## ISSN 1996-2029 **2021** И<sup>ДЕ</sup>ЛОПРОИЗВОДСТВО<br>ДЕЛОПРОИЗВОДСТВО **B KA3AXCTAHE** www.kadry.mcfr.kz **ҚАЗАҚСТАНДА ІС ҚАҒАЗДАРЫН ЖҮРГІЗУ**

 $\overline{\text{S}}$ 

 $\Box$ an

- **ЖЕКЕ ТҰЛҒАЛАР ҚҰЖАТТАРЫНЫҢ АРХИВТІК ТІЗІМДЕМЕСІН ҚАЛАЙ ЖАСАУ КЕРЕК**
- **ҮМІТКЕРЛЕРГЕ ҚҰНДЫ ҰСЫНЫС: КОМПАНИЯНЫҢ АРМАНЫ ЕКЕНІҢІЗДІ ҚАЛАЙ КӨРСЕТУГЕ БОЛАДЫ**
- **HR ЖАНЖАЛҒА АРАЛАСУЫ КЕРЕК БОЛҒАНДА. ҚЫЗМЕТКЕРЛЕР АРАСЫНДАҒЫ СЕГІЗ ДАУЛЫ ЖАҒДАЙ ЖƏНЕ ОЛАРДЫ ШЕШУ ƏДІСТЕРІ**
- **КАК СОСТАВИТЬ АРХИВНУЮ ОПИСЬ ДОКУМЕНТОВ ЛИЧНОГО ПРОИСХОЖДЕНИЯ**
- **ЦЕННОСТНОЕ ПРЕДЛОЖЕНИЕ КАНДИДАТАМ: КАК СОСТАВИТЬ И ПОКАЗАТЬ, ЧТО ВЫ КОМПАНИЯ МЕЧТЫ**
- **КОГДА HR ДОЛЖЕН ВМЕШАТЬСЯ В КОНФЛИКТ. ВОСЕМЬ СПОРНЫХ СИТУАЦИЙ МЕЖДУ СОТРУДНИКАМИ И СПОСОБЫ ИХ РЕШИТЬ**

**Электронная система «ACTUALIS: Кадровое дело» Получите демо-доступ БЕСПЛАТНО на сайте [vip-kadry.mcfr.kz](http://vip-kadry.mcfr.kz/)**

 $00000$ 

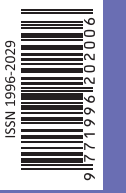

МЦФЭР-Казахстан

## **НОВОЕ в электронной системе:**

**• Какой документ должен предоставить инспектор мониторинговой службы при проведении проверки?** 

## **ПРИМИТЕ УЧАСТИЕ В ПРАКТИЧЕСКОМ ОБУЧЕНИИ**

**13–14 сентября**

**«Трудовые споры в РК и согласительная комиссия как эффективный инструмент их разрешения»**

**13–14 сентября**

**«Изменения в документации. Делопроизводство на государственном и русском языках. Номенклатура дел. Работа архива»** 

**20–21 сентября**

**«Кадровое делопроизводство на государственном и русском языках с изменениями в ТК РК 2021»**

**24 сентября**

**«Актуальные вопросы трудовых отношений в период пандемии»**

**29–30 сентября**

**«Применение трудового законодательства РК, развитие навыков ведения переговоров и достижения консенсуса в трудовых спорах»**

**АКЦИЯ** 

**2+1**

**При участии двух слушателей в онлайн семинаре – участие третьего в подарок!**

> **Тел.: [+7 777 273 32 28;](tel:+7 777 273 32 28) [+7 702 953 01 07](tel:+7 702 953 01 07) [www.seminar.mcfr.kz](http://www.seminar.mcfr.kz/)**

**Собственник: ТОО «МЦФЭР–Казахстан»** Генеральный директор – Т. С. Бектурсынова

**ТОО «МЦФЭР–Казахстан»**

**Редакция тематического направления «ОХРАНА ТРУДА, КАДРЫ И ДЕЛОПРОИЗВОДСТВО»**

Руководитель тематического направления – С. Е. Сергеенко [head.kadry@mcfr.kz](mailto:head.kadry@mcfr.kz) Главный редактор журнала – А. С. Ким [kadry-otk2@mcfr.kz](mailto:kadry-otk2@mcfr.kz) тел.: [+7 \(727\) 323-62-08](tel:+7 (727) 323-62-08) (вн. 116) Редактор по работе с авторами – И. В. Пильгук Литературный редактор-переводчик текстов на казахский язык – К. О. Исламова Руководитель отдела допечатной подготовки – А. Х. Дербесова Дизайнер-верстальщик – М. Д. Ниязбаева

**Адрес редакции:** 050009, г. Алматы, ул. Шевченко, уг. ул. Радостовца, 165б/72г, офис 712 тел.: [+7 \(727\) 323-62-08](tel:+7 (727) 323-62-08) (вн. 117), 323-62-29

**Отдел маркетинга** Бренд-менеджер – С. М. Талгатов, [bm2@mcfr.kz](mailto:bm2@mcfr.kz) тел. [+7 \(727\) 323-62-29](tel:+7 (727) 323-62-29) (вн. 134)

#### **Отдел адресной подписки и сбыта**

тел./факс: [+7 \(727\) 323-62-12](tel:+7 (727) 323-62-12), 323-62-13 e-maіl: [sbyt@mcfr.kz,](mailto:sbyt@mcfr.kz) і[nfo@mcfr.kz](mailto:nfo@mcfr.kz) Менеджер по работе с клиентами – Д. А. Тойчибеков [sb1@mcfr.kz](mailto:sb1@mcfr.kz) тел.: [+7 \(727\) 323-62-12](tel:+7 (727) 323-62-12), 323-62-13 (вн. 127) Менеджер по работе с клиентами – Г. Е. Жантикеева [support@mcfr.kz](mailto:support@mcfr.kz) тел.: [+7 \(727\) 323-62-12](tel:+7 (727) 323-62-12), 323-62-13 (вн. 130)

#### **Подписку можно оформить:**

- **•** по onlіne-заявке – [www.kadry.mcfr.kz](http://www.kadry.mcfr.kz/)
- **•** в редакции, в отделе адресной подписки
- **•** по каталогам (подписной индекс **75385**)
	- «Казпочта»: почтовые отделения
	- «Евразия-пресс»: тел. [+7 \(727\) 382-34-87](tel:+7 (727) 382-34-87) – «Эврика-пресс»: тел. [+7 \(727\) 375-12-65](tel:+7 (727) 375-12-65)

Свидетельство о постановке на учёт периодического печатного издания и информационного агентства № 15567-Ж от 18.09.2015 выдано Министерством по инвестициям и развитию Республики Казахстан. Комитет связи, информатизации и информации.

Мнение редакции может не совпадать с мнением авторов.

Перепечатка материалов, опубликованных в журнале, допускается только с письменного согласия редакции. Представленные тексты нормативных правовых актов идентичны официально опубликованным версиям. Редакция не несёт ответственности за содержание рекламных материалов. PR-материал публикуется на правах рекламы. Претензии по опубликованной рекламе принимаются в течение 10 календарных дней со дня выхода номера. Подписано в печать 31.08.2021. Формат 84×1081/<sub>16</sub>. Тираж 5 000 экз. Печать офсетная. Бумага офсетная.<br>Заказ №\_\_\_\_\_ Цена договорная. \_ Цена договорная. ТОО «МЦФЭР–Казахстан». Юридический адрес: 050009, г. Алматы, ул. Шевченко, уг. ул. Радостовца, 165б/72г, офис 712. Отпечатано в соответствии с предоставленными материалами в типографии ТОО РПИК «Print House Gerona», ул. Сатпаева, 30а/3, офис 124 Тел.: + 7(727)250-47-40, 398-94-60

© ТОО «МЦФЭР–Казахстан», 2021

## **ҚАЗАҚСТАНДА ІС ҚАҒАЗДАРЫН ЖҮРГІЗУ**

**9 (177) 2021 ДЕЛОПРОИЗВОДСТВО В КАЗАХСТАНЕ**

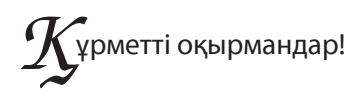

Издаётся с января 2007 года Периодичность – 1 раз в месяц

*Жанжалдар қызметкерлердің өнімді жұмыс істеуіне кедергі келтіреді: адамдар бизнес мәселелерін шешудің орнына, ақы төленген уақыты мен күш-қуатын дауласуға жұмсайды. Кәдімгі сөгіс мәселені шешпейді – бұл әріптестер арасындағы араздықты күшейтеді. Мақаладан HR қақтығыстарға қашан араласу керектігін білетін боласыз. Әріптестеріңіз «Қазақстанда іс қағаздарын жүргізу» журналына айтып берген әдеттегі қателіктер мен оларды шешу жолдарын көрсетеміз.*

 *Сонымен қатар жеке тұлғалардың архивтік тізімдемесін қалай жасау керектігін айтамыз.*

*Содан кейін жаңадан келген қызметкердің бейімделуі туралы әңгімелесеміз. Процедура туралы айтып береміз және қазір жұмысыңызда қолдана алатын және сынақ кезеңінде қызметкерлердің тұрақсыздығын төмендететін үш дайын скриптімен бөлісетін боламыз.*

*Сол сияқты үміткерлерге құнды ұсыныс жасап, армандағы компания екеніңізді қалай көрсетуге болатындығы туралы кеңес береміз.*

*Журналдың соңында бизнес-кейстің шешімін тауып, «Қазақстанда іс қағаздарын жүргізу» журналының жүлдесін ұтып алыңыз.* 

*Сіздерге қолайлы болу үшін журнал баспа және электрондық форматтарда шығады. Журналға [www.e.delopro.mcfr.kz](http://www.e.delopro.mcfr.kz/) сайтында жазылуға болады. «ACTUALIS: Кадровое дело» электрондық жүйесінде өзекті және пайдалы ақпаратты көбірек табасыздар.*

> *Алла Ким, бас редактор, е - mail: [kadry - otk2 @ mcfr.kz](mailto:kadry-otk2@mcfr.kz)*

## важаемые читатели!

*Конфликты мешают сотрудникам продуктивно работать: вместо решения бизнес - задач люди тратят оплаченное время и энергию на споры. Обычным выговором проблему не решить – так вы только сильнее распалите вражду между коллегами. Из статьи узнаете, когда HR должен вмешаться в конфликт. Покажем на примерах типичные ошибки и способы их решить, о которых журналу «Делопроизводство в Казахстане» рассказали ваши коллеги.*

*Кроме того, расскажем, как составить архивную опись документов личного* 

*происхождения. А ещё поговорим об адаптации новичка. Расскажем о процедуре и поделимся тремя готовыми скриптами, которые вы можете взять в работу уже сейчас и свести текучесть* 

на испытательном сроке к нулю.<br>Затем подскажем, **как составить ценностное предложение кандидатам** и показать,

что вы компания мечты.<br>И в заключение попробуйте **найти решение для бизнес-кейса** и выиграйте приз<br>от журнала «Делопроизводство в Казахстане».<br>Обратите внимание, что для вашего удобства журнал выходит в печатном и элек-

*Обратите внимание, что для вашего удобства журнал выходит в печатном и элек тронном форматах. Оформить подписку на них можно на сайте [www . e.delopro.mcfr.kz](http://www.e.delopro.mcfr.kz/). <sup>В</sup> электронной системе «ACTUALIS: Кадровое дело» размещено ещё больше актуальной и полезной информации.*

> *Алла Ким, главный редактор, е - mail: [kadry - otk2 @ mcfr.kz](mailto:kadry-otk2@mcfr.kz)*

#### А. Ж. Қарымсақов

Қазақстан Республикасы Мәдениет және спорт министрлігінің «Орталық мемлекеттік архиві» РММ директоры

#### Ә. Н. Нысанбаев

Қазақстан Республикасы Білім және ғылым министрлігі Ғылым комитетінің Философия, саясаттану және дінтану институтының академик-хатшысы, Қазақстан Республикасы ҰҒА-ның академигі, философия ғылымдарының докторы, профессор

#### В. П. Стремский

Мемлекеттік және жергілікті басқару институтының бірінші вице-ректоры, тарих ғылымдарының кандидаты, профессор

#### Т. Н. Тойбаев

Қазақстан Республикасы Мәдениет және спорт министрлігі «Орталық мемлекеттік кинофотоқұжаттар және дыбыстық жазба архиві» республикалық мемлекеттік мекемесінің директоры

#### З. Б. Агибетов

Қазақстан Республикасы Еңбек және халықты әлеуметтік қорғау министрлігі, әлеуметтік қорғау және көші-қон комитетінің Алматы облысы бойынша департаменті басшысы

#### Р. С. Шимашева

Алматы қаласы әкімдігінің Тілдерді дамыту, архивтер және құжаттама басқармасының басшысы

#### А. А. Адельгужин

құжаттама жасау, құжаттаманы басқару және құжаттарды архивтік сақтау жөніндегі сарапшы, Алматы қ.

## РЕДАКЦИЯЛЫҚ КЕҢЕС РЕДАКЦИОННЫЙ СОВЕТ

#### А. Ж. Карымсаков

директор РГУ «Центральный государственный архив» Министерства культуры и спорта Республики Казахстан

#### А. Н. Нысанбаев

академик-секретарь Института философии, политологии и религиоведения Комитета науки Министерства образования и науки Республики Казахстан, академик НАН Республики Казахстан, доктор философских наук, профессор

#### В. П. Стремский

первый вице-ректор Института государственного и местного управления, кандидат исторических наук, профессор

#### Т. Н. Тойбаев

директор Республиканского государственного учреждения «Центральный государственный архив кинофотодокументов и звукозаписей» Министерства культуры и спорта Республики Казахстан

#### З. Б. Агибетов

руководитель Департамента Комитета труда, социальной защиты и миграции Министерства труда и социальной защиты населения Республики Казахстан по Алматинской области

#### Р. С. Шимашева

руководитель управления по развитию языков, архивов и документации акимата г. Алматы

#### А. А. Адельгужин

эксперт по документированию, управлению документацией и архивному хранению документов, г. Алматы

2

#### Іс қағаздарын жүргізушінің кітапханасы

#### **ЖҰМЫС УАҚЫТЫН ЕСЕПКЕ АЛУ ТАБЕЛІН ЖҮРГІЗУ ТӘРТІБІ ТУРАЛЫ БҰЙРЫҚТЫҢ ҮЛГІСІ**

**Товарищество с ограниченной ответственностью «Альтаир»**

**ПРИКАЗ**

**«Альтаир» жауапкершілігі шектеулі серіктестігі**

**Эмблемасы, логотип, тауар белгісі (қызмет көрсету белгісі)**

**БҰЙРЫҚ**

2021 жылғы 20 қыркүйек Нұр-Сұлтан қаласы

№ 39-К город Нур-Султан

#### **Жұмыс уақытын есепке алу табелін жүргізу тәртібі туралы**

Жұмыс уақытын есепке алуды қамтамасыз ету мақсатында Қазақстан Республикасының 2015 жылғы 23 қарашадағы № 414-V Еңбек кодексінің 79-бабына сәйкес **БҰЙЫРАМЫН**:

1. Жұмыс уақытын есепке алу табелін жүргізуге жауапты «Альтаир» ЖШС кадрлар бөлімінің маманы Айманова Жәмиля Маратқызы тағайындалсын.

2. Кадрлар бөлімі барлық жұмыс уақытын есепке алу табельдерін тексеріп, оларды жалақыны есептеу үшін бухгалтерияға әр айдың 30-күнінен кешіктірмей уақтылы берілуін қамтамасыз етсін.

3. Жұмыс уақыты шығындарының шартты белгілері бар жұмыс уақытын есепке алу табелінің нысаны бекітілсін.

4. Осы бұйрықпен барлық мүдделі тұлғалар таныстырылсын.

5. Осы бұйрықтың орындалуын бақылау «Альтаир» ЖШС кадрлар бөлімінің бастығы Бегенова Әлия Асхатқызына жүктелсін.

**Қосымша**: жұмыс уақыты шығындарының шартты белгілері бар жұмыс уақытын есепке алу табелінің нысаны.

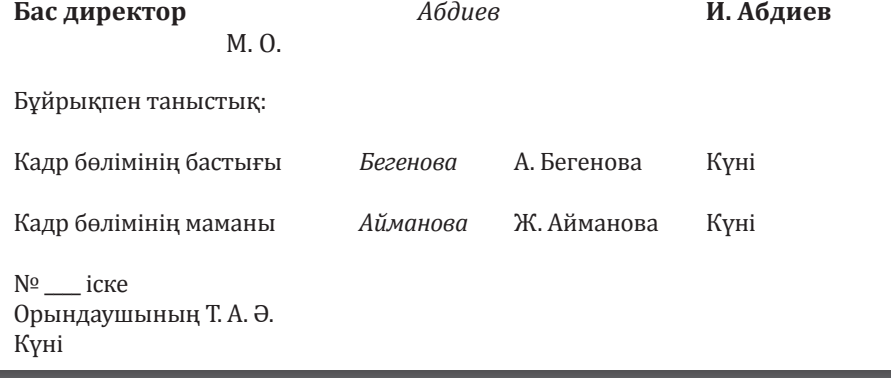

МЦФЭР-Казахстан

 $\frac{1}{\sqrt{6}}$ 

050009, Алматы қ., Шевченко көш., Радостовец көш. қиылысы., 165б/72г, тел. 8 (727) 323-62-08 е-maіl: [kadry-otk2@mcfr.kz,](mailto:kadry-otk2@mcfr.kz) [www.ekz-delopro.mcfr.kz](http://www.ekz-delopro.mcfr.kz/) Библиотека образцового делопроизводителя

**ОБРАЗЕЦ ПРИКАЗА О ПОРЯДКЕ ВЕДЕНИЯ ТАБЕЛЯ УЧЁТА РАБОЧЕГО ВРЕМЕНИ Эмблема, логотип, товарный знак (знак обслуживания) «Альтаир» жауапкершілігі шектеулі серіктестігі Товарищество с ограниченной ответственностью «Альтаир» БҰЙРЫҚ** 20 сентября 2021 года Нұр-Сұлтан қаласы **ПРИКАЗ** № 39-К город Нур-Султан **О порядке ведения табеля учёта рабочего времени**  В целях обеспечения учёта рабочего времени в соответствии со статьёй 79 Трудового кодекса Республики Казахстан от 23 ноября 2015 года № 414-V **ПРИКАЗЫВАЮ**: 1. Назначить ответственным за ведение табеля учёта рабочего времени специалиста отдела кадров ТОО «Альтаир» Айманову Жамилю Маратовну. 2. Отделу кадров осуществлять проверку всех табелей учёта рабочего времени и обеспечивать их своевременную сдачу в бухгалтерию для расчёта заработной платы не позднее 30-го числа каждого месяца. 3. Утвердить форму табеля учёта рабочего времени с условными обозначениями видов затрат рабочего времени. 4. С настоящим приказом ознакомить всех заинтересованных лиц. 5. Контроль над исполнением настоящего приказа возложить на начальника отдела кадров ТОО «Альтаир» Бегенову Алию Асхатовну. **Приложение**: форма табеля учёта рабочего времени с условными обозначениями видов затрат рабочего времени. **Генеральный директор** *Абдиев* **И. Абдиев** М. О. С приказом ознакомлены: Начальник отдела кадров *Бегенова* А. Бегенова Дата Специалист отдела кадров *Айманова* Ж. Айманова Дата В дело № Ф. И. О. исполнителя Дата

 $\{\bullet\}$  ML $\phi$ 3P-Kasaxc $\circ$ rahe e-mail: [kadry-otk2@mcfr.kz,](mailto:kadry-otk2@mcfr.kz) caйт: [www.eru-delopro.mcfr.kz](http://www.eru-delopro.mcfr.kz/) 050009, г. Алматы, ул. Шевченко, уг. ул. Радостовца, 165б/72г, тел. 8 (727) 323-62-08

## Келесі нөмірден оқитындарыңыз:

- ► Архивте жоғалтып алған істерді қалай іздеу керек және олардың жоғалып кеткенін қандай құжаттармен ресімдейміз
- ► Іскерлік қатынастарды смайлмен және «сен» деп жүгіну арқылы бұзып алмау. Әріптестермен хат алмасу қағидалары
- ► Жоғары деңгейдегі жауапкершіліктен құтылып, демалуға қалай ниеттенуге болады

## Шартты белгілер

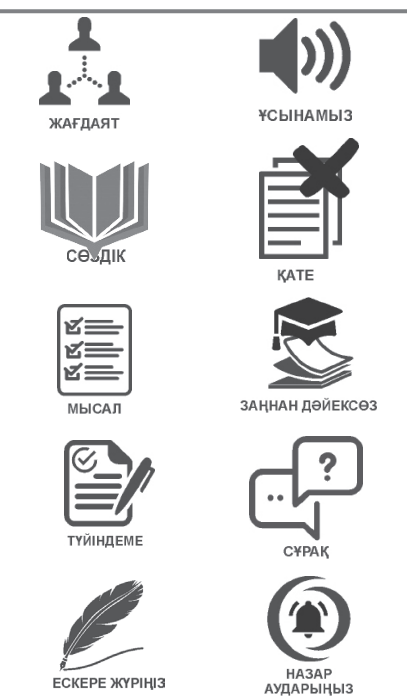

## АРХИВ ІСІ

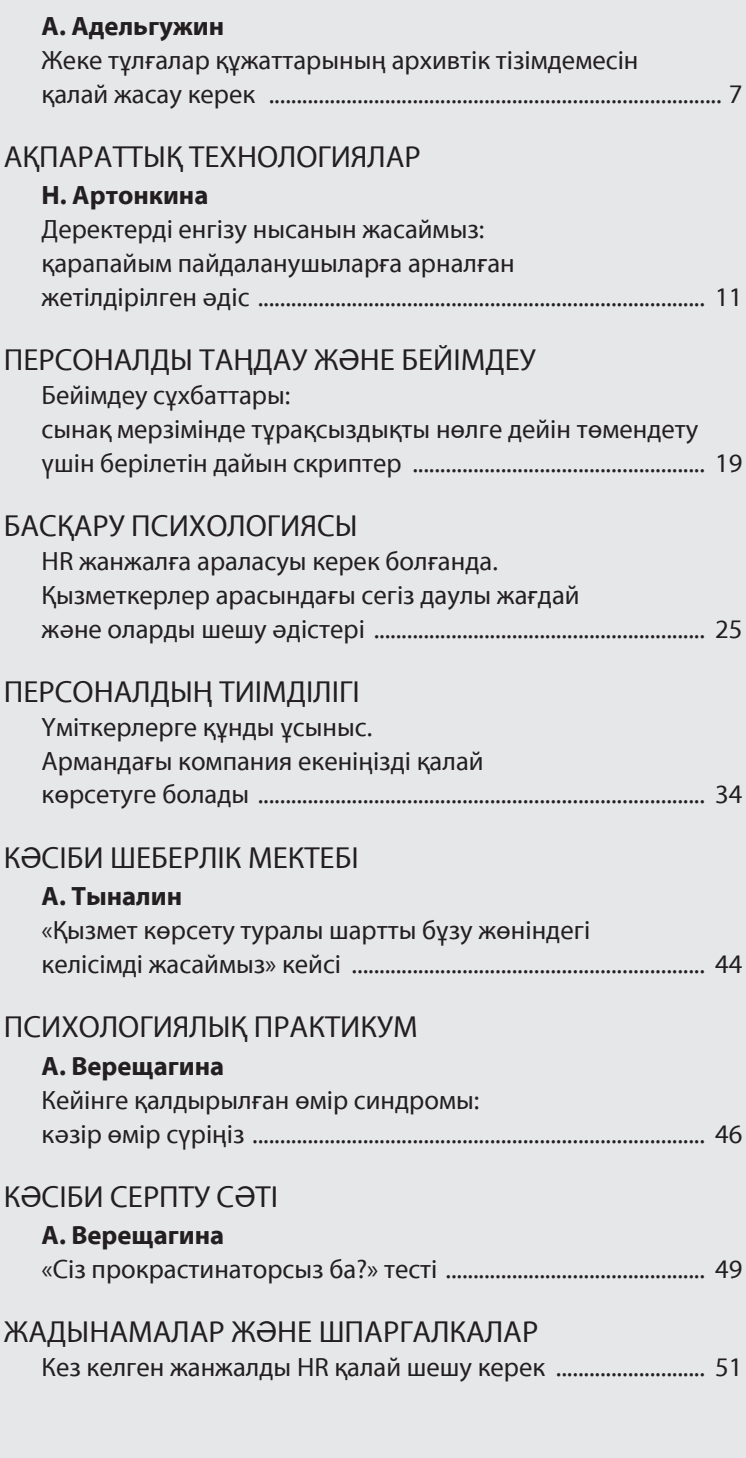

## Читайте в следующем номере:

- ► Как искать пропавшие дела в архиве и какими документами оформить их утрату
- ► Как не разрушить деловые отношения смайлом и обращением на «ты». Правила переписки с коллегами
- ► Как найти в себе желание отдыхать и избавиться от гиперответственности

## Условные обозначения

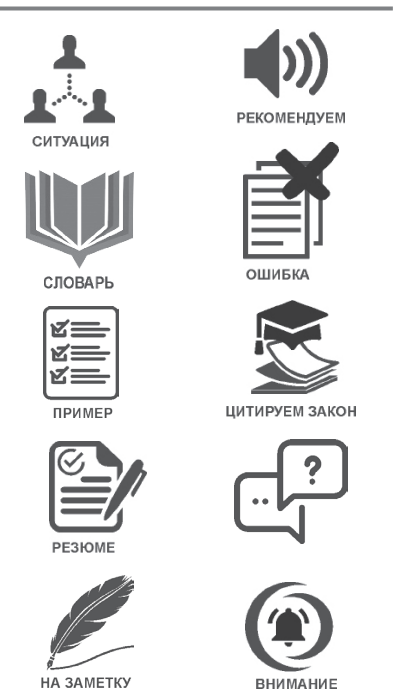

## АРХИВНОЕ ДЕЛО

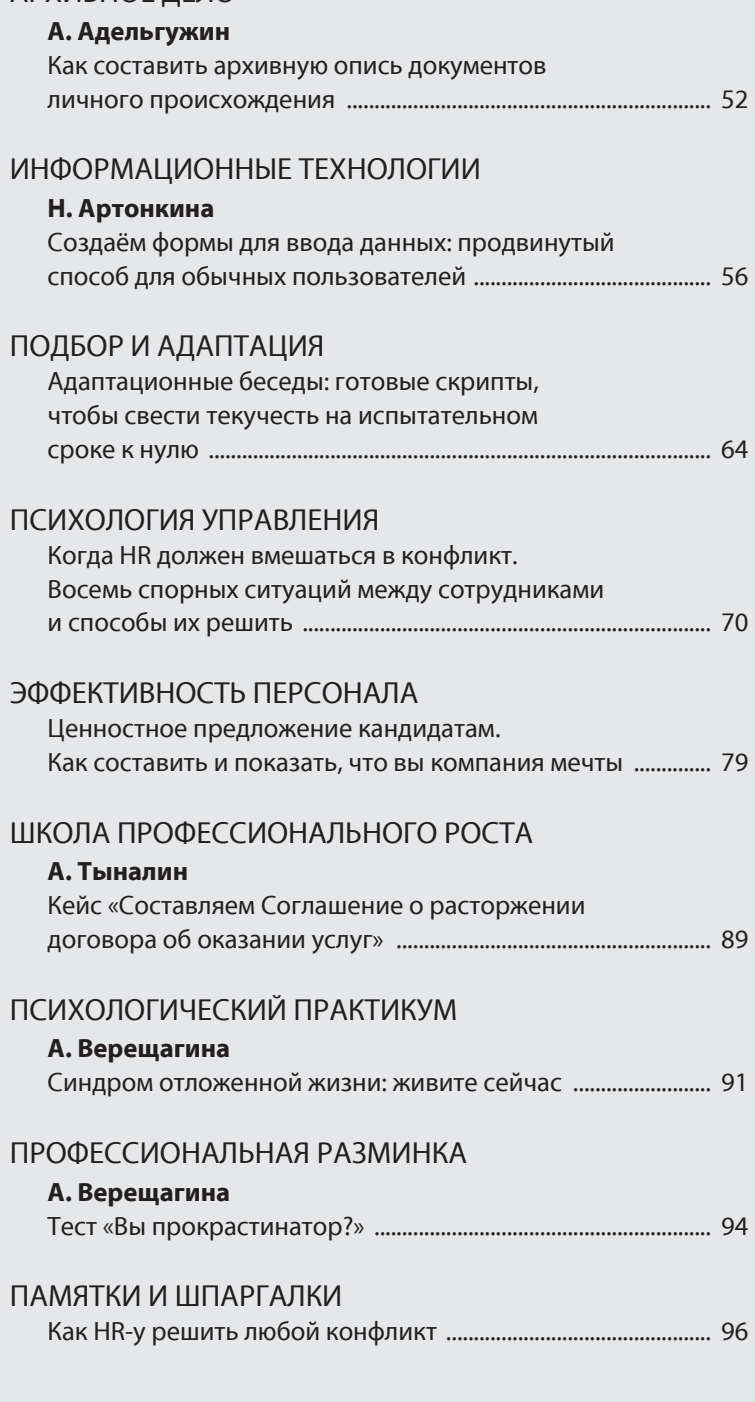

### **А. Адельгужин,** құжаттама жасау, құжаттаманы басқару және құжаттарды архивтік сақтау жөніндегі сарапшы, Алматы қ.

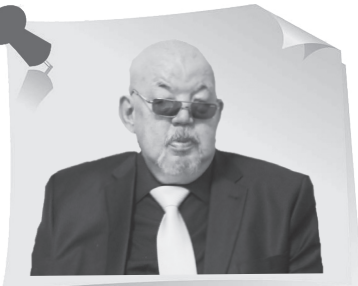

# Жеке тұлғалар құжаттарының архивтік тізімдемесін қалай жасау керек

Журналдың өткен сандарында біз жеке тұлғалардың құжаттары туралы мақалалардың топтамасын жарияладық: құжаттардың түпнұсқалығын сипаттау, олардың құндылығы мен жүйелеу әдістерін анықтау, мемлекеттік архивке қалай түсетіні туралы. Осындай көп еңбекті талап ететін жұмыс жасалғаннан кейін, қорытындысын жасау ғана қалды: жеке тұлғалар құжаттарының қауіпсіздігі мен бүтіндігін қамтамасыз ету үшін – олардың архивтік тізімдемесін жасаймыз. Мұны барлық қағидаларға сәйкес қалай жасау керектігін архив ісінің маманы айтып береді.

## Архивтік тізімдеме неден тұрады, оны қалай ресімдеу керек

Жеке тұлғалар құжаттарының архивтік тізімдемесі сараптамалық-тексеру комиссиясы (*бұдан әрі – СТК*) бекіткен белгіленген нысандағы жеткізу парағы негізінде құрастырылады (*қосымша*).

Ол сипаттаушы баптардан, қорытынды жазбадан және анықтамалық аппараттан тұрады (титулдық бет, мазмұны, алғы сөз, көрсеткіштер). Тізімдеме төрт данада басылып шығарылады, оның біреуі қор жасаушыға беріледі.

**Тізімдеменің негізгі мазмұны** сипаттаушы баптардан тұрады, оның ішінде:

- 1) сақтау бірліктерінің реттік нөмірлері;
- 2) сақтау бірліктерінің тақырыптары;
- 3) құжаттарды қабылдау мерзімдері;
- 4) парақтар саны;
- 5) құжаттардың саны;
- 6) ескерту.

«

»

Сипаттаушы баптар арасында – бір жол, бөлімдер арасында 2–3 жоларалық интервал қалдыру керек. Бөлімдердің атауларын бас әріппен теруді ұсынамыз.

Сақтау бірлігінің тақырыбы тізімдемеге мұқабадан толық аударылады. Біртекті материалдары бар сақтау бірліктерінің тақырыптарын біріздендіру керек.

Тізімдеменің соңында, соңғы сипаттаушы баптан кейін, қорытынды жазба жасалады, онда сіз тізімдемеге енгізілген сақтау бірліктерінің санын, олардың соңғы нөмірлерін және құжаттардың санын көрсетуіңіз керек (санмен және жазумен). Тізімдемеге оны құрастырушы адам, өзінің лауазымын, аты-жөнін және тегін көрсете отырып, қол қояды.

Егер тізімдемеге фотосуреттер, бейнеқұжаттар кірсе, олардың саны соңғы жазбада көрсетіледі.

Осы тізімдемеге № 1 құжаттан бастап № 22, 67 (алпыс жеті) құжатқа дейін 22 (жиырма екі) сақтау бірлігі, оның ішінде 5 (бес) фотоқұжат (түрлі-түсті позитивтер) енгізілді. Тізімдеменің титулдық парағын құрастырады, оған келесі мәліметтер орналас-МЫСАЛ тырылады:

1) мемлекеттік архивтің ресми атауы;

2) архив қорының атауы;

3) архив қорының нөмірі;

4) тізімдеменің нөмірі мен атауы;

5) тізімдемеге енгізілген құжаттардың мерзімі.

Егер қор құрушы бір жеке тұлға болса, тізімдемедегі құжаттар жеке тұлғалардың құжаттарын жүйелеудің үлгілік схемасына сәйкес реттеледі.

Мемлекеттік архивтер үшін ең ықтимал нұсқасы ұсынған құжаттардың аздығына байланысты бірнеше адамның құжаттары бір архив қорына біріктірілген кездегі нұсқа болып табылады. Бұл жағдайда әрбір адамға іс жүзінде құжаттарды үлгілік схемаға сәйкес жүйелендірмеген бірыңғай тізімдеменің дербес бөлімі жасалады.

## Архивтік тізімдеменің анықтамалық аппараты: әр нәрсесі маңызды

Жеке тұлғалар құжаттарының тізімдемесіне титулдық парақ, кіріспе және атаулы көрсеткішін жасайды. Көлемі бойынша үлкен тізімдемеге мазмұнын жасайды. Жеке тұлғалар құжаттарының архивтік қорына тарихи анықтама дайындайды.

**Архив қорына тарихи анықтама** қор жасаушының тарихы мен архив қорының тарихы туралы ақпараттан тұрады.

Жеке тұлғалар құжаттарының архивтік қорының жасаушысы туралы мәліметтерге оның қысқаша өмірбаяндық деректері кіреді (тегі, аты, әкесінің аты, бүркеншік аты, қыз кезіндегі аты, өмір сүрген уақыты, мамандығы, қызметтік және қоғамдық қызметі туралы деректер). Отбасының архивтік қоры үшін туыстарының әрқайсысы туралы ұқсас мәліметтер береді. Біріккен архив қоры үшін жалпы тарихи анықтама жасалады.

### **Архив қорының тарихы бойынша мәліметтерге мыналар кіреді**:

1) оның архивке түскен күні;

2) архив құжаттарының көлемі мен мерзімдері;

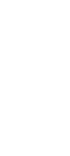

3) олардың сақталу дәрежесі;

4) қалыптастыру, сипаттау және жүйелеу ерекшеліктері;

5) архив қорының құрамы мен көлемінің өзгеруі және олардың себептері туралы, басқа ұйымдардың немесе тұлғалардың архив құжаттарының болуы туралы мәліметтер (қор кірістері);

6) архив қорына арналған ғылыми-анықтамалық аппараттың құрамы туралы.

Архивтік топтама үшін оның жасалу уақыты, шарттары, себептері; қалыптастыру қағидаттары; мемлекеттік архивке келіп түсер алдындағы топтаманың орналасқан жері; құрастырушы туралы мәліметтер беріледі.

Құжаттардың әрбір тізімдемесі үшін алғысөз құрастырылады. Алғысөзде қысқаша:

1) қор жасаушы мен архив қорының тарихы;

2) құрам туралы аңдатпа мен архив құжаттарының мазмұны (сақтау бірліктерінің/құжаттардың түрлері, түрлілігі, мазмұны бойынша типтік топтарын ерекше көрсету);

3) тізімдемеге арналған анықтамалық аппараттың құрамы айтылады.

Құжаттары біріккен архив қорына (құжаттардың архивтік топтамасы) енгізілген әрбір адамның тізімдемесіне жеке алғысөздерді құрастыру кезінде архивтік қордың (топтаманың) тарихы туралы барлық жалпы деректер архивтік қордың (архивтік топтаманың) тарихи анықтамасында келтіріледі.

Біріккен архив қорында (құжаттардың архивтік топтамасына) бірнеше тұлғалар құжаттарының шағын кешендері бір тізімдемеге бөлек бөлімдермен енгізілгенде, архив қорына жалпы алғысөз жазады.

Жеке тұлғалар құжаттарының архив қорларының атау көрсеткішіне қор жасаушылар болып табылатын барлық адамдар туралы, сондай-ақ құжаттары жеке тұлғалар құжаттарының қорына енгізілген басқа адамдар туралы мәліметтер кіреді.

Каталогтау объектісі адам болып табылады, яғни әр адамға карточка жасалады. Карточкаға келесі мәліметтер енгізіледі:

1) адамның тегі, аты, әкесінің аты;

2) оның мамандығы, жұмыс орны, атағы, ғылыми дәрежесі;

3) архив қорының негізгі құжаттары;

4) архив қорының атауы мен нөмірі, сілтемелік деректер, құжатты көрсету әдісі.

Нысанын мемлекеттік архив анықтайтын карточкаға құрастырушы қол қояды және оның күні жазылады.

Архив қорына енгізілген барлық жеке тұлғалар құжаттарына, фото және бейнеқұжаттарға тақырыптық карточкалар жасалады, олар атаулы көрсеткіште, және фотоқұжаттар, бейнеқұжаттар картотекасында да орналастырылады.

*Архив ісі білімнің үлкен тізімдемесін қамтиды – бұл құжаттарды ұйымдастыру, оларды сақтау, ғылыми-анықтамалық аппарат құру және оларды пайдалану ғана емес, сонымен қатар мәдени-ағартушылық міндеттерді шешу, тарихи әділеттілікті қалпына келтіру және тағы басқалар. Әрбір жаңа мақалада өзіңізге пайдалы кеңестерді ғана емес, сонымен қатар қызықты фактілерді таба аласыз. Хабарландыруларды бақылап отырыңыз.*

Қосымша

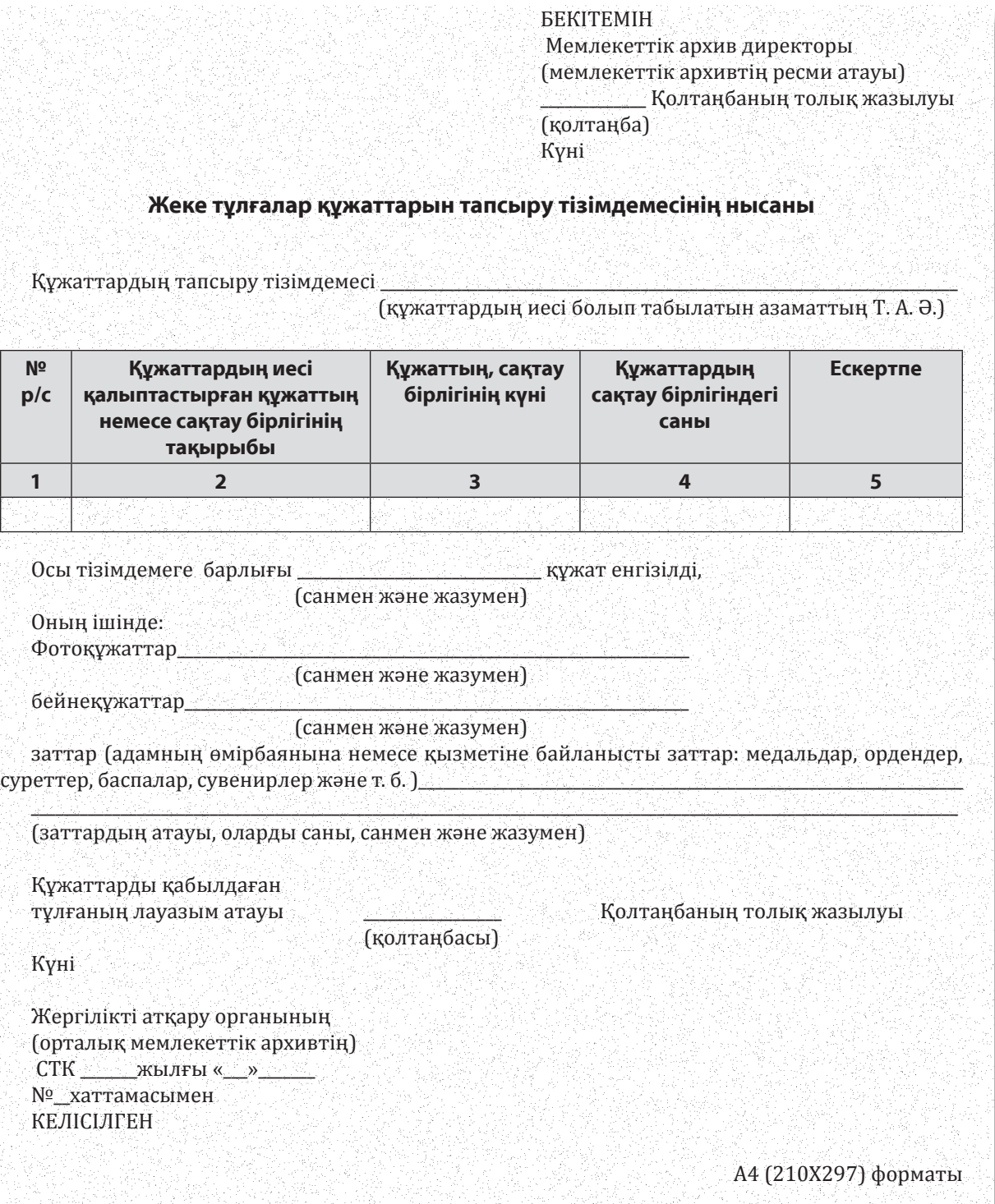

## **Н. Артонкина,** «НФП Бизнес решения» ЖШҚ Ұйымдастырушылық және құжаттамалық

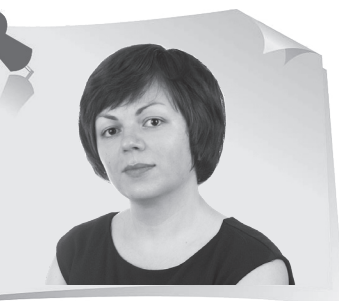

## қамтамасыз ету бөлімінің бастығы, Мәскеу қ. нысанын жасаймыз: қарапайым пайдаланушыларға арналған жетілдірілген әдіс

Журналымыздың алдыңғы нөмірінде ақпараттық технологиялар саласының сарапшысы сіздерге деректер қорын немесе «ақылды кестелерді» құруды үйретті. ІТ-сабақтарымызды жалғастырамыз: жаңа мақалада деректерді енгізу нысандарын қалай жасау керектігін түсіндіреміз және көрсетеміз. Бұл жетілдірілген әдіс сіздің жұмысыңызды тездетеді және қателерді болдырмауға көмектеседі.

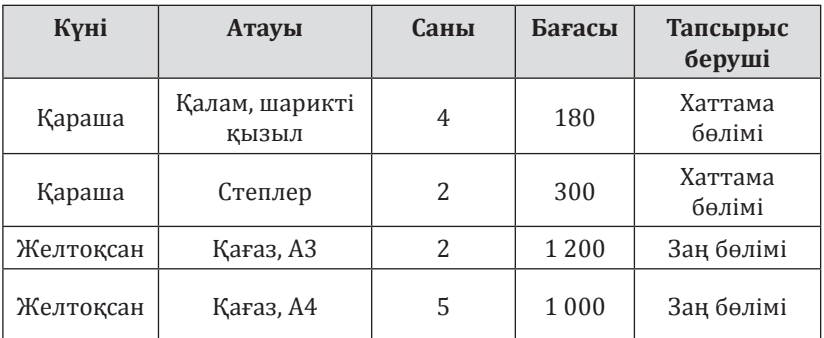

Әдетте, біз белгілі бір<br>жектерлі тікелей кестеге деректерді тікелей кестеге<br>енгіземіз. Дегенмен, басқа енгіземіз. Дегенмен, басқа<br>қателіктерден аулақ болуға қателіктерден аулақ болуға<br>көмектесетін баска ла көмектесетін басқа да<br>жетіллірілген әліс бар. Ол жетілдірілген әдіс бар. үшін жеке парақта деректерді енгізудің арнайы формасын жасаймыз, олар содан кейін<br>Сатып алулар кестесіне **Сатып алулар** кестесіне

«түседі» (*1-сурет*). паракта форма жасау үшін форманың атауын

*1-сурет. Сатып алулар*

«

»

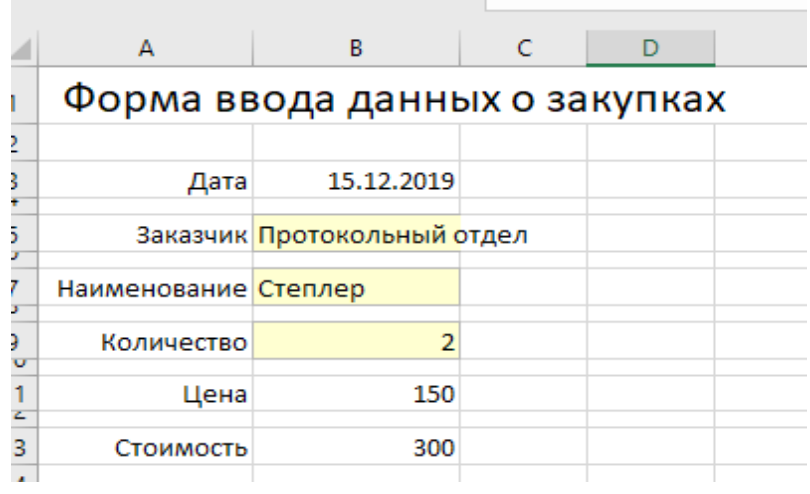

*2-сурет Сатып алулар туралы деректерді енгізу нысаны*

көрсетеміз, содан кейін деректерді А бағанына енгіземіз (*2-сурет*):

- A3 Күні;
- A5 Тапсырыс беруші;
- А7 Атауы;
- A9 Саны;
- А11 Бағасы;
- A13 Құны.
- Енді В бағанына тоқталайық.

В3 ұяшығында жаңартылған ағымдағы уақытты алу үшін **ТДАТА**  $\begin{bmatrix} =T\end{bmatrix}$  $\begin{bmatrix} ATA \end{bmatrix}$ ) немесе **СЕГОДНЯ** (егер уақыт қажет болмаса) ( = СЕГОДНЯ () ) функциясын қолдану қажет.

B5 және B7 ұяшықтары ашылмалы тізімдерді пайдаланады.<br>Еске салайық, **Данные** Еске салайық, **Данные** 

**– Проверка данных** командасы ашылмалы тізімдер жасауға көмектеседі. Деректер түрін **Список** көрсетуіңіз керек, содан кейін **Источник** өрісінде **ПРАЙС** кестесіндегі **Наименование** бағанының сілтемесін (B7 ұяшығы үшін) (*3-сурет*) және **ЗАКАЗЧИКИ** кестесіндегі **Заказчик** бағанына сілтемені көрсету керек (А5 ұяшығына арналған) ) (*4-сурет*).

Мұнда ДВССЫЛ функциясы қажет, себебі MS Excel **Источник** көзіндегі ақылды кестелерге тікелей сілтемелерді «түсінбейді», сондықтан көмекке осы функция келеді.

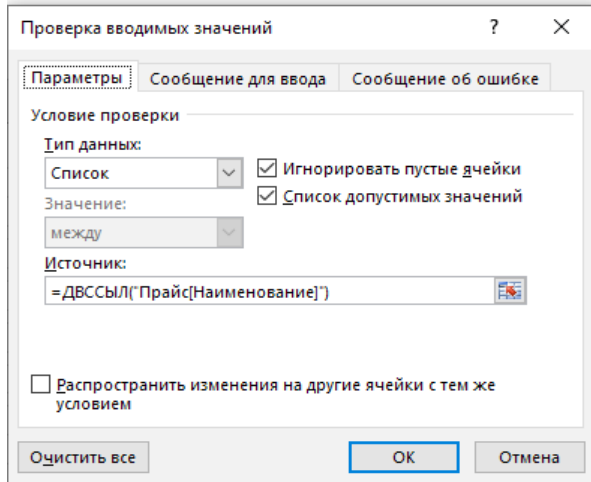

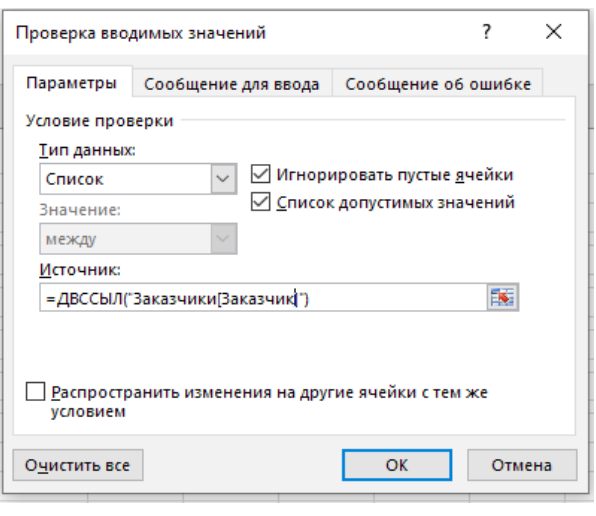

*3-сурет 4-сурет*

Біздің нысанда В11 ұяшығында ашылмалы тізімнен таңдалған өнімнің бағасын көрсету керек (**ПРАЙС** кестесінен). Бұл **ВПР** (=ВПР(B7;Прайс;3;0) функциясы арқылы жасалады, мұнда:

В7 – қажетті мән (функция өнім көрсетілген нысанның ұяшығына «жүгінеді»); Прайс – В7 нысанның ұяшығында көрсетілген өнімді іздеуге «жүгінетін» кестенің атауы;

3 – **ПРАЙС** кестесіндегі бағанның нөмірі, онда тауарлардың құны көрсетілген (біздің мысалда бұл С бағаны, яғни 3);

0 – іздеу тек дәл сәйкестіктерге рұқсат етілгенін білдіреді. Егер функция **ПРАЙС** кестесінде көрсетілген өнімді таппаса, онда ол қатені **#Н/Д** көрсетеді.

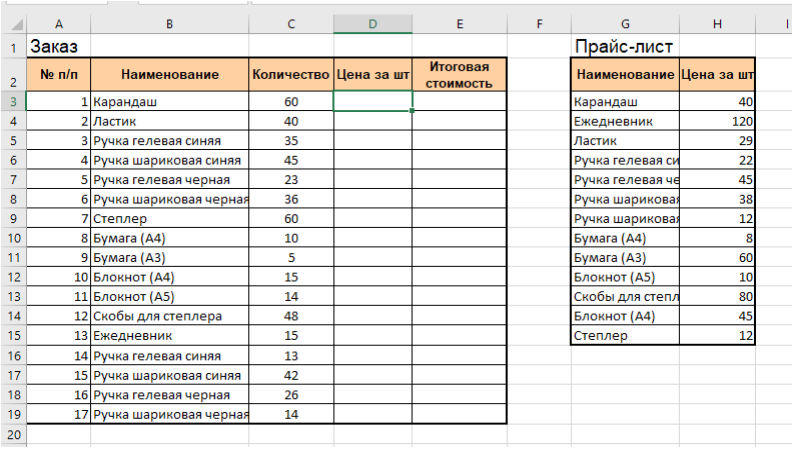

## ВПР функциясының логикасы

Біз ВПР функциясы туралы<br>айтып отырғандықтан. осы отырғандықтан, осы<br>1931-жылығылақ функцияны қарастырайық.

Бізде екі кесте бар делік: **Заказ** және **Прайс-лист** (*5-сурет*). Бізге «**Прайс-лист**» кестесіндегі деректерді «Цена за шт») «**Цена за шт**» бағанына (D бағаны) қосу керек. Бұған бізге ВПР функциясы көмектеседі. Функция логикасы

#### *5-сурет*

келесідей: ол екі кестеде де тік іздеуді (жоғарыдан төменге) бастайды. Функция «**Прайс-лист**» кестесіндегі **«Заказ»** кестесінен әр мәнді іздейді. Іздеу «Карандаш» мәнінен басталады (В3 ұяшығы). Функция бұл мәнді «Прайс-лист» кестесінен тапқаннан кейін (бұл G3 ұяшығы болады), ол көрші ұяшықтың (H3) мазмұнын D3 ұяшығына «ауыстырады». Функцияның сипаттамасы функцияның өзіне қарағанда күрделірек көрінеді.

Формуланы енгізетін ұяшықты таңдаймыз. Бұл D3 ұяшығы болады. Әрі қарай, **Формулы** қойындысында **Вставить функцию** командасын басамыз (*6-сурет*). Диалогтық терезе ашылады. ВПР функциясы **Ссылки и массивы**

|      | ÷ ∽ ≻ <del>ر</del> ⊁ ⊟                                                                                                    |         |                    |         |                        |                                                                                                    |
|------|----------------------------------------------------------------------------------------------------|---------|--------------------|---------|------------------------|----------------------------------------------------------------------------------------------------|
| Файл | Главная                                                                                                    | Вставка | Разметка страницы  | Формулы | Данные                 | Рецензирование                                                                                      |
|      | $f_X$ $\sum$ Автосумма $\cdot$ 2 Логические $\cdot$ 8 Ссылки и массивы $\cdot$<br>Вставить $\frac{1}{2}$ Последние $\cdot$ 4 Текстовые $\cdot$ 8 Математические $\cdot$ функцию $\frac{1}{2}$ Финансовые $\cdot$ 0 Дата и время $\cdot$ $\frac{1}{2}$ Другие функции |         | Библиотека функций |         | Ā<br>Диспетчер<br>имен | © Присвоить имя<br><sup>5</sup> Использовать в с<br><b>В</b> Создать из выдел<br>Определенные имена |

*6-сурет Функцияны қою*

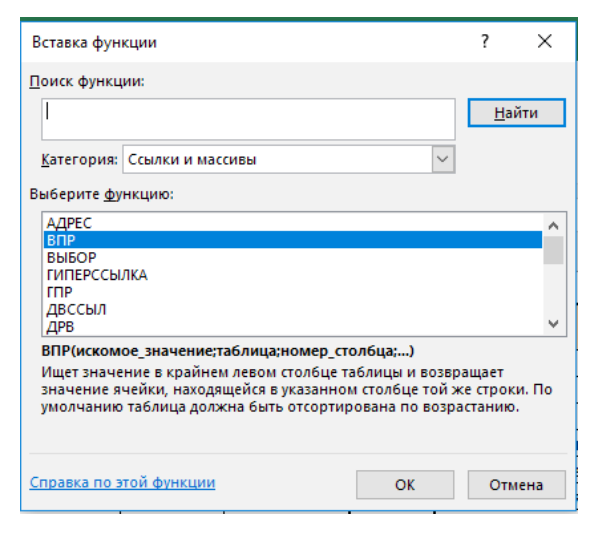

*7-сурет. «Ссылки и массивы» санаты*

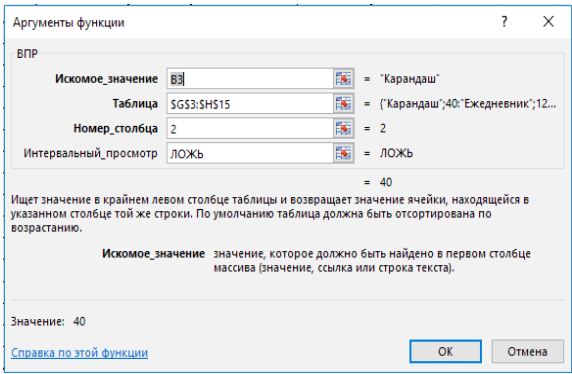

*8-сурет. Аргументы функции*

| Диспетчер имен |          |         |          |         |            | ?        | $\times$ |
|----------------|----------|---------|----------|---------|------------|----------|----------|
| Создать        | Ивменить | Удалить |          |         |            | Фильтр ▼ |          |
| Имя            | Значение |         | Диапазон | Область | Примечание |          |          |
|                |          |         |          |         |            |          |          |
|                |          |         |          |         |            |          |          |
|                |          |         |          |         |            |          |          |
|                |          |         |          |         |            |          |          |
|                |          |         |          |         |            |          |          |
|                |          |         |          |         |            |          |          |
|                |          |         |          |         |            |          |          |
|                |          |         |          |         |            |          |          |
| Диапазон:      |          |         |          |         |            |          | 医        |
|                |          |         |          |         |            | Закрыть  |          |

*9-сурет. Диспетчер имен*

санатында орналасқан (*7-сурет*). Біздің функцияны таңдап, **OK** түймесін басыңыз. Сондай-ақ, **Shift+F3** пернелер тіркесімін **Вставка функции** диалогтық терезесін ашу үшін пайдалануға болады.

**Аргументы функции** диалогтық терезесі ашылады (*8-сурет*). Соны толтырамыз.

**Искомое значение** – бұл баға тізімінің (прайслист) H бағанында функция табуы тиіс өнімнің атауы. Біздің мысалда бұл B3 ұяшығындағы «Карандаш» сөзі болады.

**Таблица** – бұл функция **Искомые значения** іздейтін кесте. Бұл – Прайс-лист. Біз Прайслисттің ауқымын **Таблица** өрісінде көрсетуіміз керек (оны тінтуірмен таңдау жеткілікті, ауқымы бірден өрісте көрсетіледі). Біздің мысалда ауқымы: G3:H15. БІРАҚ! Ауқымды көрсеткеннен кейін бірден **F4** пернесін басыңыз. Ауқымына сілтеме абсолютті болуы керек, әйтпесе формуланы көшіргенде, ол төмен түсіп кетеді! **F4** пернесін басу арқылы сілтемені **\$** белгілерімен бекітеді, осылайша оны абсолютті етеді. Егер ауқыммен жұмыс істеу ыңғайсыз деп тапсаңыз, Прайс-лист ауқымына атау беріп, содан кейін формулада осы атауды ғана көрсете аласыз. Оны істеу оңай. Бірақ оны функцияны енгізер алдында, яғни **Аргументы функции** диалогтық терезесін ашпас бұрын жасаған ыңғайлы.

Сонымен, кестенің атауы мен **G3:H15**  кіріспесінен басқа, Прайс-листтің ауқымын таңдаңыз.

**CTRL+F3** пернелерінің үйлесімін басыңыз. Осылайша, сіз **Диспетчер имён** диалогтік терезесін ашасыз (*9-сурет*). **Создать** командасын басыңыз.

**Создание имени** диалог терезесі ашылады (*10-сурет*). Бұл ауқымды қарапайым түрде **ПРАЙС** деп атаймыз (атауын жазғанда бос орын болмау керек!). **ОК** басамыз. Атау берілді. **Закрыть** командасын басамыз (*11-сурет*).

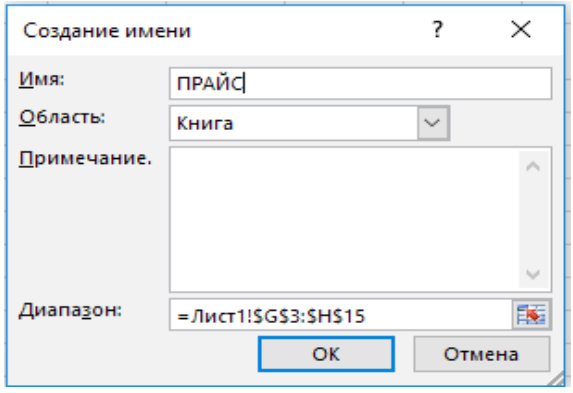

*10-сурет. Создание имени*

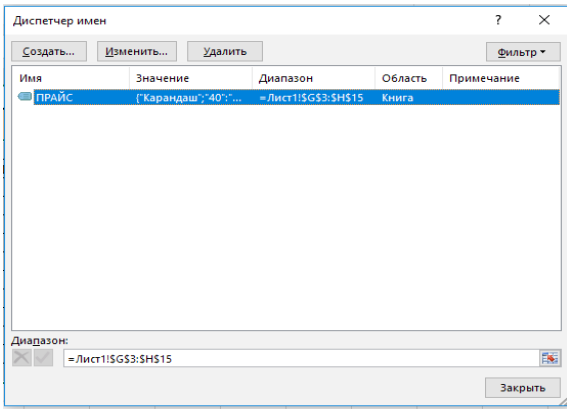

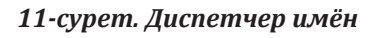

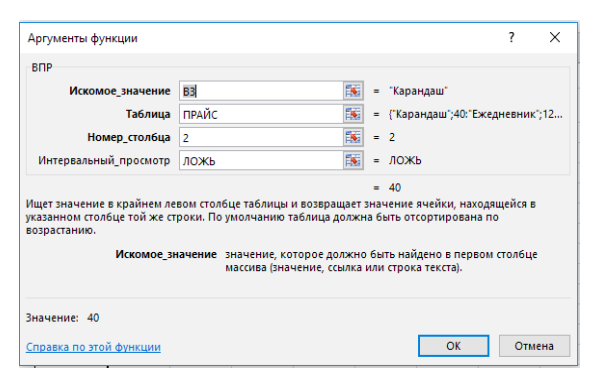

*12-сурет. Аргументы функции*

## ВПР функциясын пайдаланып, формула құру

Сонымен, **Таблица** өрісін толтырып, сіз енді ауқымды немесе оған берілген атауды (**ПРАЙС**) көрсетуіңізге болады (*12-сурет*).

Бұдан әрі **Аргументы функции** өрісін толтырамыз.

**Номер\_столбца** – бұл Прайс-лист кестесіндегі бағанның реттік нөмірі (әріп емес!), одан функция баға бойынша мәліметтерді алады. MS Excel логикасында «Прайс-лист» кестесі екі бағаннан тұрады: **«Наименование»** (G) және **«Цена за шт» (H)**. **«Наименование» (G)** бағаны – **1** және **«Цена за шт» (H)** бағаны **– 2**. Сондықтан **Номер\_столбца** өрісінде 2 көрсету керек, себебі дәл осы бағаннан баға туралы мәліметтерді алу қажет. .

**Интервальный\_просмотр** – бұл өрісте ЛОЖЬ (Жалған) немесе ИСТИНА (Ақиқат) деп көрсетуге болады. Бұл іздеу түрлері. ЛОЖЬ (Жалған) – дәл сәйкестікті табуды, ал ИСТИНА (Ақиқат) болжамды сәйкестікті білдіреді.

Аргументтерді енгіздік, **ОК** түймесін басыңыз (*12-сурет*). Енді формуланы кестенің қалған ұяшықтарына көшіру ғана қалады. «**Цена за шт**» бағаны толтырылды (*13-сурет*). Ал «**Итоговая стоимость**» бағанындағы мәліметтер де формула бойынша есептелгендіктен, олар «есептелді».

|                 | А          | в                         | C                     | D   | E                            |
|-----------------|------------|---------------------------|-----------------------|-----|------------------------------|
| 1               | Заказ      |                           |                       |     |                              |
| $\overline{2}$  | $Ne$ $n/n$ | Наименование              | Количество Цена за шт |     | Итоговая<br><b>СТОИМОСТЬ</b> |
| 3               |            | . Карандаш                | 60                    | 40  | 2400                         |
| 4               |            | 2 Ластик                  | 40                    | 29  | 1160                         |
| 5               | 31         | Ручка гелевая синяя       | 35                    | 22  | 770                          |
| 6               |            | 4 Ручка шариковая синяя   | 45                    | 12  | 540                          |
| 7               |            | 5 Ручка гелевая черная    | 23                    | 45  | 1035                         |
| 8               |            | 6 Ручка шариковая черная  | 36                    | 38  | 1368                         |
| 9               |            | 7 Степлер                 | 60                    | 12  | 720                          |
| 10              |            | 8 Бумага (А4)             | 10                    | 8   | 80                           |
| 11              |            | 9 Бумага (АЗ)             | 5                     | 60  | 300                          |
| 12              |            | 10 Блокнот (А4)           | 15                    | 45  | 675                          |
| 13              |            | 11 Блокнот (А5)           | 14                    | 10  | 140                          |
| 14              |            | 12 Скобы для степлера     | 48                    | 80  | 3840                         |
| 15              |            | 13 Ежедневник             | 15                    | 120 | 1800                         |
| 16              |            | 14 Ручка гелевая синяя    | 13                    | 22  | 286                          |
| 17              |            | 15 Ручка шариковая синяя  | 42                    | 12  | 504                          |
| 18              |            | 16 Ручка гелевая черная   | 26                    | 45  | 1170                         |
| 19              |            | 17 Ручка шариковая черная | 14                    | 38  | 532                          |
| 20 <sub>0</sub> |            |                           |                       |     |                              |

*13-сурет. Заказ*

## ГПР функциясының логикасы

Енді ГПР функциясын қарастырайық. Функция логикасы ВПР функциясымен бірдей. Тек мәндер көлденеңінен ізделеді. ГПР функциясы әлдеқайда аз қолданылады. Оның себебі – қарапайым. Кестедегі мәліметтер тігінен енгізіледі;

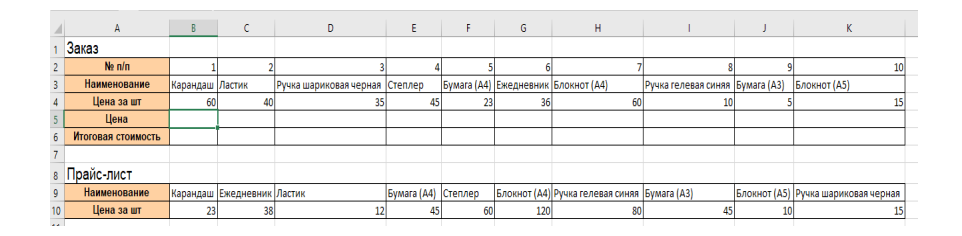

*14-сурет. ГПР функциясын пайдаланып, формула жасау*

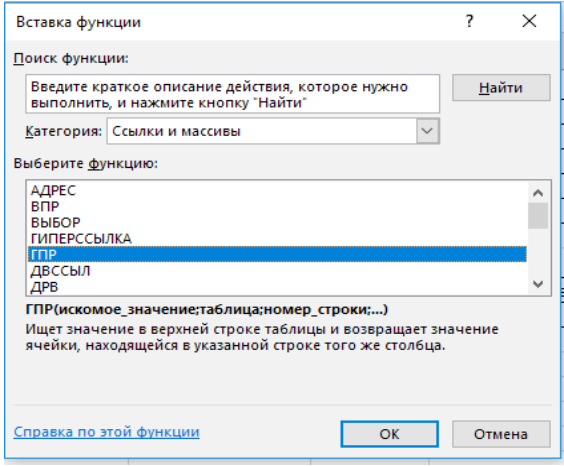

*15-сурет. Вставка функции*

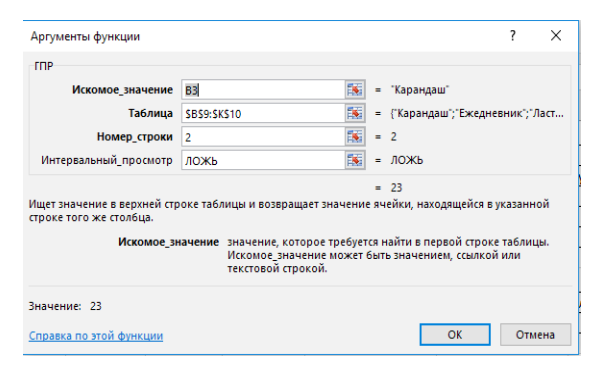

*16-сурет. Аргументы функции*

көлденең кестелер ыңғайсыз. Алайда, ГПР ыңғайлы болатын жағдайлар болуы мүмкін. Бізде тағы да екі кесте бар ((«Заказ» және «Прайс-лист»), бірақ қазір олар басқаша көрінеді (*14-сурет*).

ГПР функциясын қолданып формула құрайық. Курсорды B5 ұяшығына жылжытыңыз. Содан кейін басыңыз: **Формулы – Вставить функцию**. **Вставка функции** диалог терезесі ашылады (*15-сурет*). Енді **Ссылки и массивы** санатында **ГПР**-ді таңдау керек. **OK** түймесін басыңыз.

терезесінде функция **Аргументы функций** өрісін толтырыңыз (*16-сурет* ). Бұл қағидат ВПР-мен бірдей. Тек іздеу жүргізілетін<br>кесте ауқымы ғана ерекшеленеді. Ауқымы ерекшеленеді. келесідей болады:B9:K10. Бұл ауқымға атау беруге болады. Кесте ауқымы алдыңғы мысалдан өзгеше болғандықтан, жаңа атау қажет.

Аргументтерді толтырғаннан кейін **ОК** түймесін басыңыз.

B13 ұяшығына (**Стоимость**): =B9\*B11 формуласын енгізу ғана қалды (санын бағаға көбейту).

Осылайша, қолмен енгізу арқылы бұл формаға тек сатып алынған тауарлардың көлемі енгізіледі (В9 ұяшығы). Қалған деректер ашылмалы тізімнен енгізіледі немесе формулалар көмегімен автоматты түрде толтырылады. Бұл қателіктер санын едәуір төмендетеді.

## Сатып алуларды енгізу үшін макросты қосу

Нысандағы мәліметтер толтырылды. Енді оларды **Закупки** кестесіне «тапсыру» керек. Бізге макростар қажет. Алдымен 20-жолға (форманың астында) бірнеше сілтеме қосамыз, сонда төмендегідей жол шығады:

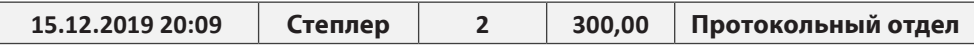

A20 ұяшығында – B3 ұяшығына, B20 ұяшығында – B7 ұяшығына, С20 ұяшығында – В9 ұяшығына, D20 ұяшығында – В13 ұяшығына, Е20 ұяшығында В5 ұяшығына сілтеме жасаймыз.

Содан кейін 20 жолдағы деректерді көшіріп, **ЗАКУПКИ** кестесіне қосып отыратын күрделі емес макросты енгіземіз.

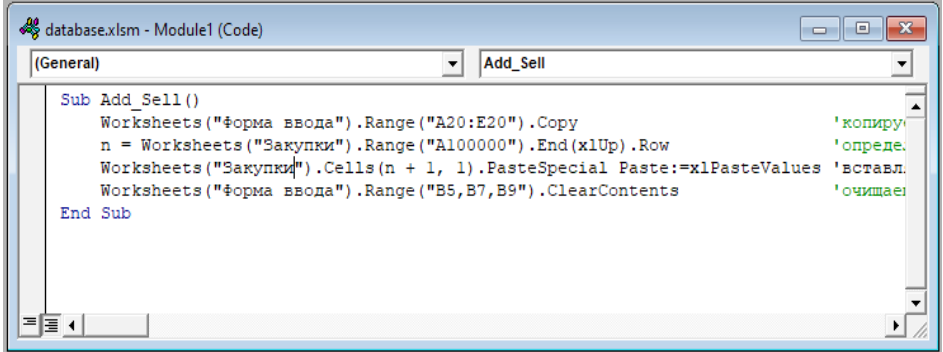

*17-сурет. Visual Basic редактордың терезесі*

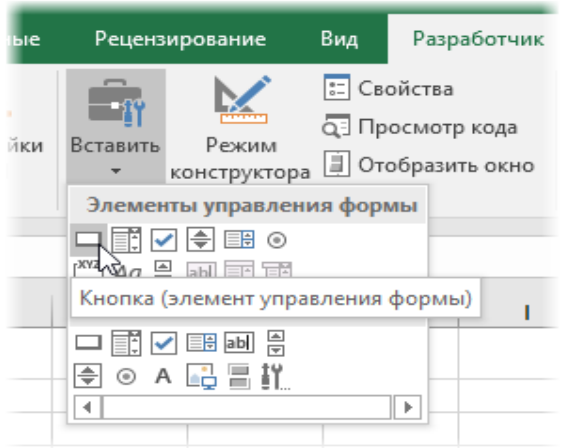

*18-сурет. «Разработчик» қойындысы*

**Alt+F11** пернелерін басу қажет. Редактордың ашылған Visual Basic терезесінде жаңа бос модульді Insert – Module мәзірі арқылы енгізіп, макростың кодын қосамыз (*17-сурет*):

Жасалған формаға соңғы жазба – **ЗАКУПКИ** кестесіндегі 20-жолдан деректерді тасымалдауға арналған түйме. Ол үшін **Разработчик** қойындысына өтіп, оған **Вставить** командасын басамыз (*18-сурет*).

Түймешіктің нысанын тінтуірдің көмегімен салу керек. Біздің түйме тіктөртбұрышты болады. Оның суретін салғаннан кейін MS Excel оған қандай макросты тағайындау керектігін «сұрайды». Біздің **Add\_Sell** макросын көрсетуіміз керек. Түймешіктегі мәтінді тінтуірдің оң жақ түймесімен басып, **Изменить текст** командасын таңдау арқылы өзгерте аласыз. Біздің түйме **Внести** деп аталады.

Жасалған нысан келесідей болады (*19-сурет*):

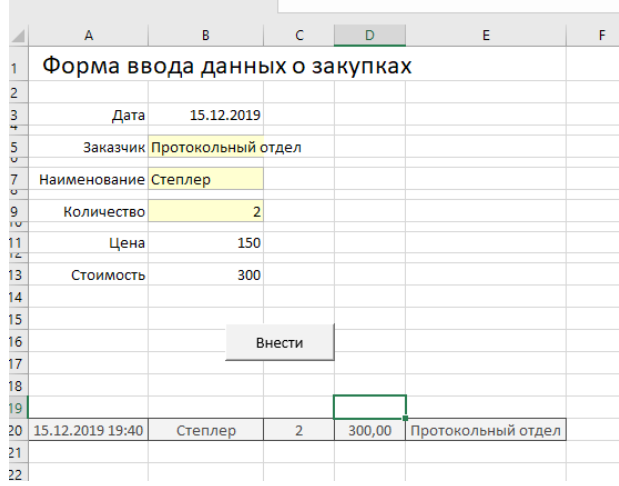

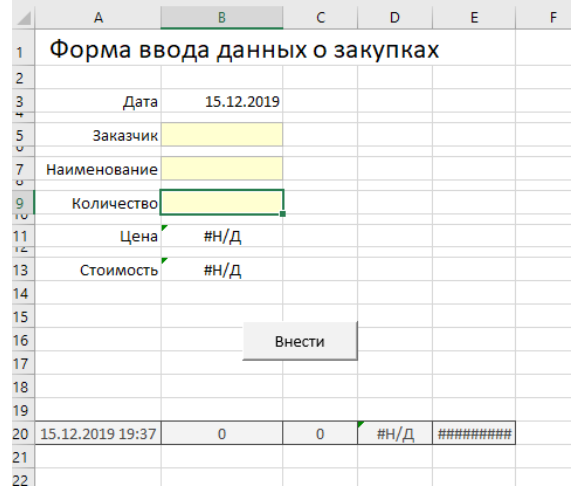

*19-сурет. Сатып алулар туралы деректерді енгізу нысаны*

*20-сурет*

Бұдан былай, нысанды толтырып, тек **Внести** түймешігін басу керек, сонда **ЗАКУПКИ** кестесінде деректер көрінеді. Содан кейін нысан тазарады (*20-сурет*).

*Бір қарағанда, сипатталған деректерді енгізу процесі тым күрделі деп ойлауыңыз мүмкін. Қорытынды жасауға асықпаңыз. Функциялардың сипаттамасы кейде функцияның өзіне қарағанда, күрделірек көрінеді. Мұны көру үшін қолданып көріңіз.*

## Бейімдеу сұхбаттары: сынақ мерзімінде тұрақсыздықты нөлге дейін төмендету үшін берілетін дайын скриптер

Жаңадан келген жұмыскердің бейімделуі жұмыстың бірінші күнінен басталады ма? Жоқ. Процесс үміткер жұмысқа ұсыныс алғаннан кейін басталады. Осы сәттен бастап HR қызметкердің жұмыс режиміне ауыртпалықсыз еніп, нәтижеге қол жеткізуін қамтамасыз ету үшін жұмыс істейді. Біздің компанияда HR-қызмет жаңадан келгендерге бейімделуге және сынақ мерзімінен кейін тұрақсыздықты азайтуға көмектесетін көптеген құралдарды пайдаланады. Бірақ бүкіл процестің өзегі – бейімдеу сұхбаттары. Рәсім туралы айтып беремін және дәл қазір жұмысыңызда қолдануға болатын үш дайын скриптімен бөлісемін.

## Бейімдеу сұхбаттарын не үшін өткізу керек

Біздің компанияда жаңадан келгендермен бейімдеу сұхбатын өткізу бейімдеудің маңызды элементі болып табылады. Олар HR мен басшыға жаңа қызметкерден үздіксіз кері байланыс алуға көмектеседі. Менеджер мен персонал жөніндегі басқарушы жаңадан келген адамның проблемаларын уақытында анықтайды. Демек қызметкердің сынақтан өтпей қалуы мүмкін қауіптерді: қақтығыстарды, түсініспеушіліктерді және жаңа жұмыс орнындағы қиындықтарды жояды дегенді білдіреді. Қызметкер жұмыс процесіне тез қосылады және тиімді жұмыс істей бастайды.

«

»

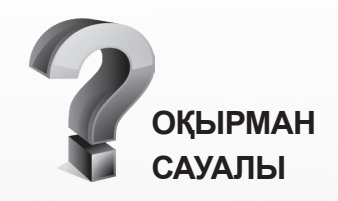

**Вакцинация паспортын қолдан жасағандарға қандай жаза қолданылады?** 

*Қазақстанда вакцинация паспортын қолдан жасағандарды 2 жылға бас бостандығынан айыруы мүмкін. Вакцинацияның көрiнеу жалған құжатын пайдаланғаны үшін 466 720 теңгеге дейін айыппұл салады не сол мөлшерде түзеу жұмыстарына не 160 сағатқа дейiнгi мерзiмге қоғамдық жұмыстарға тартуға не 40 тәулікке дейінгі мерзімге қамаққа алуға жазаланады (ҚР ҚК 385-бабының 3-бөлігі)*

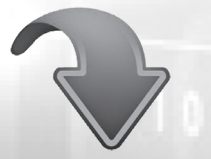

**ТОЛЫҚ ЖАУАПТЫ ЖАҢА ЭЛЕКТРОНДЫҚ ЖҮЙЕСІНЕН ҚАРАҢЫЗ**

**ACTUALIS КАДРЛЫҚ ІС [www.vip-kadry.mcfr.kz](http://www.vipkadry.mcfr.kz/)**

20

## Сұхбатты қалай ұйымдастыру керек

Біз бейімделу жоспарына сәйкес кесте бойынша әңгімені жүргіземіз. Қызметкермен жеке, Skype немесе телефон арқылы сөйлесеміз – бұл оның жұмыс істейтін жеріне байланысты. Жаңадан келген адаммен бүкіл сынақ мерзімінде сөйлесеміз. Сұхбатты:

- жұмысты бастағаннан соң 1 аптадан кейін;
- $\bullet$  3 апта ішінде;
- 1, 5 айдан кейін;
- 2 айдан кейін;
- сынақ мерзімі аяқталуына 7 күн қалғанда ұйымдастырамыз.

## Бейімдеу сұхбаттарын кім өткізеді

Бастапқыда қызметкер басшыдан қорқады немесе ұялады. Сондықтан, жаңадан келген адаммен таныс адамның – іріктеу және бейімдеу жөніндегі менеджердің сөйлескені жақсы. Өйткені ол үміткермен сұхбат жүргізіп, оған ұсыныс жіберіп, жұмысқа шақырды.

Іріктеу жөніндегі менеджер, тікелей басшы сияқты, жаңа қызметкердің бейімделуіне жауап береді. HR-дің міндеті – сынақ кезеңінде тұрақсыздықтың азаюын қамтамасыз ету. Бұл барлық жаңа қызметкерлер компанияда табысты орналасуы керек дегенді білдіреді. Біз көрсеткішті HR-дың KPI-на енгіздік.

## Сұхбаттасудың мәні неде

Әр сұхбат үшін біз сұрақтары бар бланкіні әзірледік және оны «Компанияда бейімделу» қағидасында бекіттік. Әңгіме жеті блоктан тұрады: компанияға адалдық, кәсіби блок, әріптестермен қарым-қатынас, менеджермен қарымқатынас, ұйымдастыру мәселелері, еңбекақы төлеу жүйесін білу, жаңадан келген адамның сұрақтары. Әр әңгіме кезінде сұрақтар күрделене түседі. Әңгіме өткізуге арналған бланкілердің мысалдары:

**Бірінші бейімдеу әңгімесіне арналған сауалнама (компаниядағы бесінші жұмыс күні)** Күні\_\_\_\_\_\_\_\_\_\_\_

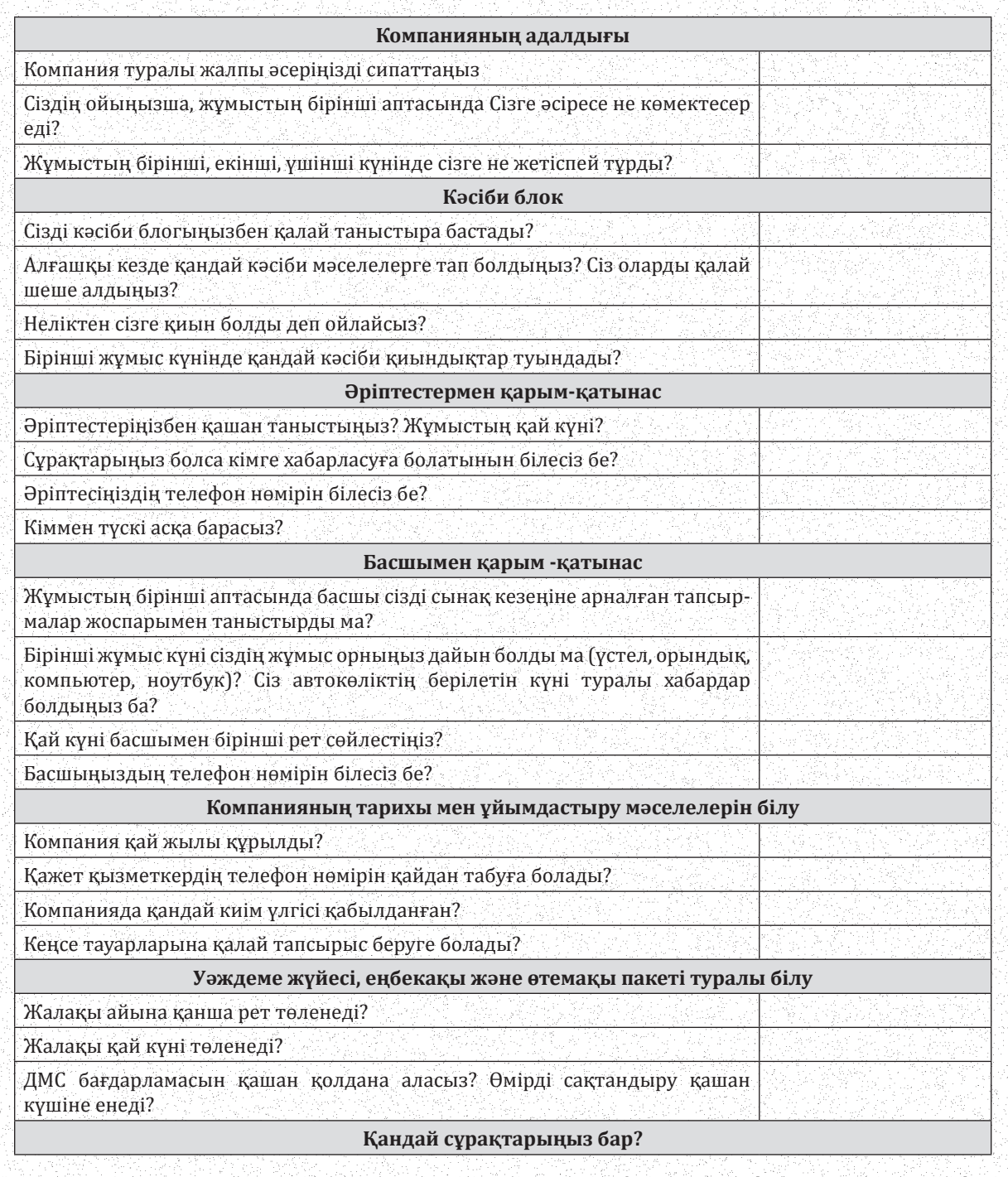

**Қазақстанда іс қағаздарын жүргізу**

经成本的 医皮肤病 医心脏 医阿拉伯氏试验检尿道试验检尿道试验检尿道试验检尿病

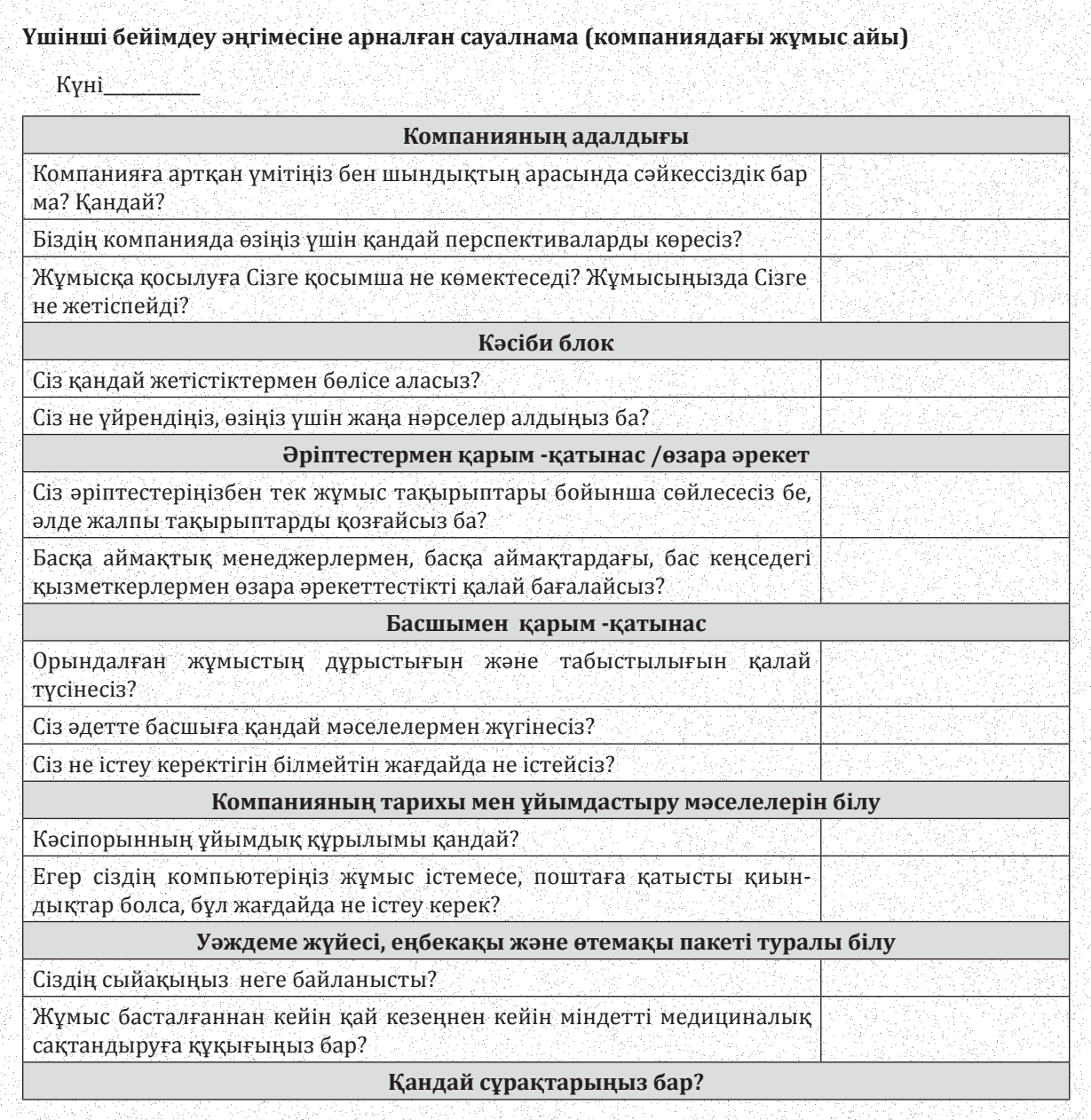

**Қазақстанда іс қағаздарын жүргізу**

## **Бесінші бейімдеу әңгімесіне арналған сауалнама (сынақ мерзімі аяқталғанға дейін бір апта бұрын)**

Күні\_\_\_\_\_\_\_\_\_\_\_

このように、その他には、その他には、その他には、この他には、その他には、この他に、人気の人になっていた。その他によっていると、この他には、この他には、この他には、その他には、その他には、その他には、こ

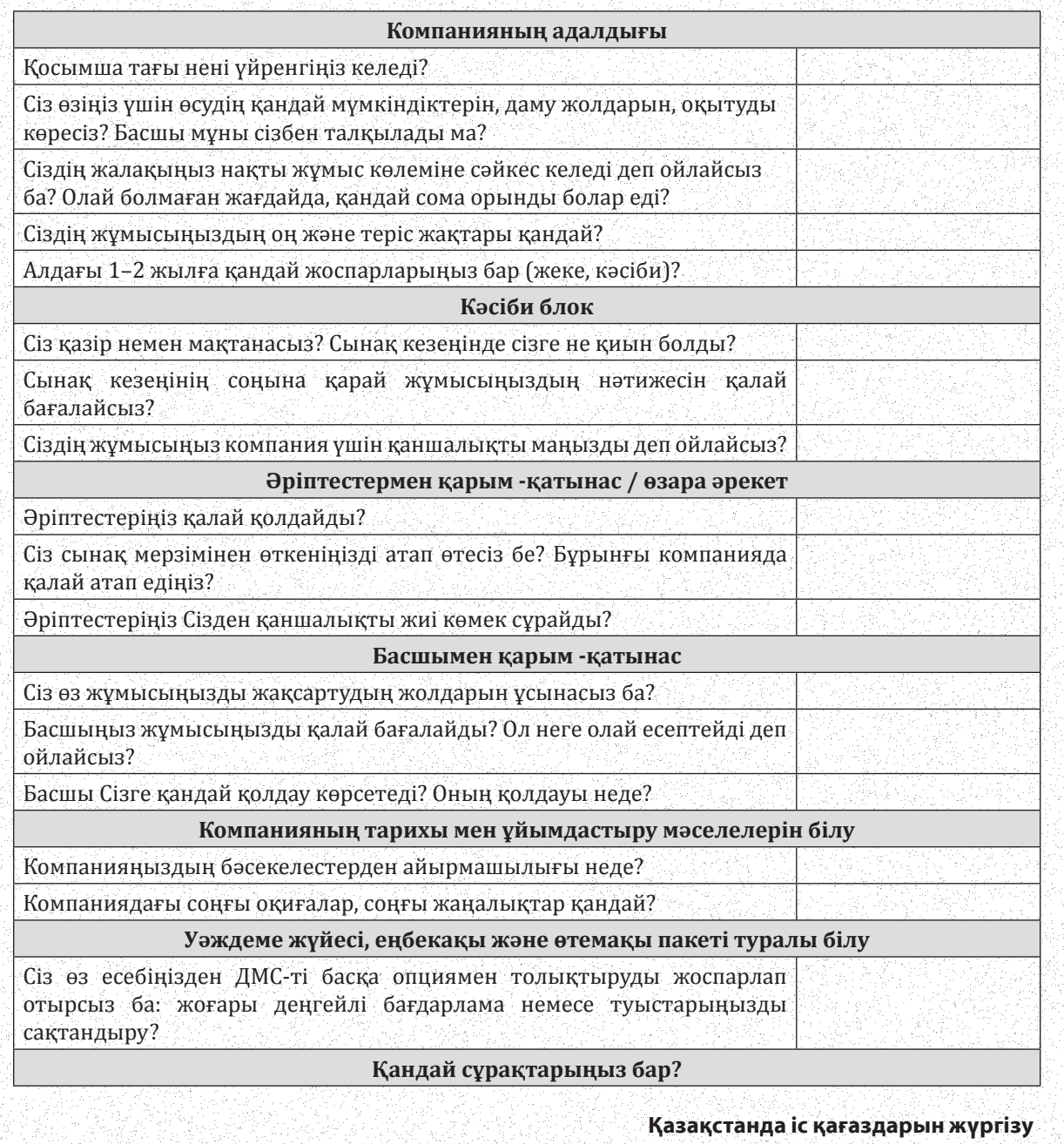

## Сұхбаттарды өткізу нәтижесінде не болады

Әр сұхбат нәтижесі бойынша HR кері байланыс парағын толтырады. Мұнда ол келесі блоктарды қамтиды: қызметкердің аты-жөнін, сынақ мерзімінің басталуын, әңгімелесу күнін, HR көретін тәуекелдерді, басшыға арналған ұсынымдарды. Менеджер нысанды жаңадан келген жұмыскердің бастығына береді.

Кейде жұмыскерге бейімделу қиынға соғады. Бұл оның сынақ мерзімінің сәтті өтуіне қауіп төндіреді. Мысалы, жаңадан келген адам қандай бюджеттер шеңберінде жұмыс істейтінін түсінбейді, әріптестерімен байланысқа түспейді. Сонда HR проблеманы қызметкердің басшысына тікелей хабарлайды. Олар не істеу керектігін бірге шешеді. Бастық жаңадан келген адамның жұмысы неден тұратынын, сыйақы неге байланысты екенін түсіндіреді және ұжымда қарымқатынасты жақсартуға тырысады. Қажет болса, басқарушы мен HR бейімделу жоспарын өзгертеді.

## Бейімделу немен аяқталады

Тікелей басшы мен HR жаңадан келген адамның үш ай ішіндегі нәтижесін талқылайды. Оның сынақ кезеңінде белгіленген тиімділік көрсеткіштеріне қол жеткізді ме, жоқ па, көреді. Мысалы, сату жоспары орындалды ма. Қызметкердің бейімделгенін шешеді. Сынақ мерзімін сәтті аяқтаған қызметкерді корпоративтік пошта арқылы құттықтайды.

Осыдан кейін басқарушы мен HR даму жоспарын қалыптастырады – үш айдан алты айға дейін. Оған қандай құзыреттілікті дамыту керектігін атап көрсетеді, оны қалай жасау керектігін белгілейді. Соңында жұмыскердің болашақ көрсеткіштері талқыланады.

> *Мақала «Директор по персоналу» журналының редакциясымен бірлесіп әзірленді*

## R жанжалға араласуы керек болғанда. Қызметкерлер арасындағы сегіз даулы жағдай және оларды шешу әдістері

Жанжал қызметкерлердің өнімді жұмыс істеуіне кедергі келтіреді – адамдар бизнес мәселелерін шешудің орнына, ақы төленген уақыты мен күш-қуатын дауласуға жұмсайды. Әдеттегі сөгіс мәселені шешпейді – қайта әріптестер арасындағы араздықты күшейтеді. Мақаладан «Қазақстанда іс қағаздарын жүргізу» журналына әріптестеріңіздің айтып берген жиі кездесетін қақтығыстарды қалай шешуге болатынын білесіздер.

## «Өзің ойлап тап» – қажеттіліктер қақтығысы

Көбінесе қақтығыстар мүдделердің қайшылығына байланысты туындайды. Олар бір қызметкердің бір нәрсеге мұқтаждығының барын, ал екіншісі бұл туралы білмейтінін немесе білгісі келмейтінін білдіреді. Нәтижесінде ренжіген сөйлемейтін адам тапсырмаларды сапасыз орындайды немесе оның қажеттіліктерін елемейтін әріптесінің өтініштерін орындамайды. Адамдар бір-бірінің қажеттіліктерін неғұрлым ұзақ байқамаса, олардың қарым-қатынасы шиеленісе түседі және олар бизнес-процестерге көбірек зиян келтіреді.

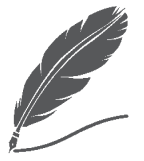

«

**ECKEPE ЖҮРІҢІЗ** 

## **Жанжалдарды төреші рөлінде шешіңіз**

Көбінесе эйчарлар басшыға тұлғааралық жанжалдар мен өз бөлімінің мәселелерін шешуге көмектеседі. Талқылауды бастамас бұрын: «Мен жанжалға қатысушы тараптардың біреуі емеспін бе? Мен тараптардың бірінің қолындағы құралға айналмаймын ба?» деп ойланыңыз. Эйчарлардың жасырын қызығушылықтары болуы мүмкін. Егер біреу жұмыстан босатылса, онда оның орнына басқа адамды жалдауға тура келеді. Бұған қоса, кейбіреулер қызметкердің кінәсін мойындау сенің нашар жұмыс істегеніңді мойындауды білдіреді, себебі сен ғой оны жұмысқа қабылдаған. Мұндай қате түсініктерді болдырмаңыз. Жеке мүдделерді қоспай, жанжалды реттеуге төреші ретінде қараңыз. Әйтпесе, жанжалды реттеу мүмкін емес.

»

Директордың логистика жөніндегі көмекшісі Тимур өзгерістерді қалайды: басқа лауазым, жалақы, міндеттер. Ал оның бастығы Мақсат қоластындағы қызметкердің көбірек және сапалы жұмыс істегенін қалайды. Бұл туралы айтудың орнына, екеуі де іштей ашуланып, ренжіп жүреді. Жағымсыз эмоцияларды ұзақ уақыт жасыру мүмкін емес – бір күні реніштер қарқынды ашу-ызаға және жобаның бұзылуына әкеледі.

> **Қалай шешуге болады**. Қажеттіліктер қақтығысын болдырмау үшін әр қызметкердің мақсатын алдын ала нақтылаңыз және оларға қалай жететіндігіңіз туралы келісіңіз. Басшыларға нақты өсу көрсеткіштері бар әрбір қызметкер үшін даму жоспарын құруды және оларды қызметкерге айтуды ескертіңіз. Сонымен қатар, қызметкерлерді олардың қажеттіліктері туралы айтуға және өз ұстанымдарын талқылауға үйретіңіз. Ал өршіп бара жатқан мүдделер қақтығысын шешу үшін тараптарды ашық әңгімеге шақырыңыз.

Тимур: Мен жалақымның көтерілгенін қалаймын! Мақсат: Мен оны жай бере алмаймын. Бізде қазір бюджет шектеулі, компания сенің міндеттеріңе өзің алып жүрген соманы бөлді. Тимур: Жалақымның көтерілуі үшін не істей аламын?

МЫСАЛ

Мақсат: Жақында жұмыстан шыққан Иванның міндеттерін мойныңа ал. Өз дағдыларыңды жетілдір. Сонда алты айдан кейін, жалақыны қайта қараған кезде, сен тағы 30 000 аласың, ал бір жылдан кейін тағы 70 000 алатын боласың. Келістік пе? Тимур: Иә, солай істейік!

## «Менің қалай дағдыландым, солай болады – өзгерістерден қорыққаннан туындайтын жанжал

Көбінесе жанжал бір нәрсені өзгерткісі келмегендіктен туындайды. Олар қажеттіліктерге емес, әдеттерге негізделген. Бұл қақтығыстар анық емес, өйткені ашық түрде адам ештеңені талап етпейді, бірақ бастаманы, жұмыс қарқыны мен сапасын күрт төмендетеді.

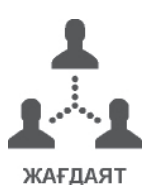

Кәрім екі жылдан бері кофе желісінің рекрутері ретінде табысты жұмыс істейді. Ол бәрін өзі жасауға дағдыланған. Бірақ жаңа басшы Арсений жиі аралық нәтижені бақылайды және маневр жасау құқығынсыз өз міндеттерін нақты орындау қажеттігін еске салады. Кәрімге олай жұмыс істеу ұнамайды, ал Кәрімнің жұмыс істейтіні Арсенийге ұнамайды. Сөйлесудің орнына Кәрім бағынбау әрекеттерін ұйымдастырады – әріптестері мен басқа бастықтар арқылы басшысына қысым көрсетуге тырысады.

**Қалай шешуге болады**. Жанжалды жою үшін бастыққа өзгерістердің не үшін керек екенін бағынушысына түсіндіруді тапсырыңыз. Компания ғана емес, қызметкер өзі де алатын пайда табуды ұсыныңыз. Ол үшін дайын шешімдерді қолданыңыз:

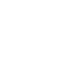

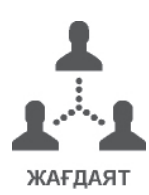

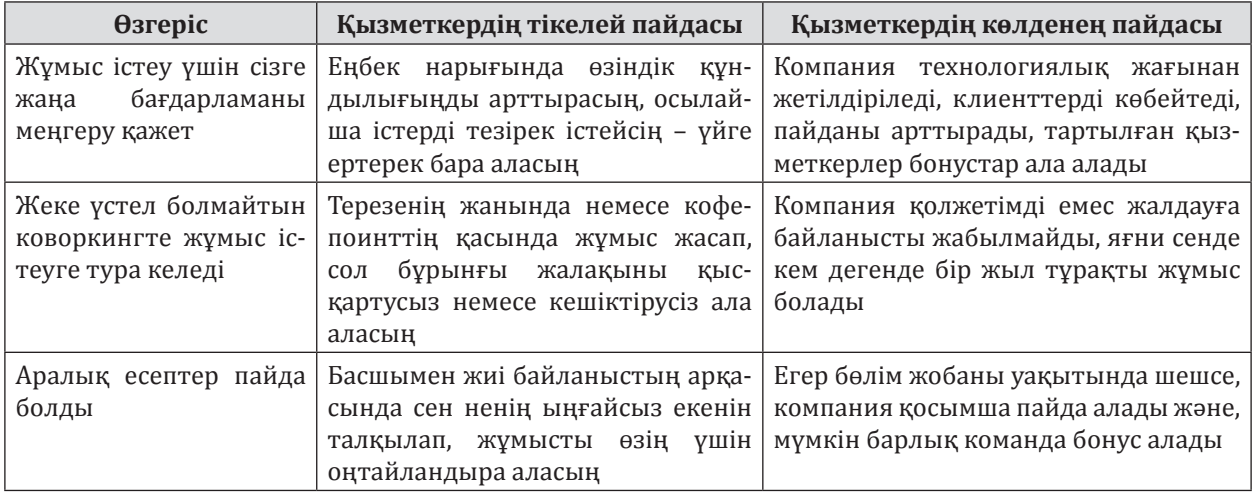

## **Жұмыскерге пайда болу үшін өзгерістердің қажеттілігі туралы қалай түсіндіру керек**

Мысалдағы жағдайда талапшыл бастық Арсений ренжіген рекрутер Кәрімнен оған не ұнамай жүргенін сұрауы керек еді және оған өз бетінше жұмыс істеуге рұқсат беру керек еді.

Арсений: Кәрім, мен сені ең тиімді рекрутерлердің бірі деп білемін. Сені әрқашан мақтайтын. Соңғы уақытта қалай жұмыс істеп жүрсің, айтып берші?

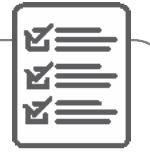

МЫСАЛ

Кәрім: Рақмет. Соңғы кезде маған жұмыс істеу қиынға соқты. Мен есептерге тым көп уақыт жұмсаймын, түйіндемелерді іріктеп, үміткерлермен сөйлесуге уақытым жоқ. Маған шешім қабылдауда көбірек еркіндік берілсе, жақсы болар еді.

Арсений: Түсінемін. Мен бос орындарды уақытында жаба алмайтынымызға алаңдаймын. Аптасына бір рет қысқа кездесу өткізіп, сендегі бос орындар бойынша жаңалықтарды талқылап тұрсақ қайтеді? Саған осылай жұмыс істеу ыңғайлы болар ма еді? Кәрім: Иә, келісемін.

> Өзгерістерден қорқып, жанжалды шешуге тырысқан кезде жіберілетін басты қателік – бұл билік көрсету: «*Мен басшымын, мен шешімін сенен жақсы білемін!*» Бұл фразаны қызметкерлеріңізге айтпаңыз және компанияңыздың қалған басшыларына бұл стратегияның неге қате екенін түсіндіріңіз.

> **Егер сіз дәлелдермен емес, салмақпен өлшенетін болсаңыз, онда жанжалды тек күшейтесіз** және қызметкердің пікірінің маңыздылығына күмән келтіре отырып, оны дүниетанымға айналдырып жібересіз. Нәтижесінде, сіз қысым көрсеткен адам сізге ашуланады, яғни ол нәтижені төмендетіп, басқа жұмыс іздей бастайды.

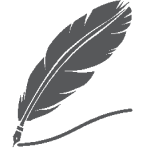

**ECKEPE ЖҮРІНІЗ** 

### **Корпоративтік жанжалдардың негізгі себептері**

1. Ресурстарды бөлу *–* адамдар әрқашан көп алғысы келеді, өз қажеттіліктері әрқашан ең негізді болып көрінеді.

2. Міндеттердің өзара тәуелділігі *–* адамдар жауапкершілікті әріптестеріне аударады.

3. Мақсаттардың айырмашылығы *–* ұйым неғұрлым үлкен болса, қақтығыстар жиі кездеседі.

4. Мақсатқа жету тәсілдерінің айырмашылығы *–* басқарушылар мен қарапайым қызметкерлердің ортақ мақсаттарға жету жолдары мен әдістері туралы көзқарастары әртүрлі.

5. Әлсіз байланыс *–* толық емес немесе нақты емес ақпарат көбінесе қақтығыстың себебі ғана емес, сонымен бірге жойқын салдары болады.

6. Психологиялық ерекшеліктердегі айырмашылық *–* себебін түзету қиын, бірақ оны ескеру керек.

## «Мен сен туралы жақсы ойлап едім» – қарым-қатынастар қақтығысы

Көбінесе ренжіген адам ренжіткен адамның әрекетін емес, оның жеке тұлғасын бағалайды. Ең жиі кездесетін себеп – әріптестері немесе бастығы қызметкердің өз нанымына сүйене отырып, оған «міндетті» деген қате түсінік.

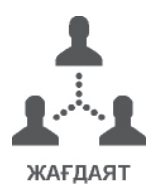

Сату жөніндегі менеджер Анна басшысы Ләйсаннан жалақыны көтеруді сұрады, бірақ ол бас тартты. Анна: «Мен сені әділ және түсінетін адам деп санайтын едім, бірақ сен ондай емес екенсің!» деп ойлады. Егер бұл ретте Анна мен Ләйсан бұрын дос болған болса, олардың қарым-қатынасындағы қақтығыстар менталитет қақтығысына әкеледі. Анна: «Жұмыста достық болмайды!» *–* деп ойлап, кек алу үшін Ләйсанның тапсырмаларына саботаж жасай бастайды. Ал бұрынғы құрбысына оған көніп, команданың тиімділігінен айырылуға немесе құрбысын жұмыстан шығаруға тура келеді.

**Қалай шешуге болады**. Қарым-қатынастағы шиеленісті шешу үшін оның қатысушыларын эмоция деңгейінен ақыл деңгейіне көшіріңіз – оларды өз әрекеттерінің ұтымды себептерін ашуға ынталандырыңыз. Әйтпесе, бұл жанжалды шешу мүмкін емес. Эмоциялар деңгейінде адамдар кез келген сөздер мен әрекеттерді қарсыластың пайдасына түсіндірмейді және оның себептерін ойлап табады.

Ләйсан: Анна, көңіл-күйің қалай? Сен амандаспай жүрсің ғой?

Анна: Сен менің жалақымды көтеруден бас тартқандықтан, ренжідім. Маған отаға төлеу үшін ақша керек. Сен мені құрбым деп санасаң да, өтінішімнен бас тарттың. Демек, құрбым емессің.

Ләйсан: Сен менің құрбым екенің рас! Бірақ мен қазір жалақыны көтере алмаймын – барлығының жалақысы қысқартылды. Мен өзім әрең жүрмін, тіпті саған қарыз бере алмаймын.

Анна: Бірақ бұл отаны жасау үшін маған қосымша ақы керек!

Ләйсан: Сату жоспарын артығымен орындауға тырысшы – жоспардан асатын әрбір сатылым үшін компания менеджерге 5 % төлейтінін білесің ғой. Қазір нағыз маусым, егер кішкене күш салсаң – 50 мың табуға болады – ең болмаса оңалтуға. Бүгін мен операцияны корпоративтік ДМС арқылы жүргізе аламыз ба, жоқ па, соны білемін. Егер жүргізе алмасақ, банкке менің байланыс телефондарымды беріп, несие ала бер – мен сенің бізде жұмыс істейтініңді растаймын.

Анна: Рақмет.

## «Ал менің пікірім басқаша» – менталитеттер қақтығысы

Кейде қақтығыстар тәрбиелі сенім мен қорқыныштан туындайды. Олар кәсіби қызметпен ғана емес, жалпы дүниетаныммен байланысты – адамның қандай құндылықтары бар, ол кез келген әрекетті немесе үкімді ұят немесе төзбеушілік деп санайды.

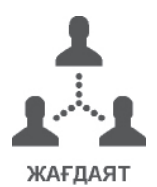

Светлана *–* тәжірибелі жүргізуші, табысты талдаушы және феминист. Ол әйелдерді кемсітетін әзілдерге ренжиді. Бірақ оның бөліміндегі ер адамдар әйелдердің аналитиканы түсіне алмайтыны және көлік жүргізе алмайтыны туралы үнемі әзілдейді. Әр жұмыс күні Светланаға мынадай ой келеді: «Мұнда тек сексистер бар. Бұл патриархат сарайынан қашуымыз керек, өйткені мұндай ұжымда ілгерілік пен барабарлық жоқ».

**Қалай шешуге болады**. Менталитет қақтығысын шешу үшін, ең алдымен, өзіңіз үшін түсініп, ренжіген қызметкерге оның себебі терең сенімге байланысты екенін жеткізіңіз. Олар адамның жеке зерттеуін талап етеді. Мұнда «суға батып бара жатқан адамдарды батып бара жатқан адамдардың өздері құтқара алады» қағидаты жұмыс істейді. Дегенмен, жағдайды түзетуге болады.

Сіздің қызметкерлеріңіз коронавирустық вакцинацияға қатысты дау тудырды делік. Вакцинациядан бас тартқандардың міндеттерін орындамайды. Ал бас тартқандар егілуге келіскендерге күледі. Нәтижесінде екі топ та бірбірінің міндеттерін орындамайды, сонда тек ұжымдағы қарым-қатынас қана емес, ең бастысы – бизнес-процестер зардап шегеді. Байбалам салушыларды қауіпсіздік қағидаларын сақтау тыныштандырады, ал төмендегі қарапайым диаграмма вакцинаға қарсы шыққандарды тізгіндейді.

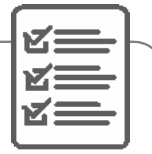

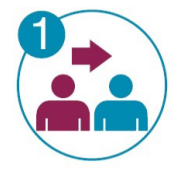

Ренжіген қызметкерге жанжал тудырғаннан ешкім жақсы болмайтынын көрсету. Эмоцияда адамдар жағдайды бір жағынан көреді – олар үшін бастысы – қарсыласының зардап шегуі. Жанжалдан бүкіл команда, тіпті компания да зардап шегетінін түсіндіріңіз.

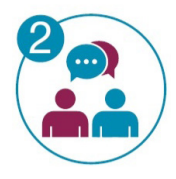

Егер сіз мәселені түсінсеңіз, онда қажеттіліктер қақтығысын – сөйлесу арқылы шешіңіз. Жанжалға қатысушыларды ашық диалогқа шақырыңыз. Олардың нақты қажеттіліктерін айтуға және оларға қалай жетуге болатынын шешуге көмектесіңіз.

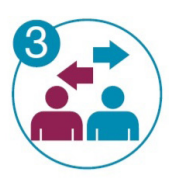

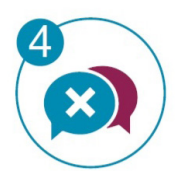

Егер сіз мәселені түсіне алмасаңыз, онда қарым-қатынасты жоғарыдан реттеңіз. Бизнес-процестерді бір-біріне ұнамайтын адамдар бір-бірімен кездеспейтіндей етіп, оңтайландырыңыз. Жанжал шығарушы тараптар неғұрлым бір-бірінен алыс болса, оларды реттеу соғұрлым табысты болады.

Егер қарым-қатынасты реттеу көмектеспесе, жанжалға қатысушылардың қарым-қатынасын шектеңіз. Эмоциялар жоғалған кезде, ақыл қосылады. Соңғы шара ретінде – егер сіз ренжіген адамның өзгергісі келмейтінін түсінсеңіз, оны жұмыстан шығарыңыз.

Әйчармен сөйлескеннен кейін, Светлана жұмыстан кету туралы шешімін өзгертті және фактілерге жүгінді: «Жігіттер, мұндай әзілдер маған ұнамайды. Әйелдер аналитиканы жақсы біледі және көлікті де жүргізеді. Мен 2021 жылдың басынан бері барлық жазатайым оқиғаларға талдау жасадым, апаттардың 73 % ерлердің кінәсінен болған екен». Содан кейін әріптестер Светлананың қасында «рульде отырған гранатасы бар маймыл» туралы әзілдеген жоқ.

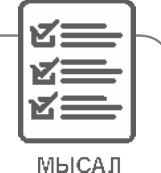

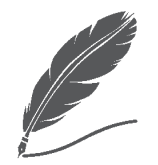

**ECKEPE ЖҮРІНІЗ** 

### **Жанжал барысындағы мінез-құлықтың бес стратегиясы**

**Күрес** *–* жанжалға қатысушы қарсыласын өз көзқарасын қабылдауға мәжбүрлеген кез.

**Бейімделу** *–* жанжалға қатысушы өз мүдделерінен бас тартып, қарсыласының көзқарасын қабылдаған кез.

**Жалтару** *–* жанжалға қатысушы өз пікірін өзгертпей, бірақ қарамақайшылықтарды елемей, оларға жауап бермеуге тырысқан кез.

**Мәміле** *–* жанжал тараптары өзара келіскен кез.

**Ынтымақтастық** *–* жанжал тараптары бір-бірінің өз пікіріне деген құқығын мойындаған және «сен маған қарсы емессің, біз проблемаға бірге қарсымыз» деген ұстанымды ұстанған кез.

Басшы үшін ең сәтсіз стратегиялар *–* бейімделу мен жалтару, ал қарапайым қызметкер үшін ашулы күрес стратегиясы ең қауіпті.

## «Мен ештеңе істемедім ғой?» – манипулятормен жанжалдасу

Кейде жанжал қызметкерлердің дұрыс және бұрыс туралы өз ойларын еңбек қарым-қатынасына аударуға тырысуынан туындайды. Бірақ шындық – біз жұмысқа жұмыс істеу үшін келеміз, ал саясат, дін, жалпыға бірдей әділеттілік үшін күрес бұл жерде орынсыз. Мәселе мынада, кейбір адамдар өздерінің жеке мүдделерінде эмоционалды жауапты пайдалану үшін мұны әдейі елемейді. Манипуляторлар алдымен жәбірленушіні эмоцияға әкеледі, содан кейін өзін керісінше құрбан ретінде көрсету үшін қарсыласының бастықтың алдында даудамайды бастағанын күтеді.

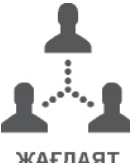

**ЖАҒДАЯТ** 

Сарапшы Светлананың бір әріптесі *–* қаржыгер Айдос оның сексистік әзілдерді тоқтату туралы өтінішіне құлақ аспады. Ол әйелдердің қабілеті төмен аналитиктер екенін алға тартты. Светлана бір апта оның әзілін тыңдап, өз міндеттерін шамадан тыс бақылауға шыдады. Ал жұма күні, бөлімнің жалпы жиналысында, жоғары басшылардың алдында ол Айдосқа айқайлап ұрысты. Әуелден қақтығысты бақыламаған әріптестеріңіздің Светлана туралы не ойлағанын өзіңіз де түсінген боларсыз.

Социопаттардың барлық түрлері манипуляцияны қолданғанды ұнатады. Бұл адамдар эмпатиядан, тиісінше, жанашырлық пен ар-ұжданнан айырылған. Олар манипуляциядан және басқаларға зиян келтіруден ләззат алады. Бұл адамдармен қалай жұмыс істеу керектігі, дәлірек айтқанда, жұмыс істемеу керектігі туралы Роберт Саттонның «Ақмақтармен жұмыс істемеңдер» кітабы үйретеді.

**Қалай шешуге болады**. Манипулятормен жанжалды шешуде уақытты созбаңыз. Басшыларыңызбен келісіңіз, олар манипуляторларды бірден табады. Сонымен қатар, басшыларға абай болуды ескертіңіз: социопат билікті өз жағына алу үшін беделі барлардың сеніміне енеді. Бұл ұжымды сөзсіз құртады.

Светлана мысалында, оның әріптестері мен басшысы Айдосқа ескертулер жасау арқылы жанжал туғызбауға болатын еді. Светлананың жұмысын мақтау оған демеу болар еді, демек шабуылдарға қарсы тұруға да күш беретін еді.

## «Айтпаса да түсінікті ғой!» – жасырын мүдделердің жанжалы

Жанжалдың тағы бір жалпы себебі – жасырын мүдделер. Олар қоғам немесе адамның өзі қойған тыйымдармен байланысты. Мұндай қызығушылықтар туралы айту жағымсыз, оларды әртүрлі себептермен жасырғың келеді: ақымақ, әдепсіз, ұят. Кейде адамның өзі де мұндай қызығушылық бар екенін өзіне мойындата алмайды.

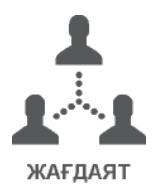

Айдар әріптесі Мұхитпен кездесіп жүрген әріптесі Мединаға ғашық болды. Айдар біреудің қызын тартып алу жаман, ал офистік романтика тіпті дұрыс емес деп санайды. Сондықтан ол Мұхиттен және оның жұмысынан мін іздейді, әр кезде ол басшылықтың алдында оның ұжымдағы қателіктерін көрсетіп отырады. Корпоративтік кеште жасырын түрде ұжымның жұмысына қолайсыздық туғызады. Егер Айдар өзіне және Мединаға өз сезімін мойындап, оны талқылап, мәселенің Мухитте емес, тіпті оның жұмысында да емес екенін түсінсе, мұның бәрі болмас еді.

**Қалай шешуге болады**. Алдымен басшыға жанжал шығарушыдан: «*Неге бұлай болып жатыр? Сізге не ұнамайды?*» деп тікелей сұрауды тапсырыңыз. Егер себептер сенгісіз болып көрінсе, онда адам неден ұялуы мүмкін екенін, неге ашық айтпайтыны туралы ойланыңыз. Егер сіз себебін тапсаңыз, оны қажеттіліктер қақтығысы ретінде шешіңіз. Егер себеп болмаса, дүниетанмдық деп шешіңіз.

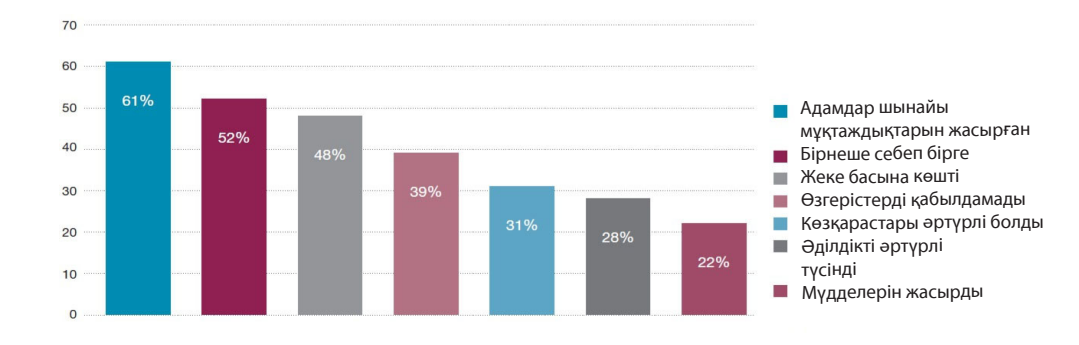

**Ұжымыңызда қандай жанжалдар болды?** 

«Қазақстанда іс қағаздарын жүргізу» журналы өткізген сауалнаманың нәтижесі бойынша

## «Ал біз басқа жағынан қараймыз» – жасырын тараптардың жанжалдасуы

Кейде жанжалда жасырын мүдделерден басқа жасырын жақтары да болады. Мұндай жағдайларда қарама-қайшылықтардың айқын қатысушыларынан басқа, жасырын қатысушылары да болады. Бұл жағдайды қажеттіліктер қақтығысымен немесе өзгеруден қорқумен шатастыруға болады, бірақ мәселе тереңде.

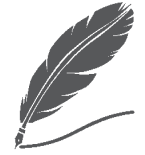

**ECKEPE ЖҮРІНІЗ** 

### **Жанжалдардың зиянмен бірге пайдасы да бар**

Қолайсыз жағдайлар қызметкерлерге өзіне, әріптестеріне және жалпы өмірге басқаша көзқараспен қарауға мүмкіндік береді. Егер жанжал шешілсе, адам жеке және командалық тиімділікті арттырады. Ал егер айдап салушыны жұмыстан босатса, командада айдақтау тоқтайды, өйткені адамдар бұл олардың жұмыстан шығып қалатыны мүмкін екенін түсінеді.

Мария – жетекші HR. Жақында оның жаңа басшысы Кирилл болды. Персоналды іріктеуде Мариядан гөрі оның тәжірибесі аз. Алғашқы кезде әйчар өзінің беделін көрсеткісі келеді, сондықтан ол үнемі Кириллдің қателіктерін көрсетеді. Содан кейін Мария басшысына бекер қысым көрсеткенін түсінеді. Бірақ оның барлық шабуылдарын ұжым қолдайды, әсіресе жаңадан келген Людмила. Шындығында, Людмила Марияның орнын көздеп жүр, сондықтан оның барлық сөздерін Кириллге жеткізеді.

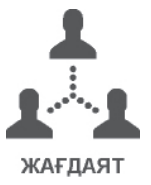

**Қалай шешуге болады**. Жасырын тараптардың жанжалын шешу үшін сізге детектив болуға және бүкіл ұжыммен қарым-қатынас жасауға тура келеді. Егер сіз барлық тараптардың себебін анықтасаңыз – мұны қажеттіліктер қақтығысы ретінде шешіңіз. Егер сіз жанжалға қатысушылардың барлығын анықтай алмасаңыз, дүниетанымдық жанжал тұрғысынан шешіңіз.

## «Сен менің ашуымды келтіресің» – қарым-қатынастық жанжал мен дүниетанымдық жанжалдың қоспасы

Кейде жанжалдар жиі араласып кетеді. Сонда екеуін де шешу керек. Түсінікті болу үшін, қарым-қатынастық жанжал мен дүниетанымдық жанжал араласып кеткенде не істеу керектігін анықтайық.

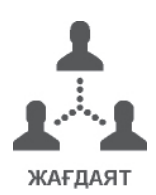

Шолпан *–* табысты маркетолог. Жаңадан келген Марк Шолпанды бірінші күннен бастап ашуландырады. Ол оның істеріне араласады, кеңес береді, айқайлап сөйлейді, мақтанады, басшыға бәліш әкеп жүреді. Шолпан осы жағдайды талқылау үшін эйчарға барды: жұмыс істеу мүмкін емес, барлық күші негативке жұмсалады.

**Қалай шешуге болады**. Аралас жанжалды шешу үшін ашуланған қызметкердің табыстарын атап өту арқылы өзінің маңыздылығын қалпына келтіруге көмектесіңіз. Назарын айдақтаушыдан жұмысқа ауыстыруды ұсыныңыз.

HR-мен сөйлескеннен кейін, Шолпан өзінің Маркқа қатысы жоқ терең көзқарасы бар екенін түсінді, – ол өзінің жетістіктері туралы айтуға қорқады. Эйчардың кеңесі бойынша қыз өзінің беделін көрсетуге батылы барды. Кафедраның жалпы жиналысында Шолпан қандай жобалар жасағанын және мұның бәрі команданың жалпы мақсатына қалай көмектескенін айтты. Марк Шолпанға ең қатты шапалақтады, содан бері Шолпан оған ашуланбайтын болды.

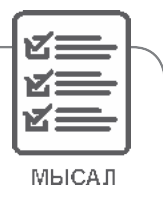

*Жанжалдардың барлығын тиімді қарастыру мүмкін емес. Кейбір адамдар өздерінің шынайы себептерін ашуға дайын емес. Бұл жағдайда оны шешудің үш нұсқасы бар: көну, айырылысу немесе адамға психологқа баруға кеңес беру. Сізде орын алатын барлық қақтығыстар тез және бейбіт түрде шешілсін!*

> *Мақала «Директор по персоналу» журналының редакциясымен бірлесіп әзірленді*

# Ү міткерлерге құнды ұсыныс. Армандағы компания екеніңізді қалай көрсетуге болады

Әр адам ұйымда жұмыс жасаудан өзіне керек нәрсені алғысы келеді: біреуге – ақша, біреуге – мықты әріптес, кейбір адамдарға – пингпонг ойнайтын үстел, ал енді біреулерге бизнес-процестерге әсер ету мүмкіндігі қажет. Жұмыс іздеушілеріңізді не қызықтыратынын қалай білуге болады? EVP – employment value proposition – үміткерлерге құнды ұсыныс жасаңыз. Осылайша сіз жұмыс іздеушілердің қажеттіліктерін анықтап қана қоймай, сонымен бірге дәл сіздің компанияңыздың оларды қанағаттандыра алатындығын көрсетесіз. Мақалада ең жақсы үміткерлерді тартатын EVP қалай әзірлеу керектігін айтып береміз.

## Шпаргалканы қолданыңыз: ол жұмыс тобына бәрін қадағалауға көмектеседі

Шпаргалкада алты блок бар. Әрқайсысы ізденушілер үшін маңызды бағытты белгілейді: компания, ұжым, міндеттер, табыс, мансап мүмкіндіктері, еңбек жағдайлары. Блоктар кіші құрамдас бөліктерге бөлінеді – белгілер немесе атрибуттар. Бұл блок ұсынатын саланың ерекше сипаттамалары. Барлығы 39 белгі бар. Блоктар және олардың атрибуттары – үлгіде:

»

«
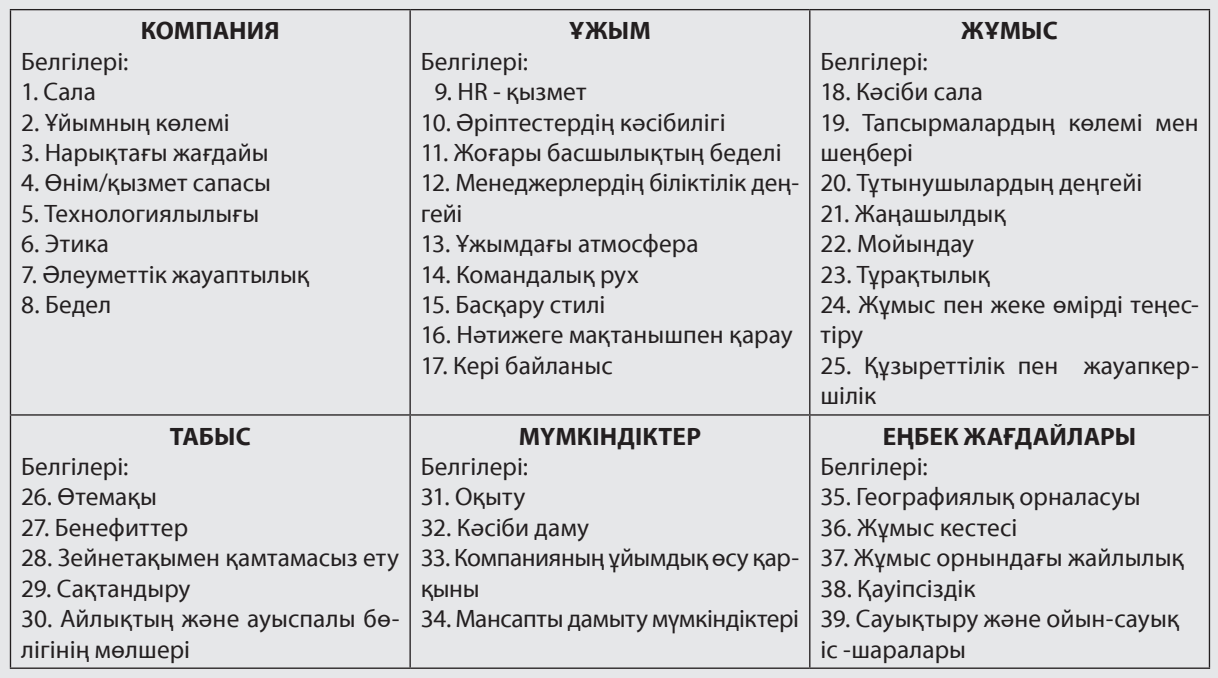

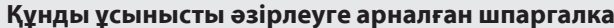

Жұмыс тобын құрыңыз. Ол әр блокты зерттеп, компанияда қандай белгілердің басым екенін анықтасын. Топқа тек бағыныштыларды ғана емес, сонымен қатар маркетологтар мен басқарушыларды қосыңыз. HR- мамандары қызметкерлерден алатын ақпаратты жинап, өңдесін. Маркетологтар аудиторияны талдайды. Олар сізге құнды ұсыныстың ұйымның имиджіне қалай оң әсер ететінін көрсетеді. Басқарушылар EVP компаниясының мақсаттарымен бірлестіруге көмектеседі.

Жұмыс тобы компанияның лауазымдарын саралайды, ұйым үшін персоналдың ең маңызды топтарын анықтайды және өз жұмысында олар үшін ненің құнды екенін анықтайды. Біз мұны қалай жасау керектігін әрі қарай айтамыз.

#### **«Архстройизыскания» компаниясының тәжірибесінен**

Жұмыс тобының барлық мүшелері үшін «Архстройизыскания» компаниясында зерттеудің алдында HR-лар кіріспе сессия өткізеді. Мақсат – команданың ұйымның брендімен таныс екендігіне, олардың алдында тұрған міндеттерді түсінетіндігіне, үміткерлер үшін құнды ұсыныстың не екенін білетініне және оны қалай әзірлеу керектігін түсінетініне көз жеткізу.

Алдымен, HR-қызметі топты жұмыс берушінің брендімен таныстырады. Неліктен компанияға бренд қажет екенін түсіндіреді, оны бәсекелестермен салыстырады. Компанияға қандай қасиеттері мен дағдылары бар қызметкерлердің қажет екенін және HR бренді бұған қалай көмектесетінін айтады. Содан кейін HR-лар топ мүшелері презентациядан не түсінгенін анықтайды. Компания білімді бекіту үшін бағалау орталығын ұйымдастырды. Команда бізге қажетті мамандарды тарту үшін құнды ұсыныстың қандай болуы керек екенін түсінеді. Топ мүшелері зерттеуге неғұрлым саналы түрде қарайды: олар нақты және сәйкес артықшылықтарды таңдайды.

#### **ҮМІТКЕРГЕ НЕ ҚАЖЕТ ЕКЕНІН БІЛУДІҢ ТӨРТ ҚАРАПАЙЫМ ЖӘНЕ ОНША МАҢЫЗДЫ ЕМЕС ӘДІСІ**

**Яна Легкая,** TheSoul Publishing медиа-баспасының персонал жөніндегі директоры

**Біріншіден,** үміткердің қажеттіліктерін өзінен сұрап анықтауға болады. Үміткердің құндылығы мен уәждемесінің мәнін ашуға мүмкіндік беретін сұхбаттасудың әртүрлі әдістері бар.

**Екіншіден,** нарықтағы бәсекелестер мен ұсыныстарды зерттеңіз. Жақсы мамандарды тарту үшін күресіңіз.

**Үшіншіден,** керемет мамандарды қызықты жобалар мен күшті команда қызықтырады. Осылар туралы айтып беріңіз, үміткердің «көзі жанып», сізде жұмыс істеуге ниеттенсін.

**Төртіншіден,** сізді бүкіл нарықта ерекшелендіретін өз EVP-ді өзіндік артықшылықтармен толтырыңыз. Жастар үшін бұл оқу бағдарламалары, өздерінің ғылыми зертханалары немесе жұмыста қолданылатын бірегей құралдар мен бағдарламалар.

# Компанияның негізгі артықшылықтарын белгілеңіз. Деректердің төрт түрін қалыптастырыңыз

Ұйымның күшті жақтарын анықтаңыз. Олардың арқасында үміткерлер сіздің компанияны таңдайды және онда өнімді жұмыс жасайды. Сенімді ақпарат алу үшін мүмкіндігінше көп деректер жинаңыз. Егер сіздің компанияңыз аумақты болса, барлық кеңселердегі қызметкерлермен сұхбаттасыңыз. Мегаполис пен аймақтардағы ұйымда жұмыс істеудің артықшылықтары әртүрлі болуы мүмкін.

Қызметкерлерден оларды компанияда не қызықтыратынын және олар оны бірегей деп санай ма, жоқ па, соны сұраңыз. Барлық қызметкерлермен сұхбаттасудың қажеті жоқ – фокус-топ жеткілікті. Оған әртүрлі жастағы және әртүрлі жұмыс өтілі бар қызметкерлерді қосыңыз – жаңадан келгендерді де, бұрыннан істеп жатқандарды да. Желілік басқарушылар мен сарапшылық білімі бар мамандарды да ұмытпаңыз. Ұйымның ерекшеліктеріне және оның мақсаттарына сүйеніңіз. Мысалы, «Архстройизыскания» компаниясында фокустопқа пайдаға тікелей әсер ететін негізгі қызметкерлер ғана кіреді: инженерлер, геологтар, сәулетшілер.

Фокус-топтың қатысушылары толтыратын сауалнама жасаңыз. Төмендегі үлгіні қолданыңыз немесе өз сұрақтарыңызды қойыңыз. Оларға берілген жауаптар қызметкерлерді жұмысқа не тартатынын және оны неге бағалайтынын көрсетуі маңызды. Сұрақтар ашық болуы керек – толық жауапты талап ететіндей. Мүмкін болатын нұсқаларды ұсына аласыз, бірақ міндетті түрде толықтырулар мен өз ойлары үшін орын қалдырыңыз.

**Үміткерлерден сіздің компаниядағы бос орынды не үшін таңдағанын және жарнаманы қайдан тапқанын сұраңыз**. EVP құрған ком[пания](http://hh.ru/)лардың 24 % -ы ғана еңбек нарығында мақсатты аудиторияны зерттеді (hh.ru сайтының мәліметі бойынша). Солар сияқты істеңіз, себебі сіз құнды ұсынысты бірінші кезекте әлеуетті үміткерлер үшін жасайсыз. Кіріс сауалнамасын жасаңыз немесе сұхбат кезінде үміткерлерден сіздің компаниядағы бос орынды қайдан тапқанын, оларды несімен қызықтырғанын, неге олар өтініш беруге шешім қабылдағанын сұраңыз. Үміткерлердің жауаптарын жазып отырыңыз.

#### **Компанияның артықшылықтарын анықтау үшін қызметкерлерге арналған сауалнама**

Қымбатты әріптес!

Ұсынылған 5 сұраққа жауап беруіңізді сұраймыз. Жақшадағы жауап нұсқасының астын сызыңыз немесе өзіңіздің жауабыңызды жазыңыз.

**1-сұрақ**. Сізді компанияда не қызықтырады? (қызықты міндеттер, ұжымдағы қарым-қатынас, жұмыс пен өмірдің арасындағы баланс, әлеуметтік пакет, жалақы мен бонустар және т. б.)

**2-сұрақ**. Сіздің компанияңыз бәсекелестерден несімен ерекшеленеді? Оның ерекшелігі неде және неліктен? (ауқымды және ерекше жобалар, материалдық сыйақы нарықтан жоғары, ұжымда ерекше атмосфера, бірегей корпоративтік мәдениет)

**3-сұрақ**. Неліктен бізде жұмыс істеуді шештіңіз? (үйге жақын, қызықты жобалар, табысы жақсы, сауатты мамандар, жаныма жақын корпоративті мәдениеті бар)

**4-сұрақ**. Компания сеніміңізді ақтады ма? Олай болмаса, неліктен көңіліңіз қалды? (жалықтыратын жобалар, өсуге және дамуға мүмкіндік жоқ, жалақы міндеттерге сәйкес келмейді, ұжымда атмосфера нашар, басшының айтатыны бір нәрсе, істейтіні басқа)

**5-сұрақ**. Жұмысыңызды неге ауыстырып жатсыз? Сіздің пікіріңізше, әріптестеріңіз компанияда не үшін жұмысын жалғастыруда? (міндеттер ұнайды, дамуға мүмкіндік бар, ұжымда жақсы қарымқатынас, басшымен жақсы жұмыс істейді, жалақы ұнайды, жұмыс пен жеке өмір арасындағы тепетеңдікті сақтауға мүмкіндік бар)

#### **Қазақстанда іс қағаздарын жүргізу**

**Жұмыстан босату туралы өтініш жазғандардан компанияда ұнаған және ұнамаған нәрселерді сұраңыз**. Осылайша сіз ұйымның күшті жақтарын ғана емес, кемшіліктерін де білетін боласыз. Көбінесе сол кемшіліктердің кесірінен қызметкерлер жұмыстан шығарылады. Қызметкерлердің компаниядан күткен үміттері ақталды ма, анықтаңыз. Егер жоқ болса – неге және қай үмітінің ақталмағанын сұраңыз. Егер сіз сұхбатты сауалнама түрінде жүргізсеңіз, деректерді сол жерден алыңыз.

**Топ-менеджерлерден компанияның мақсаттары мен бәсекелестік артықшылықтары туралы сұраңыз**. Жоғары буын басшыларымен сөйлесіңіз. Олар серіктестермен, негізгі және әлеуетті клиенттермен байланысады, түрлі іс-шараларға қатысады. Сондықтан олар компанияның нарықта қанадай екенін біледі және оның негізгі бәсекелестік артықшылықтарын түсінеді. Жетекшілерге төрт сұрақты қойыңыз:

- Компания жұмыскерлеріне қандай мүмкіндіктер ұсынады?
- Ұйым өз жұмыскерлеріне қандай материалдық және материалдық емес артықшылықтар береді?
- Бағыныштыларыңыз жұмыс кезінде өздерін қалай сезінеді деп ойлайсыз? Оларда қандай эмоциялар басым – жағымды эмоциялар ма әлде жағымсыз ба?
- Компанияның векторы қандай? Оның мақсаттары қандай?

#### **СТРАТЕГИЯЛЫҚ ДАМУДА КОМПАНИЯҒА КӨМЕК КӨРСЕТУ ҮШІН HR - БРЕНД КҮШЕЙТІЛДІ**

**Анна Девицкая**, «ГЕРОФАРМ» компаниясының персонал жөніндегі директоры

Біз фармацевтикалық өнеркәсіптегі еңбек нарығындағы бизнес пен бәсекелестіктің өсуінің жоғары динамикасына байланысты HR-брендті нығайтуға шешім қабылдадық. Жастарды компанияға тарту үшін олардың қажеттіліктерін анықтау, жұмыс берушіні қалай таңдайтынын анықтау, олардың қазіргі жұмысын бағалау қажет. Жобаны HR және PR департаменттері жүзеге асырды. Үш мақсатты аудитория анықталды: студенттер/түлектер, жас мамандар, еңбегі сіңген қызметкерлер. Сату департаментіне – медициналық өкілдерге, негізгі шот менеджерлеріне және аймақтық менеджерлерге ерекше назар аударылды. Компанияның бренд-чемпионын құрып, әртүрлі мақсатты аудиторияға арналған EVP құрылымын жасадық.

# Теріс жауаптармен бірге оң жауаптарды да көрсетіңіз

Топ-менеджерлер жауап берген және қызметкерлер жазған барлық нәрсені жүйелеңіз. Нәтижесін талдаңыз және ең танымал жауаптарды таңдап алыңыз. Оң жауаптарды да, теріс жауаптарды да таңдаңыз.

**Көбінесе айтылатын оң жауаптар** – бұл персонал тұрғысынан компанияның артықшылығы. Бұл компанияңыз қызметкерлерге бере алатын бонустар мен артықшылықтар. Артықшылықтардың арасында үстеме жұмыстың болмауы, заманауи жабдықта жұмыс істеу мүмкіндігі, күрделі қызықты жобалар, ұйым есебінен оқыту болуы мүмкін. Бұл факторларды құнды ұсынысқа енгізуді ұмытпаңыз.

**Теріс жауаптар** – жалған артықшылықтар. Олармен жұмыс іздеушілерді тартуға тырыспаңыз. Бұл факторларды құндылық ұсынысынан алып тастаңыз. Мысалы, әлеуметтік пакетте кәсіби тренингтер туралы жазбаңыз, егер оны іс жүзінде ешкім жүргізбесе. Сіз үміткерлерге өтірік айтасыз және EVP -те жалған артықшылықтар туралы айтқан кезде, олардың үмітін ақтамайсыз. Сонымен қатар, сіз компанияның беделіне нұқсан келтіресіз. Сондықтан, есіңізде болсын, құндылық ұсынысының негізгі қағидаттары – ашықтық пен нақтылық.

#### **ҮМІТКЕРДІҢ ҮСТЕМДІ СЕБЕПТЕРІН АНЫҚТАЙМЫН ЖӘНЕ ОҒАН ШЫНЫМЕН ҚАЖЕТ НӘРСЕНІҢ НЕ ЕКЕНІН ТҮСІНЕМІН**

**Инна Кривецкая***,* «Актио Рус» компаниясының персонал жөніндегі директоры

Ол үшін мен Светлана Иванованың әдісі бойынша жобалық сұрақтарды қолданамын. Үміткердің мақсаттары компанияның мақсаттарымен қалай байланысты екенін, оның жұмыстан шығу ниетіне қандай факторлар әсер ететінін білемін. Қандай уақыттан кейін біздің тапсырмалар оған қызықсыз болатынын есептеймін. Мен адамды жұмысқа қабылдауға тұрарлық па, жұмысты ұсынғанда неге назар аудару керектігін түсінемін.

# Ұйымның шынайы артықшылықтарының кестесін жасаңыз

Әр оң жауапты төмендегі шпаргалкамен сәйкестендіріңіз. Оның қай блокқа түсетінін қараңыз. Бұл белгінің қалай көрінетінін анықтаңыз. Мысалы: жұмыскерлерге кеңседегі жоғары жылдамдықпен істейтін WiFi керек және олар үстелде емес, жұмсақ жиһазда отырып жұмыс жасағанды жақсы көреді. Бұл фактор «Еңбек шарттары» блогындағы № 36 «Жұмыс орнындағы жайлылық» атрибутына сәйкес келеді. Артықшылықтар кестесінің мысалы:

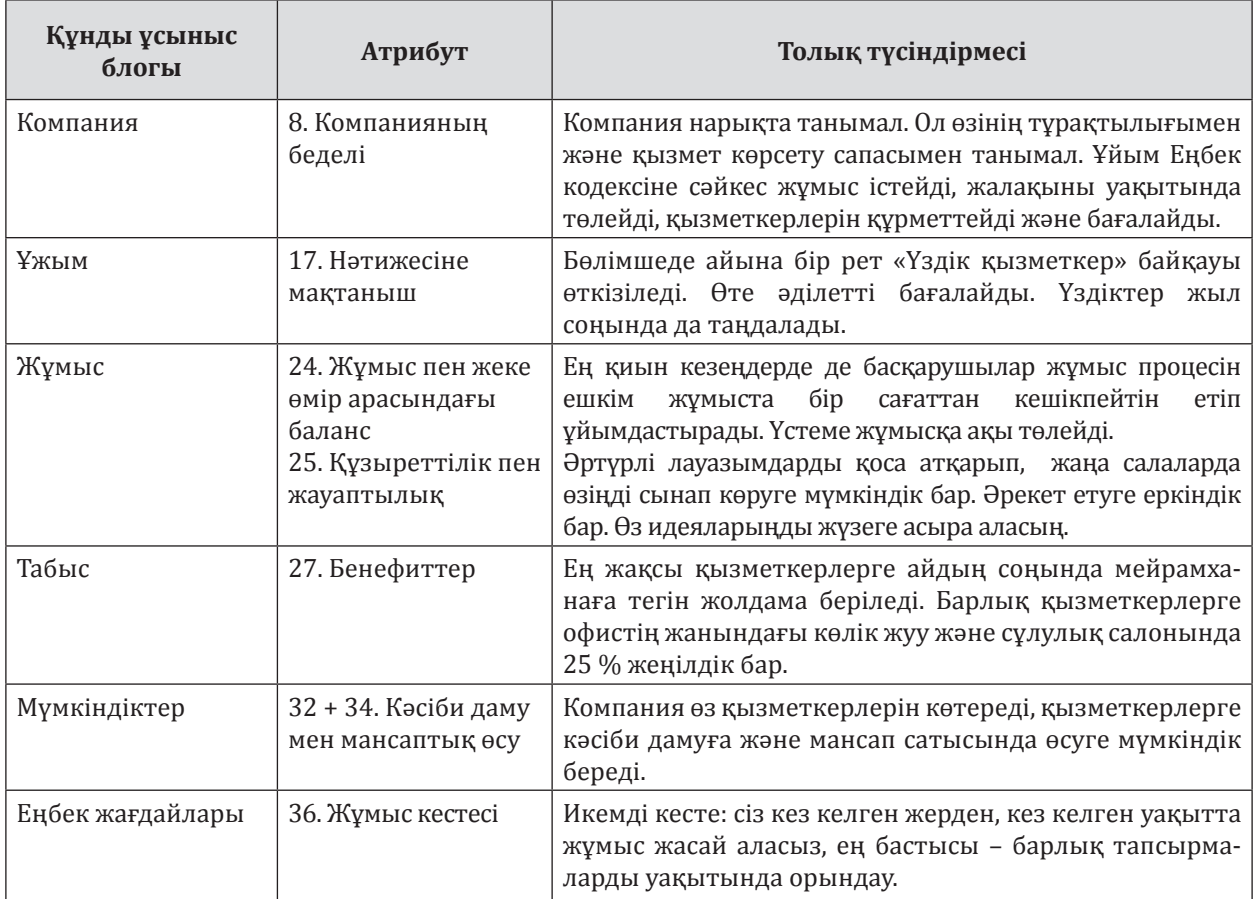

#### **Кесте. EVP базасы – компанияның шынайы артықшылықтары (үзінді)**

Кесте құнды ұсыныстың негізі болып табылады. Алты блоктың әрқайсысында жазба бар-жоғын тексеріңіз. Егер блокта кем дегенде бір атрибут жабылса жеткілікті. Егер блок бос болса, бос орынды толтырыңыз. Ол үшін жұмыс тобымен бірге тиісті артықшылықты тауып, оны кестеге енгізіңіз. Әйтпесе құнды ұсыныс толық болмайды.

# Компанияның бәсекелестер алдындағы ерекше артықшылығын табыңыз

Бір нарықта жұмыс істейтін компаниялардың үміткерлеріне ұсынылатын құнды ұсыныстары жиі сәйкес келеді. Бірақ сіз қызметкерлерді бәсекелестеріңіз тартатын нәрселермен тартқыңыз келмейді ғой? Өкінішке орай, сіздің саладағы басқа ұйымдардың құндылық ұсынысынан мүлдем өзгеше EVP құру екіталай. Өйткені, сіз сол мамандарды жинап жатырсыз. Жақсы жаңалық: басқа компаниялардан ерекшеленетін бір үлкен артықшылықты табуға болады.

Бәсекелестердің лауазымдық нұсқаулықтарын қарастырыңыз. «*Неліктен сіз компанияңызды бірегей деп ойлайсыз?*» – деген сұраққа әріптестеріңіз не деп жауап бергенін қараңыз. Содан кейін, бір құнды ұсыныстың ерекше бір белгісін жасаңыз. Оны жұмыс тобымен талқылаңыз. Бұл белгі сіздің ұйымды бәсекелес компаниялардан шынымен ерекшелендіре ме, топ мүшелерінен сұраңыз. Мұндай артықшылық жоғары нәтижеге жетелейді ме? Мысалы, AirBnB компаниясында үй жануарларын кеңсеге әкелуге мүмкіндік береді. Бұл қызметкерлерді жақсы жұмыс жасауға ынталандырады.

#### **ҮМІТКЕРГЕ ӘРҚАШАН ШЫНДЫҚ ПЕН ШЕШІМ ҚАБЫЛДАУ БОСТАНДЫҒЫ ҚАЖЕТ**

**Валерия Дворцевая,** басқарушы серіктес, «ВИЗАВИ Консалт» кадрлық агенттігінің бас директоры

Жұмыс іздеушілерге өзіңізде бар нәрсені ұсыныңыз. Олар қажет пе, жоқ па, өздері шешеді. Бұл қарапайым естіледі, бірақ бәрі бірдей табысқа жете бермейді. Әр компания оны бәсекелестерден не ерекшелейтінін түсінбейді. Ұйымның бірегейлігі туралы сөздер үміткерлерге ештеңе айтпайды. Олар корпоративтік өмірдің егжей-тегжейін, бастық пен әріптестердің ерекшеліктерін, дәстүрлерді және болашақ жұмыс орнын білуге қызығушылық танытады. Бұл факторлардың барлығы адамның компанияға қосылуға деген ұмтылысына әсер етеді. Сонымен қатар, дәл осындай мүмкіндік бір үміткерлерді қызықтыруы мүмкін, ал кейбіреулеріне ұнамауы мүмкін. Бұл қалыпты жағдай, өйткені ұйымдар да адамдар сияқты әртүрлі. Сондықтан компанияңыз туралы шынайы, сүйіспеншілікпен, ашық түрде жазыңыз. Сізге сәйкес келетіндер міндетті түрде жауап береді.

### EVP әзірлейтін мақсатты аудиторияны анықтаңыз

Үміткерлерге құнды ұсыныс – бұл белгілі бір лауазымдағы адам үшін ерекше артықшылық. Сондықтан EVP-де барлық артықшылықтарды тізбелей алмайсыз. Сіз өзіңізге маңызды болып көрінетін нәрсені ғана таңдамауыңыз керек. Осылайша сіз әлеуетті үміткерлеріңіз үшін емес, өзіңіз үшін құнды ұсыныс жасайсыз.

Егер мақсатты аудиторияның қажеттіліктерін қанағаттандыратын болса, сіздің ұсынысыңыз шынымен құнды болады. Мысалы, EVP мазмұны мен ерекшеліктері тағылымгерлер мен сарапшы қызметкерлер үшін әртүрлі болады. Егер сіз нақты кім үшін құнды ұсыныс жасайтыныңызды түсінбесеңіз, оны әзірлемеңіз – нәтиже бірдей болады.

Мақсатты аудиторияны анықтау үшін компаниядағы лауазымдарды талдаңыз. Содан кейін оларды бөліңіз. Мұны істеу үшін бұл лауазымдар бейіні, деңгейі немесе басқа сіздің компанияңызға жақын сипаттамалар бойынша қай топтарға бөлінетінін қараңыз. Мысалы, «қолдау», «өндіріс», «сату», «ІТ», «бухгалтерия». Немесе «жас мамандар», «тәжірибелі қызметкерлер», «белсенді қызметкерлер». Бес негізгі санаттан аспайтын етіп белгілеңіз. Әрқайсысы үшін құнды ұсыныс жасаңыз.

Санаттардан адамдарға ауысыңыз. Әр топтың қай қызметкерлері ең жақсы нәтижеге қол жеткізетінін анықтаңыз. Демографиялық әдісті ғана қолданбаңыз. Табысты қызметкерлердің жынысын, жасын және отбасылық жағдайын білу жеткіліксіз. Олардың мінез-құлқын зерттеңіз. Олардың жұмыстан не қалайтынын, қандай міндеттерді шешуге қызығушылық танытатынын, қандай қиындықтарға тап болатынын біліңіз – кәсіпте де, жеке өмірінде де. Осылайша сіз мақсатты аудиторияның негізгі қажеттіліктерін белгілейсіз (*1-сурет*). Мамандардың қажеттіліктері мен құндылықтарын білу үшін жұмыс тобымен оларды бақылап, сауалнама жүргізіңіз.

#### **ЖАС МАМАНДАР**

#### **Демографиялық ерекшеліктері**

- 25 жасқа дейін
- тұрмыс құрмаған/ үйленбеген
- жатақханада тұрады немесе тұрғын үйді жалға алады

#### **Мінез-құлық ерекшеліктері және қажеттіліктері**

- дамуды және білімді мамандардан тәжірибе алуды қалайды
- жұмыс пен оқуды қоса алып жүреді
- бейресми түрде сөйлескенді жөн көреді
- бір орында отыруды және қатаң кестеге бағынуды ұнатпайды

# **БЕЛСЕНДІ ҚЫЗМЕТКЕРЛЕР**

## **Демографиялық ерекшеліктері**

- 25-тен 45 жасқа дейін
- үйленген/ тұрмыс құрған, бір немесе бірнеше баланы тәрбиелейді
- үй жалдап тұрады немесе ипотека төлейді

#### **Мінез-құлық ерекшеліктері және қажеттіліктері**

- компанияда дамып, жоғары лауазымдарға ие болғысы келеді
- отбасына, спортқа, достарына көбірек уақыт бөлуге тырысады
- білімі мен дағдыларын жақсартуды, біліктілігін арттыруды

қалайды

– өз идеялары мен жобаларын дамытуға мүдделі

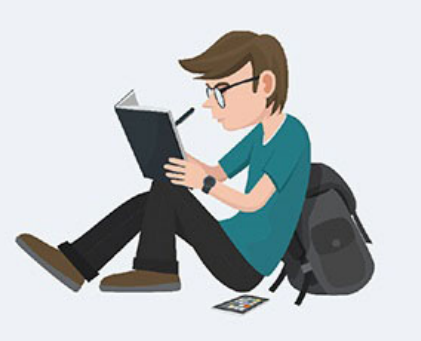

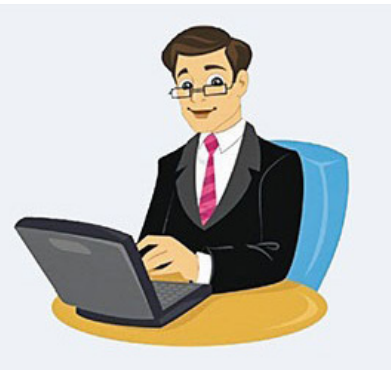

## **БЕЛСЕНДІ ҚЫЗМЕТКЕРЛЕР Демографиялық ерекшеліктері** – 45 жастан жоғары – үйленген/ тұрмыс құрған – өз үйі бар, көшуге дайын емес **Мінез-құлық ерекшеліктері және қажеттіліктері**  – өзіне және денсаулығына, отбасына көбірек уақыт бөлгісі келеді – тұрақтылыққа мүдделі – компания ішіндегі маман ретіндегі мәртебесін жақсартқысы келеді

*1-сурет. Мақсатты аудиторияның үш санаты: қажеттіліктері мен ерекшеліктері* 

# Мақсатты аудиторияның қажеттіліктерін компанияның мүмкіндіктерімен біріктіріңіз

Мақсатты аудиторияның тілектерін компанияның артықшылықтарымен біріктіріңіз. Кестеден сіз көрсеткен санаттардан қызметкерлер үшін ең тартымды болатын атрибуттарды таңдаңыз.

EVP-ге артықшылықтардың үш түрін қосыңыз. Бірінші және негізгі түрі – бұл мақсатты **аудиторияның белгілі бір санаты үшін құнды болып табылатын артықшылықтар**. Әлеуетті үміткердің күтуі мен қажеттілігіне байланысты екі немесе үш фактор жеткілікті. Ыңғайлы болу үшін оларды құнды ұсыныс картасына біріктіруге болады. «Архстройизыскания» компаниясындағы инженергеолог үшін мұндай картаның мысалы *2-суретте* көрсетілген.

#### **ИНЖЕНЕР-ГЕОЛОГ**

#### **Күтілетін нәрселер және қажеттіліктер:**

Кәсіпкерлік мақсаттарға әсер етуді және басшылықпен тікелей қарым-қатынас жасауды күтеді. Ол өзін-өзі басқаруға бейім, тығыз кестені ұнатпайды, заманауи құрал-жабдықтары бар жайлы кеңседе жұмыс жасағысы келеді.

#### **Құнды ұсыныс:**

1. Қоғамның директорлар кеңесіне және қаланың бас архитектурасында жобалықсметалық құжаттаманы бекіту бойынша жиналыстарға қатысу. 2. Спортзалға ақы төлеу, стоматологиямен МӘМС, психологиялық көмек кабинеті,

икемді жұмыс уақыты, заманауи технология.

3. Өндірістің жетекші мамандарынан жұмыс істеу және үйрену мүмкіндігі, тыңдаушылар мен жаңадан келгендердің тәлімгері болу мүмкіндігі.

#### *2-сурет. Инженер-геологқа арналған құнды ұсыныс картасы*

Артықшылықтардың екінші түрі – бұл ұйымның **әрбір жұмыскері үшін маңызды қасиеттер**. Құнды ұсыныста олардың саны екіден аспауы керек. Оларды ерекшелеу үшін қызметкерлердің көпшілігі: «*Сізді компанияда не*  *қызықтырады?*» және «*Неге бізбен жұмыс істеуге шешім қабылдадыңыз?*» деген сұрақтарға берген жауаптарында не көрсеткенін қараңыз.

Құнды ұсыныстың үшінші бөлігі – **бірегей артықшылығы**. Сіз оны анықтадыңыз. Оны мақсатты аудиторияның әрбір санаты үшін EVP-ге қосыңыз. Нәтижесінде сіз өзіңіздің құнды ұсынысыңызда бес фактордан аспауыңыз керек.

Есіңізде болсын: EVP жасау жеткіліксіз. Оны тарату үшін коммуникациялық стратегияны дұрыс құру маңызды. Ол үшін үміткерлерді зерттеңіз. Олардың бос жұмыс орындарын қайдан іздейтінін, реакциясын, олар үшін ақпаратты алу қай формада ыңғайлы екенін біліңіз. Қарым-қатынас нысаны мен арнасын дәл таңдау үшін мақсатты аудиторияның қажеттіліктері мен ерекшеліктерін қарастырыңыз. **Дұрыс қарым-қатынас + жұмыс іздеушілердің қажеттіліктерін қанағаттандыратын құнды ұсыныс = мүдделі кәсіпқойлардың мықты тобы**.

#### **EVP ЖАСАҒАН КЕЗДЕ ТӨРТ НЕГІЗГІ ҚАТЕЛІК ЖАСАМАҢЫЗ**

**Мария Логашкина,** Arte Lamp компаниясының персонал жөніндегі бөлімінің басшысы

- Барлық үміткерлер үшін бір EVP. Әртүрлі мақсатты топтар үшін негізгі құнды ұсынысты және EVP әзірлеңіз. Олар бір-бірін логикалық түрде толықтыруы керек.
- Үміткерлерге компанияда олар үшін емес, сізге тартымды болып көрінетін нәрсені ұсыныңыз. Алдымен, үміткерлер үшін маңызды уәждемелердің тізімін талдаңыз, олар жеке мақсатты аудитория үшін EVP -ге енгізілуі керек.
- Үміткерлерге бәсекелестеріңіз сияқты уәде беріңіз. Бәсекелестеріңіздің ұсыныстарын зерттеңіз. Өзіңіздегі бірегей шарттарды тауып, олар туралы өтініш берушілерге айтыңыз.
- Құнды ұсыныс корпоративтік шындықты көрсетпейді. EVP идеяларын корпоративтік мәдениетпен, қызметкерлердің менталитетімен байланыстырыңыз. Алдамшы ұсыныс жаңа қызметкерлерден айырылып қалуға әкеледі.

#### *Маңызды нәтижелер*

*1. Құнды ұсыныс әзірлеу үшін жұмыс тобын жинаңыз. Зерттеу жүргізіңіз, қызметкерлерден сұхбат алыңыз және компанияның негізгі артықшылықтарын белгілеңіз.*

*2. Үміткерге оның үміттері мен қажеттіліктеріне негізделген ұсыныс болады. Оларды анықтау үшін сіз EVP құратын мақсатты аудиторияны анықтаңыз.*

*3. Персоналдың нақты санаттары үшін артықшылықтардан басқа, бір немесе екі әмбебап және бірегей артықшылықты белгілеңіз. Жақсы EVP үш-бес фактордан тұрады.*

> *Мақала «Директор по персоналу» журналының редакциясымен бірлесіп әзірленді.*

**А. Тыналин**, «Lex Consulting» ЖК заңгері, Алматы қ.

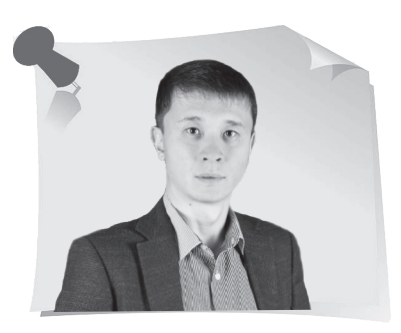

# ызмет көрсету туралы шартты бұзу жөніндегі келісімді жасаймыз» кейсі «

Құрметті оқырмандар, сіздер үшін жаңа кейстер топтамасын дайындадық, онда түрлі құжаттарды жасау және ресімдеу тақырыбын қарастырамыз. Кезекті тапсырмада ұсынылған құжатпен танысып, оны дайындаудағы қателіктер мен дәлсіздіктерді табуды ұсынамыз.

#### **2020 жылғы 10 қыркүйектегі № 11 Қызмет көрсету туралы шартты бұзу жөніндегі келісім**

«

Алматы қ $\zeta$ . 2021 жылғы 10 қыркүйек

»

Бұдан әрі «Тапсырыс беруші» деп аталатын «Терек» жауапкершілігі шектеулі серіктестіктің атынан жарғы негізінде әрекет жасайтын бас директор Зозулева В. А., бір тараптан, және бұдан әрі «Орындаушы» деп аталатын «Орион» жауапкершілігі шектеулі серіктестіктің атынан Жарғы негізінде әрекет ететін Төлегенова Р. Р., екінші тараптан, бірлесіп – «Тараптар», ал жеке «Тарап» деп аталатындар, төмендегі осы келісімді (бұдан әрі – Келісім) жасады:

1. Екі Тараптың келісімі бойынша 2020 жылғы 10 қыркүйектегі № 11 консультациялық қызмет көрсету туралы келісімді (бұдан әрі – Шарт) бұзу туралы шешім қабылданды.

2. Тараптар Шарт бойынша есептеулерді тексерді (құжат қоса беріледі).

3. Тапсырыс беруші Келісімге қол қойылған күннен бастап 5 (бес) жұмыс күні ішінде Орындаушыға іс жүзінде көрсетілген қызметтер үшін 200 000 (екі жүз мың) теңге сомасын аударуға міндеттенеді.

4. Орындаушы Келісімге қол қойылған күннен бастап 2 (екі) жұмыс күні ішінде Шарт бойынша одан қабылданған құжаттарды Тапсырыс берушіге қайтаруға міндеттенеді.

5. Келісім заңды күші бар екі данада Тараптардың әрқайсысына бір-бірден жасалды.

*Кейістің сұрағы*: Қызмет көрсету туралы шартты бұзу жөніндегі келісім жасаған кезде қандай бұзушылықтарға жол берілді?

#### **№ 08 тапсырманың жауабы («Басшыға ұжымдық шағым жазамыз» кейсі)**

Басшыға ұжымдық шағым жасаған кезде бір қатеге жол берілді – шағым жазған адамдардың қолтаңбалары жоқ.

*Жауаптарыңызды «Кәсіби шеберлік мектебі» (№ 9) белгісімен мына мекенжайға: 050009, Алматы қ., Шевченко көш., 165б/72г, Радостовец көшесінің қиылысы, 712 кеңсе немесе [shkola@mcfr.kz](mailto:shkola@mcfr.kz) электрондық поштаға жолдаңыздар, міндетті түрде тегіңізді, атыңызды, әкеңіздің атын, лауазымыңызды, жұмыс орныңызды және толық пошталық мекенжайыңызды көрсетіңіз.* 

*Жүлделі ойынға журналдың кез келген нөміріне жауап беріп, қатыса алатындарыңызды ұмытпаңыздар.*

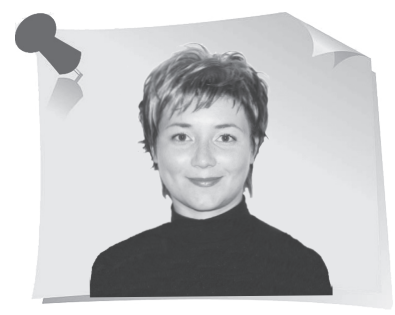

»

**А. Верещагина**, психология ғылымының докторы, РХШ және МҚА Батыс филиалының доценті, практик психолог, Калининград қ.

# ейінге қалдырылған өмір синдромы: кәзір өмір сүріңіз

Біз бәріміз істерді, шешімдерді, жоспарларды кейінге қалдыруға бейімбіз: алда көптеген күндер, ұзақ өмір бар. Уақыт өте келе бұл әдет ойлау әдісіне айналады, ал бүкіл өміріміз жарқын болашаққа дайындық қана болып қалады. Кейбіреулер үшін сол болашақ ешқашан келмейді: кейінге қалдырылған өмір синдромы адамның мәңгілік серігіне айналады. Болашақта күтіп жүргенде, көптеген мүмкіндіктер өтіп кетеді: адамның санасы аса құнды идеяға бағытталады да, қалғандарының бәрі қажетсіз болып қалады. Ал өмір «ашуланған көрші сияқты, сәлем берместен өтеді де кетеді». Мұндай көзқарасты қалай өзгертуге және кейінге қалдырылған өмір синдромынан қалай арылуға болады, жаңа мақалада талдаймыз.

> Сіз: «Кәзір бір нәрсе болады да, әрі қарай күшті өмір сүремін» деп ойлайсыз ба? Егер сіз анда-санда осындай нәрсе туралы ойласаңыз, әдемі ыдыстарды «ерекше жағдайларға» сақтап, қолданбасаңыз, ең жақсы киімді кимесеңіз, кейін алам деп, өзіңізге әдемі заттарды сатып алмасаңыз, онда психологтар **кейінге қалдырылған өмір синдромы** деп атайтын күйдесіз. «Кейін» сөзі мұндай күйдің негізгі белгісі болып табылады. Адамда кәзіргі уақыт – ол жарқын болашаққа жету жолындағы дайындық, сондықтан әзірге осылай өмір сүре алам, бірақ

«

жақсы өмірге жақсырақ дайындалуға мүмкіндік бар деген көзқарас қалыптасқан деп айтуға болады.

Сіз үнемі бір нәрсені күтіп жүретін адамдармен кездескен боларсыз. Олар әрқашан демалысты, мерекені, жұмыс күнінің аяқталуын немесе қандай да бір оқиғаны күтіп жүреді, содан кейін өзгеріс болады деп ойлайды. Оларға толыққанды өмір үшін бірдеңе жетіспейді: себеп, жалақының көтерілуі, жаңа көлік, керемет жұмыс, мінсіз дене, диплом, керемет таныстар және т. с. с. Олардың жиі айтатын сүйікті сөздері: «**…сол кезде істеймін**», «**сол кезде біз өмір сүре бастаймыз!**», «**ал, әзірге…**». Ал мұны жоспарлау деп атауға болмайды. Бұл күйде адамның сана-сезімі қандай да бір Х оқиғасына бағытталады, ал қазіргі күн өзінің құндылығынан айырылып, маңызын жоғалтады. Сонымен қатар, осылай күтіп жүргенде, адам көптеген мүмкіндіктерден айырылады. Мұны туннелдік ойлау деп атауға болады: адамның аса құнды идеяға бағытталады да, қалғандарының бәрі қажетсіз болып қалады.

Психологтар мұндай ойлау әдісі жастар мен орта жастағы адамдарға тән екенін байқады. Бұл мынандай жағдаймен түсіндіріледі: жастық шақта өмірдің бәрі алда сияқты болып көрінеді, сондықтан біз уақытымызды ұсақ-түйекке жұмсай береміз.

Тағы бір себеп – болашақтан қорқу. Адамға әдетте ғаламдық мақсаттармен бірге жүретін уайымды жеңу өте қиын, сондықтан ол тәуекелге бармауға шешім қабылдайды. Батыл және үлкен жоспарларды кейінге қалдыратын ойлар құтқарушы болып табылады.

Кейінге қалдырылған өмір синдромы өзін-өзі бағалаудың төмен деңгейінде пайда болуы мүмкін, ол кезде адам өзін жақсы өмір сүру үшін лайық емес деп ойлайды.

Мұндай мақсаттар балалық шақта қалыптасуы мүмкін, мысалы, ата-аналар немесе ата-апалар жетістікке «ересек» болғанда ғана жетуге болады деп есептейді. «Алдымен институтты аяқта, содан соң тұрмыс құру туралы ойла», «Алдымен диплом ал, содан кейін сүйікті ісіңмен айналысасың», «Алдымен жақсы жұмыс тауып ал, содан кейін балалы бол» және т. б. Бұл жолдаулар бейсанада жиналып, үнемі «құлағында тұрады». Бізге алдымен азап шегу керек, сынақтардан өту керек, содан кейін ғана рақаттанасың деген нұсқау беріледі. Балалық шақта біз қисынсыз қорытынды жасаймыз, сондықтан біз өмірді кейінге, «өскенге» дейін қалдыруды шешеміз. Ал бұл түсінік өте бұлыңғыр.

Ата-ананың тағы бір ықпалы, ата-ана өзінің айтқанын істетіп, баланың өз қалауын естімейтін, байқамайтын немесе құнсыздандыратын қарымқатынастың тым авторитарлық стилі болуы мүмкін. Адам өскен сайын қанағаттанбайды, іштей күйзеліске ұшырап, өзінің армандары мен мақсаттарын емес, басқалардың ойларын жүзеге асырады.

## Кейінге қалдырылған өмірдің синдромынан қалай құтылуға болады?

**Мәселені мойындау**. Бұл көзқарасты қалыптастырған себептерді түсіну үшін маңызды. Себептермен жұмыс жасай білу жақсы алдын алу шарасы болып табылады.

**Армандар мен мақсаттарды ажырата білуге үйрену**. Ешкім армандауға тыйым салмайды, және оны жасаудың да қажеті жоқ. Бірақ қолжетпес арман болса да, оны мақсатқа айналдыру қабілетін дамыту маңызды. Арманның мақсаттан айырмашылығы неде? Нақты күндер мен оған жетудің жоспары. Әрине, мақсат шабыттандыратын болуы керек, сондықтан оны жағымды сөздермен тұжырымдау қажет. Мақсат нақты өлшенетін нәтижеге ие болуы керек. Жай ғана «жақсы өмір сүру» емес. Сіз үшін «жақсы» деген не? Мұны мүмкіндігінше нақты сипаттау керек. Содан кейін мақсатқа жетуді «өлшеуге» болады.

Жұлдыздарға апаратын жол проблеманы мойындаудан басталады. Сонымен қатар, жаһандық мақсатты кіші және қолжетімді мақсаттарға бөлу маңызды. Кішігірім нәтижелерге қол жеткізе отырып, адам өзін мақтан тұтады және бұл одан әрі жұмыс жасауға шабыт береді.

**Кейінге қалдырмай, дәл осы сәтте қуанып, көңіл көтеруді үйреніңіз**. Кейінге қалдырылған өмір синдромының тұзағы – адам өзіне дәл осы сәтте ләззат алып өмір сүруге мүмкіндік бермейді. Балалардан үлгі алыңыз, оларды бақылаңызшы. Біз әрқашан бақыт іздейміз, ал балалар дәл қазір бақытты.

Заттарды «жақсы күндерге» дейін сақтамаңыз, оларды қалағаныңызша қолданыңыз. Нәтижеге асықпау керек, процесс те маңызды. Өмір – бұл процесс. Ыстық күні су ішкенде, нәтижесі ғана маңызды емес қой. Дәл осы сәтте, шөлдеген сәтте, сіз судың жердегі ең дәмді сусын екенін сезінесіз.

*Қорытындысы қарапайым: ештеңені кейінге қалдырмаңыз. Өйткені кейін ол болмай қалуы да мүмкін. Өзіңізге дәл қазір өмір сүруге рұқсат беріңіз. Өзіңізге дәл кәзір қандайсыз, сондай болуға және қалағаныңызды жасауға рұқсат етіңіз.*

#### **АҚПАРАТ**

**«ХҚЭДО-Қазақстан» ЖШС Дамыту және білім беру бағдарламаларын іске асыру бөлімі семинарлар ұйымдастырады және өткізеді**

050009, Алматы қ, Шевченко көшесі, 165б, Радостовец көшесінің қиылысы, 72 г, 712 кеңсе Тел./факс: +7 (727) [237-77-05](tel:+7 (727) 237-77-05), +7 (727) [323-77-14,](tel:+7 (727) 323-77-14) +7 (727) [323-62-14](tel:+7 (727) 323-62-14), +7 (727) [323-62-29](tel:+7 (727) 323-62-29) (ішкі: 106, 1001, 1011, 1012)

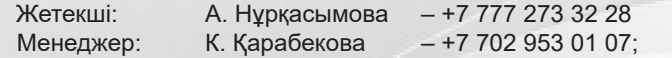

Электрондық мекенжай: [seminar@mcfr.kz](mailto:seminar@mcfr.kz)

**Біздің сайтымыз:** [www.seminar.mcfr.kz](http://www.seminar.mcfr.kz/) **•••** Өтінімді жүктеу • Семинарлардың кестесі

**Көшпелі семинарлар ұйымдастырылады**

#### КӘСІБИ СЕРПТУ СӘТІ

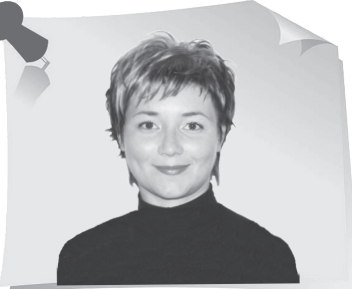

**А. Верещагина**, психология ғылымының докторы, РХШ және МҚА Батыс филиалының доценті, практик психолог, Калининград қ.

# Сіз прокрастинаторсыз ба?» тесті « / із прокрастинаторсыз

« «Мен бұл туралы бүгін ойламаймын. Мен бұл туралы ертең ойланамын». Скарлетт О'Хараның әйгілі фразасы бір нәрсені шешуге немесе істеуге ниетіміз болмағанда, жиі «құтқарған». Бүгін жасағыңыз келмейтін нәрсені ертеңге қалдыру әдеті сізге таныс па? Психологтар оны прокрастинация (кейінге қалдыру) деп атайды. Сізді прокрастинатор деп атауға бола ма, жоқ па, соны білу үшін тест тапсыруды ұсынамыз. Сұрақтарға жауап беріңіз, ұпайларды санап, өзіңіз туралы көптеген қызықты нәрселерді біліңіз.

Тесттен өтуге арналған нұсқаулық:

Әрбір тұжырым үшін **1-ден 5-ке** дейінгі шкала бойынша дәрежені таңдап алыңыз, онда әрбір тұжырым сізге тән немесе тән емес болып табылады.

**(1)** «Мүлдем тән емес» – 1 ұпай;

**(2)** «Тән емес сияқты» – 2 ұпай;

**(3)** «Бейтарап». Тұжырым сіз үшін бейтарап – 3 ұпай;

**(4)** «Кейде иә, тән» – 4 ұпай;

**(5)** «Маған осы тән» – 5 ұпай.

Содан кейін нәтижелеріңізді қосып, нәтижесін тексеріңіз:

#### **Өзін-өзі тексеруге арналған 20 тұжырым:**

1. Мен орындағым келген міндеттерді бірнеше күн ерте орындайтынымды байқадым.

2. Мен билеттерді уақытында ала алмағандықтан, концерттерге, спорттық шараларға және сол сияқты шараларға жиі бармай қаламын.

3. Кешті жоспарлау кезінде мен қажетті дайындықтарды соңғы сәтте жасаймын.

4. Таңертең тұру уақыты келгенде, мен төсектен бірден тұра алмаймын.

5. Хатты жазған соң, мен оны бірнеше күннен кейін ғана жіберемін.

»

6. Әдетте мен қабылданбаған қоңырауға бірден қоңырау шалмаймын.

7. Орындайтын тапсырмамды бірнеше күн кейінге қалдырамын.

8. Әдетте мен шешімдерді өте ұзақ және қиын қабылдаймын.

9. Көбінесе мен істеуім керек жұмысты кешіктіріп істеймін.

10. Саяхатқа шығар алдында, әдетте, әуежайға немесе вокзалға уақытында жету үшін маған асығуға тура келеді.

11. Үйден шығар алдында мен бәрін соңғы сәтте жасаймын.

12. Белгілі бір күнге бірдеңе дайындағанда, мен көбінесе басқа істермен айналысып кетемін.

13. Егер маған шот аз сомада келсе, мен оны бірден төлемеймін, кейінге қалдырамын.

14. Әдетте мен шақыруға бірден жауап бермеймін.

15. Көп жағдайда тапсырманы қажет болған уақыттан кеш аяқтаймын.

16. Мен әрдайым туған күнге арналған сыйлықты немесе жаңа жылдық сыйлықтарды соңғы сәтте сатып аламын.

17. Әдетте, тіпті қажетті заттарды мен соңғы сәтте сатып аламын.

18. Әдетте мен бір күнге жоспарлағанның бәрін істемеймін.

19. Мен үнемі «ертең істеймін» деп айта беремін.

20. Әдетте мен кешке демалғанда, істеуім керек нәрселердің барлығын істеп үлгермегеніме уайымдамаймын.

#### **ТЕСТТІҢ КІЛТІ**:

Нәтижесінде жинаған ұпайларыңыз:

 **30 ұпайға дейін** – сізді прокрастинатор деп атауға болмайды. Сіз өте жинақы адамсыз, барлық ісіңізді уақытында жасағанды жөн көресіз.

**30-дан 42-ге дейін** – сіз әлі де прокрастинатор емессіз, кейде сіз маңызды нәрселерді кейінге қалдырасыз, бірақ олар сізге рахат немесе қызығушылық алып келмейтіндіктен ғана. Кез келген уақытта сіз өзіңізді ұйымдастыра аласыз.

**43-тен 67-ге дейін** – сіз жағдайға байланысты прокрастинаторсыз. Қай кезде істерді кейінге қалдырып, қай кезде телехикаяларды тамашалауға болатынын білесіз. Негізінде өзіңізді қадағалауыңыз керек.

**68-ден 80-ге дейін** – сіз прокрастинаторсыз. Бұл қуанышты жаңалық емес, оны өзіңіз де білесіз. Сіз тіпті шағын тапсырмаларды да кейінге қалдырасыз, нәтижесінде кейін бір уақытта үйілген тапсырмаларды орындап қиналасыз.

**81-ден 100-ге дейін** – сіз бүкіл прокрастинаторлардың патшасысыз. Бұл сіз барлық мерзімдерді өткізіп, көп уақытты жоғалтатыныңызды білдіреді. Өзіндік тиімділік пен еңбек өнімділігі төмендейді, әрине, сол үшін көп уайымдайсыз. Кейде сіз өзіңізді кінәлі сезініп, қысыласыз, бірақ жағдай қайталана береді.

*Құрметті оқырмандар, сіздерден «Кәсіби сергіту сәті» айдарының тақырыптарын жинақтауға тікелей атсалысуларыңызды сұраймыз. Идеяларыңыз бен тілектеріңізді мына мекенжай бойынша жібере аласыздар: 050009, Алматы қ., Шевченко көш., 165б/72г, Радостовец көш. қиыл., 712–кеңсе, немесе электрондық пошта бойынша: [kadry.otk2@mcfr.kz](mailto:kadry.otk2@mcfr.kz), head. [kadry@mcfr.kz](mailto:kadry@mcfr.kz), міндетті түрде айдарды көрсету қажет.* 

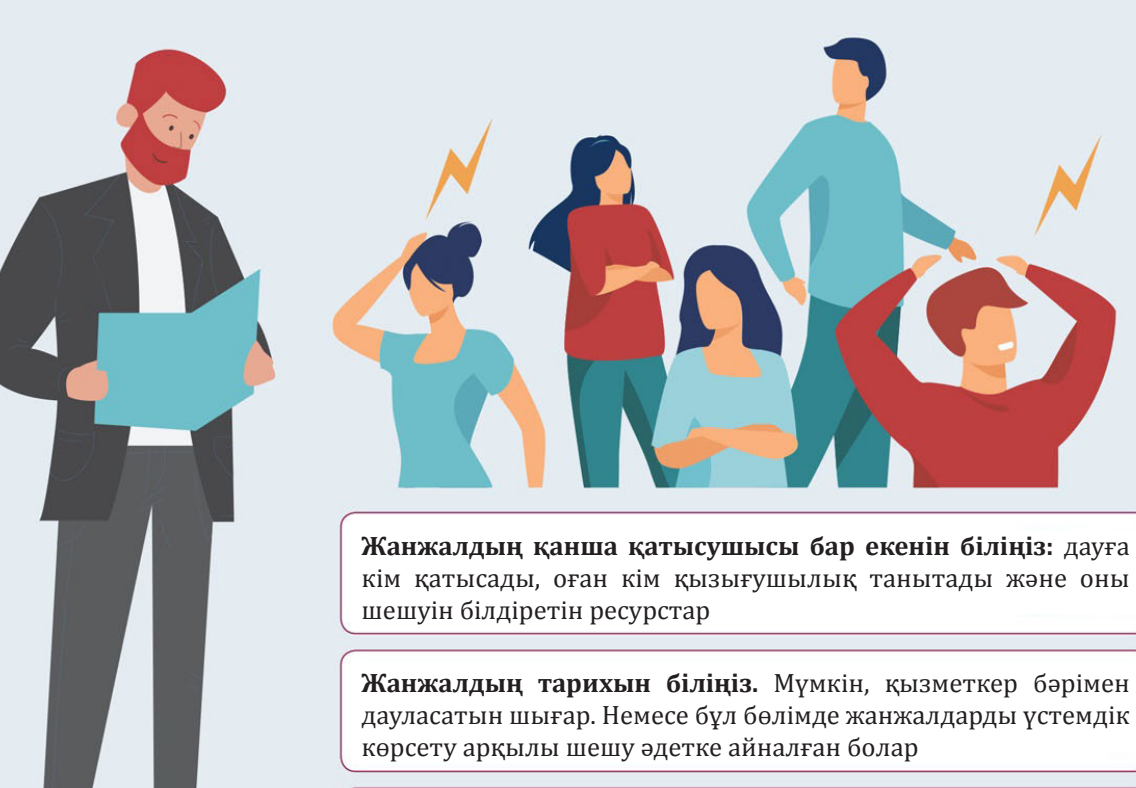

# **КЕЗ КЕЛГЕН ЖАНЖАЛДЫ HR ҚАЛАЙ ШЕШУ КЕРЕК**

**Жанжалдың қай кезеңде екенін анықтаңыз.** Адамдар қорлауға көшті ме әлде тек ниет білдірді ме

**Тараптардың қызбалыққа берілгенін мойындағысы келетінін біліңіз.** Өзара кешірім сұраудан басқа амал жоқ

**Әрқайсысының оқиғасында ақылға қонымды дәлелдерді белгілеңіз** 

**Әр тарапқа пайдалы жағын табыңыз.** Әркім бір нәрсені алуы керек: қалағанын, ресурсты, басшыдан құрмет көрсетуді немесе сөгісті

Тараптарға арналған **жұмыс тәртібін жазыңыз** немесе оларды бір-бірінен оқшаулаңыз

**Мүмкін болатын сәтсіздікке дайын болыңыз.** Ондай болады – сіз көмектесе аласыз, бірақ адамдар өздері татуласу керек

**А. Адельгужин**, эксперт по документированию, управлению документацией и архивному хранению документов, г. Алматы

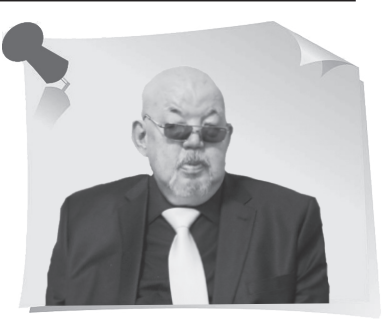

»

# ак составить архивную опись документов личного происхождения

« В предыдущих номерах журнала мы опубликовали цикл статей о документах личного происхождения: об описании подлинности документов, определении их ценности и методах систематизации, о том, как они попадают в государственный архив. После того, как проделана такая кропотливая работа, осталось услышать заключительный аккорд: чтобы документы личного происхождения были в целости и сохранности, а их поиск не составлял большого труда – составляем их архивную опись. Как это сделать по всем правилам, расскажет эксперт архивного дела.

# Из чего состоит архивная опись, как её оформить

Архивную опись документов личного происхождения составляют на основании утверждённой экспертно-проверочной комиссией (*далее по тексту – ЭПК*) сдаточной описи по установленной форме (*приложение*). Она состоит из описательных статей, итоговой записи и справочного аппарата (титульный лист, оглавление, предисловие, указатели). Опись печатают в четырёх экземплярах, один из которых выдают фондообразователю.

**Основное содержание описи** составляют описательные статьи, включающие в себя:

- 1) порядковые номера единиц хранения;
- 2) заголовки единиц хранения;
- 3) крайние даты документов;
- 4) количество листов;
- 5) количество документов;
- 6) примечание.

Между описательными статьями нужно делать интервал в одну строку, между разделами – в 2–3 межстрочных интервала. Названия разделов рекомендуем печатать заглавными буквами.

Заголовок единицы хранения переносят в опись с обложки полностью. Заголовки единиц хранения с однородными материалами необходимо унифицировать.

В конце описи за последней описательной статьёй составляют итоговую запись, в которой нужно указать (цифрами и прописью) количество включённых в опись единиц хранения, их крайние номера, количество документов. Опись подписывает составитель, при этом указывают его должность, инициалы и фамилию.

Если в опись включают фото-, видеодокументы, их количество указывают в итоговой записи.

В данную опись внесли 22 (двадцать две) единицы хранения с № 1 по № 22, 67 (шестьдесят семь) документов, в том числе 5 (пять) фотодокументов (цветных позитивов).

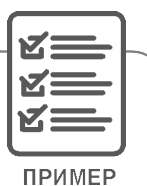

К описи составляют титульный лист, на котором помещают следующие данные:

1) официальное наименование государственного архива;

2) название архивного фонда;

3) номер архивного фонда;

4) номер и название описи;

5) крайние даты документов, внесённых в опись.

Если фондообразователем является одно физическое лицо, документы в описи приводят в порядок в соответствии с примерной схемой систематизации документов личного происхождения.

Наиболее вероятным для государственных архивов является вариант, когда в одном архивном фонде объединяют документы нескольких лиц из-за малочисленности сдаваемых ими документов. В этом случае на каждое лицо составляют самостоятельный раздел единой описи практически без систематизации документов по примерной схеме.

## Справочный аппарат архивной описи: важна каждая деталь

К описи документов личного происхождения составляют титульный лист, предисловие, именной указатель. К большой по объёму описи нужно составить оглавление. К архивному фонду личного происхождения готовят историческую справку.

**Историческая справка к архивному фонду** состоит из информации по истории фондообразователя и истории архивного фонда.

Сведения о фондообразователе архивного фонда личного происхождения включают его краткие биографические данные (фамилия, имя, отчество, псевдоним, девичья фамилия, даты жизни, профессия, данные о служебной и общественной деятельности). Для архивного фонда семьи аналогичные сведения дают о каждом из родственников. Для объединённого архивного фонда составляют общую историческую справку.

#### АРХИВНОЕ ДЕЛО

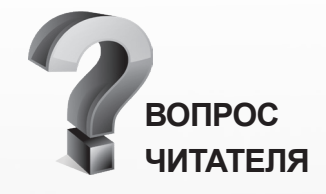

#### **Чем грозит подделка паспорта вакцинации?**

*За подделку паспортов вакцинации в Казахстане могут лишить свободы на 2 года. За использование заведомо подложного паспорта вакцинации выставят штраф до 466 720 тенге либо накажут исправительными работами в этом же размере, могут привлечь к общественным работам на 160 часов, либо арестуют на 40 суток (ч. 3 ст. 385 УК РК).*

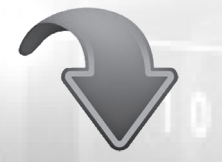

**СМОТРИТЕ ПОЛНЫЙ ОТВЕТ В НОВОЙ ЭЛЕКТРОННОЙ СИСТЕМЕ**

**ACTUALIS КАДРОВОЕ ДЕЛО [www.vip-kadry.mcfr.kz](http://www.vipkadry.mcfr.kz/)** **Сведения по истории архивного фонда включают в себя**:

1) дату его поступления в архив;

2) объём и крайние даты архивных документов;

3) степень их сохранности;

4) особенности формирования, описания и систематизации;

5) информацию об изменениях в составе и объёме архивного фонда и их причинах, о наличии архивных документов других организаций или лиц (фондовые включения);

6) о составе научно-справочного аппарата к архивному фонду.

Для архивной коллекции приводят сведения о времени, условиях, причинах её создания; принципах формирования; местонахождении коллекции до поступления в государственный архив; составителе.

Предисловие составляют к каждой описи документов. В предисловии кратко излагают:

1) историю фондообразователя и архивного фонда;

2) аннотацию состава и содержание архивных документов (с выделением наиболее типичных групп единиц хранения/документов по их видам и разновидностям, по содержанию);

3) состав справочного аппарата к описи.

При составлении отдельных предисловий к описи каждого лица, чьи документы вошли в объединённый архивный фонд (архивную коллекцию документов), все общие данные по истории архивного фонда (коллекции) дают в исторической справке к архивному фонду (архивной коллекции).

Когда в объединённом архивном фонде (архивной коллекции документов) в одну опись включают отдельными разделами небольшие комплексы документов нескольких лиц, пишут общее предисловие к архивному фонду.

В именной указатель к архивным фондам личного происхождения включают сведения обо всех лицах, являющихся фондообразователями, а также других лицах, чьи документы включили в фонды личного происхождения.

Объектом каталогизации является лицо, то есть карточку составляют на каждого человека. В карточку заносят следующие сведения:

1) фамилия, имя, отчество лица;

2) его профессия, место работы, звание, учёная степень;

3) основные документы архивного фонда;

4) название и номер архивного фонда, ссылочные данные, способ воспроизведения документа.

Карточка, форму которой определяет государственный архив, подписывает составитель и ставят дату.

На все включённые в архивный фонд документы личного происхождения фото-, видеодокументы составляют тематические карточки, которые размещают и в именном указателе, и в картотеке фото-, видеодокументов.

*Архивное дело включает огромный перечень знаний – это не только организация документов, их хранение, создание научно-справочного аппарата и их использование, но и решение культурно-просветительских задач, восстановление исторической справедливости и многое другое. В каждой новой статье вы сможете найти для себя не только полезные рекомендации, но и интересные факты. Следите за анонсами.*

Приложение

УТВЕРЖДАЮ Директор государственного архива (официальное наименование государственного архива) \_\_\_\_\_\_\_\_\_\_\_\_\_Расшифровка (личная подпись) подписи Дата

#### **Форма сдаточной описи документов личного происхождения**

Сдаточная опись документов\_\_\_\_\_\_\_ (Ф. И. О. гражданина – собственника документов)

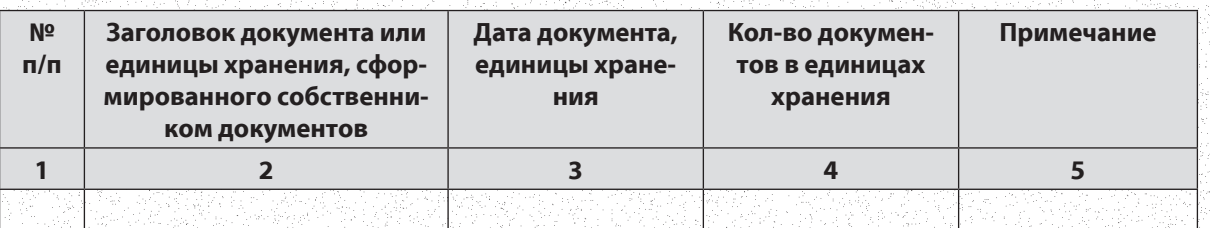

Всего в данную опись внесено \_\_\_\_\_\_\_\_\_\_\_\_\_\_\_\_\_\_\_\_ \_\_\_\_\_\_\_\_\_\_\_\_\_\_\_\_ документов,

(цифрами и прописью)

в том числе: фотодокументов\_\_\_\_\_\_\_\_\_\_\_\_\_\_\_\_\_\_\_\_\_\_\_\_\_\_\_\_\_\_\_\_\_\_\_\_\_\_\_\_\_\_\_\_\_\_\_\_\_\_\_\_\_\_\_\_\_\_\_\_\_\_\_

(цифрами и прописью)

видеодокументов\_

(цифрами и прописью)

предметов (предметы, связанные с биографией или деятельностью лица: медали, ордена, картины, печатные издания, сувениры и др.)

\_\_\_\_\_\_\_\_\_\_\_\_\_\_\_\_\_\_\_\_\_\_\_\_\_\_\_\_\_\_\_\_\_\_\_\_\_\_\_\_\_\_\_\_\_\_\_\_\_\_\_\_\_\_\_\_\_\_\_\_\_\_\_\_\_\_\_\_\_\_\_\_\_\_\_\_\_\_\_\_\_\_\_\_\_\_\_\_\_\_\_\_\_\_\_\_\_\_\_\_\_\_\_\_\_\_\_\_\_\_\_\_\_\_ (наименование предметов, их количество цифрами и прописью)

Наименование должности

(личная подпись)

лица, принявшего документы \_\_\_\_\_\_\_\_\_\_\_\_\_\_\_\_\_\_\_\_\_\_\_ Расшифровка

Дата

СОГЛАСОВАНА протоколом ЭПК местного исполнительного органа (центрального государственного архива) от «\_\_» \_\_\_\_\_ года №\_\_

Формат А4 (210Х297)

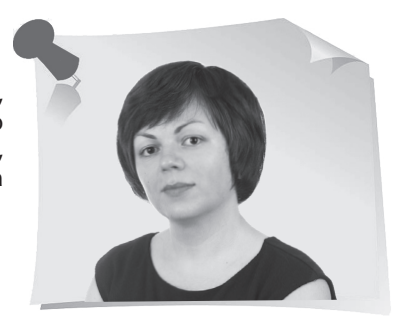

**Н. Артонкина**, начальник отдела организационного и документационного обеспечения ООО «НФП Бизнес решения», г. Москва

# С оздаём формы для ввода данных: продвинутый способ для обычных пользователей

В предыдущем номере эксперт в сфере информационных технологий научил вас создавать базы данных или «умные таблицы». Продолжаем IT-уроки: в новой статье разъясним и покажем, как создавать формы для ввода данных. Этот продвинутый способ ускорит работу и поможет избежать опечаток.

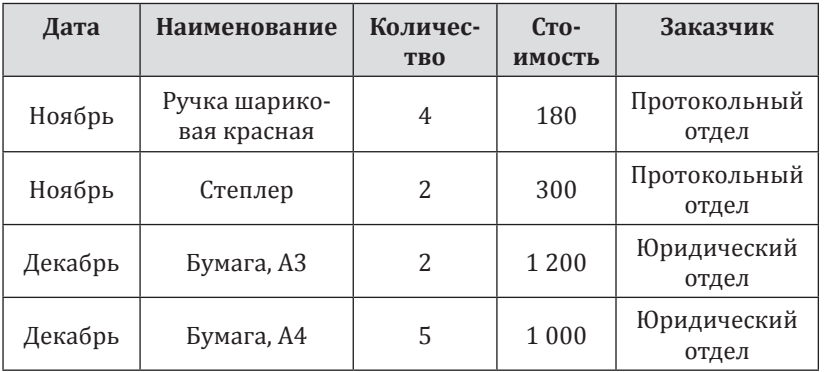

Как правило, мы вносим те или иные данные непосредственно в таблицу. Однако есть и другой, более продвинутый способ, который в том числе поможет избежать различных опечаток. Для этого на отдельном листе создадим специальную форму для ввода данных, которые затем будут «перетекать» в таблицу **Закупки** (*рис. 1*).

»

*Рис. 1 Закупки*

«

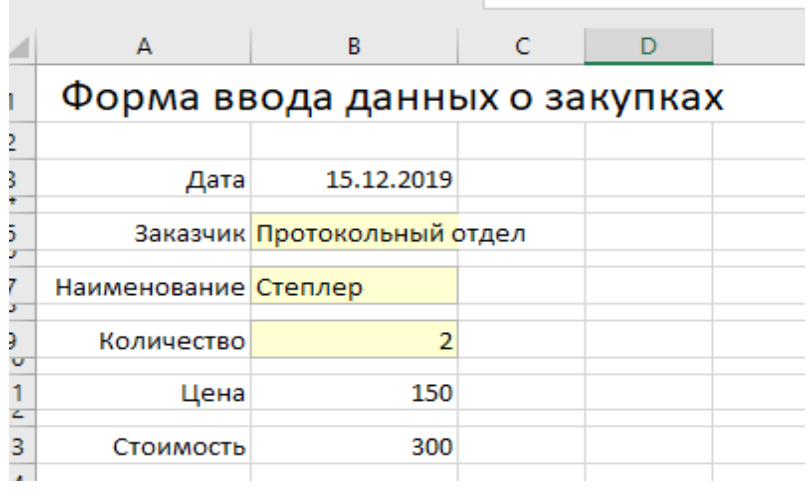

Для создания формы на отдельном листе укажем название формы, а затем в столбец А внесём данные (*рис. 2*):

А3 – Дата; А5 – Заказчик; А7 – Наименование; А9 – Количество; А11 – Цена; А13 – Стоимость. Теперь займёмся столбцом В.

В ячейке B3 для получения обновляемой текущей да-<br>ты-времени необхолимо исты-времени необходимо пользовать функцию **ТДАТА** ( ) или **СЕГОДНЯ** (если время не нужно) ( = CEГОДНЯ() ).

*Рис. 2 Форма ввода данных о закупках*

В ячейках В5 и B7 используются выпадающие списки.

Напомним, что для создания выпадающих списков поможет команда **Данные – Проверка данных**. Необходимо указать тип данных **Список**, а затем указать в поле **Источник** ссылку на столбец **Наименование** из таблицы **ПРАЙС** (для ячейки В7) (*рис. 3*) и ссылку на столбец **Заказчик** из таблицы **ЗАКАЗЧИКИ** (для ячейки А5) (*рис. 4*).

Здесь функция ДВССЫЛ нужна, потому что MS Excel «не понимает» прямых ссылок на умные таблицы в поле Источник и на помощь приходит данная функция.

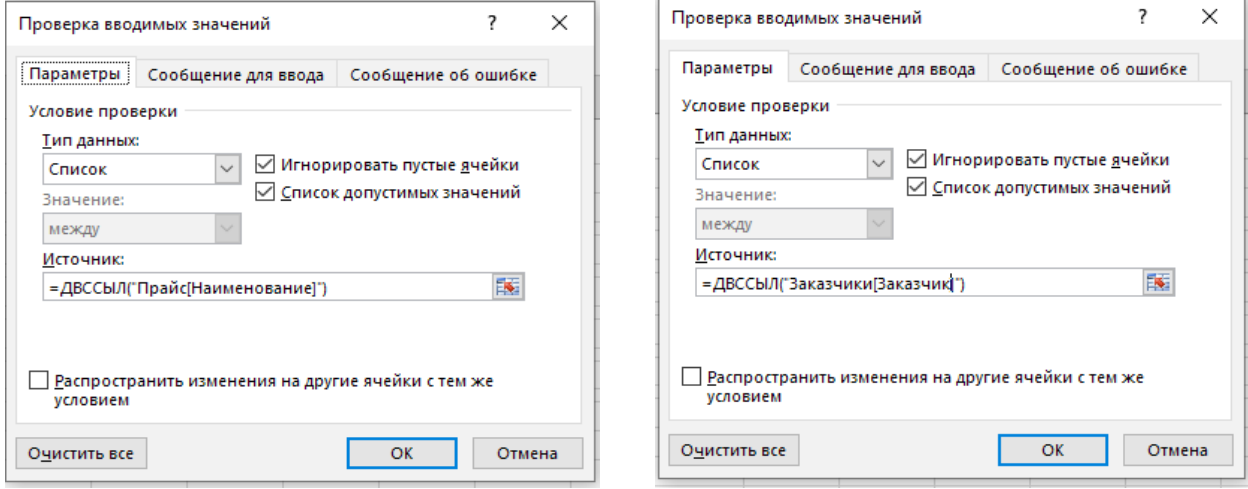

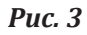

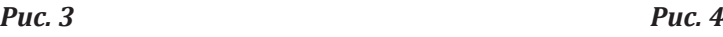

В нашей форме в ячейке B11 нужно указать цену выбранного из выпадающего списка товара (из таблицы **ПРАЙС**). Это делается при помощи функции **ВПР** (=ВПР(B7;Прайс;3;0), где:

В7 – искомое значение (функция «обращается» к ячейке формы, в которой указали товар);

Прайс – название таблицы, к которой функция «обращается» для поиска товара, указанного в ячейке В7 формы;

3 – номер столбца в таблице **ПРАЙС**, где указали стоимость товаров (в нашем примере это столбец С, то есть 3);

0 – это означает, что разрешён поиск только точного соответствия. Если функция не найдёт в таблице **ПРАЙС** указанный товар, то она выдаст ошибку **#Н/Д**.

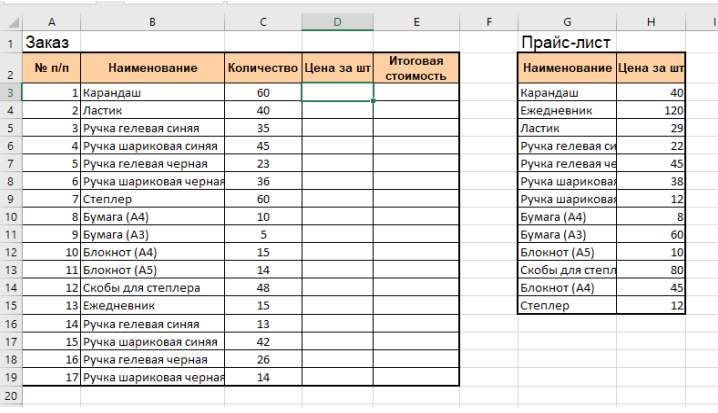

# Логика функции ВПР

Коль скоро речь зашла о функции ВПР, рассмотрим эту функцию подробнее.

Предположим, у нас есть две таблицы: **Заказ** и **Прайс-лист** (*рис. 5*). Нам необходимо в столбец «Цена за шт» (столбец D) добавить данные из таблицы «**Прайс-лист**» (из столбца H «Цена за шт»). В этом нам поможет функция ВПР. Логика функции такова: она начинает вертикальный поиск (сверху вниз) по обеим табли-

#### *Рис. 5*

цам. Функция ищет каждое значение из таблицы «**Заказ**» в таблице «**Прайслист**». Поиск начнётся со значения «Карандаш» (ячейка B3). Как только функция найдёт это значение в таблице «Прайс-лист» (это будет ячейка G3), она «подставляет» содержимое соседней ячейки (H3) в ячейку D3. Описание функции выглядит сложнее, чем сама функция.

Выделим ячейку, куда мы будем вводить формулу. Это будет ячейка D3. Далее на закладке **Формулы** нажимаем команду **Вставить функцию** (*рис. 6*).

| <del>يا ت</del> ∽ر+ ⊞ |         |                |                    |  |                                                                                                    |                        |                                                                                                    |  |
|-----------------------|---------|----------------|--------------------|--|----------------------------------------------------------------------------------------------------|------------------------|----------------------------------------------------------------------------------------------------|--|
| Файл                  | Главная | <b>Вставка</b> | Разметка страницы  |  | Формулы                                                                                                    | Данные                 | Рецензирование                                                                                      |  |
|                       |         |                | Библиотека функций |  | $f_X$ $\sum$ Автосумма $\cdot$ 2 Логические $\cdot$ 8 Ссылки и массивы $\cdot$<br>Вставить $\frac{1}{2}$ Последние $\cdot$ A Текстовые $\cdot$ 0 Математические $\cdot$ функцию $\frac{1}{2}$ Финансовые $\cdot$ 0 Дата и время $\cdot$ $\frac{1}{2}$ Другие функции | Ā<br>Диспетчер<br>имен | © Присвоить имя<br><sup>5</sup> Использовать в с<br><b>В</b> Создать из выдел<br>Определенные имена |  |

*Рис. 6 Вставить функцию*

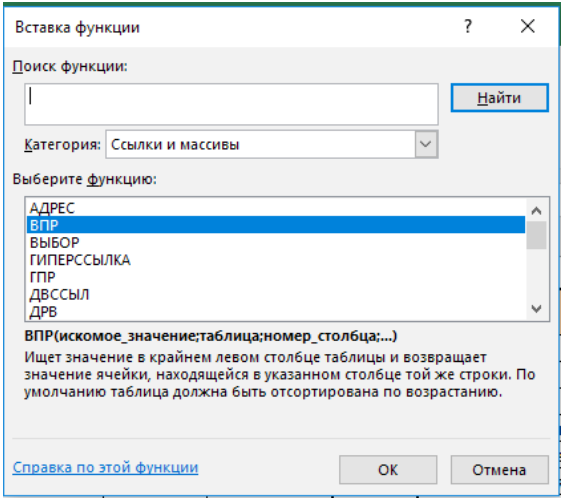

*Рис. 7 Ссылки и массивы*

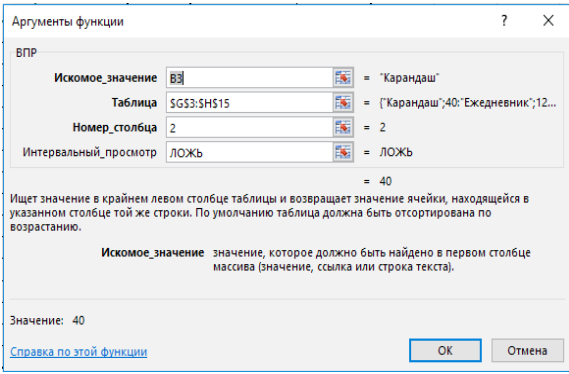

*Рис. 8 Аргументы функции*

| Диспетчер имен              |          |         |          |         | ?          | $\mathsf{X}$ |
|-----------------------------|----------|---------|----------|---------|------------|--------------|
| ----------------<br>Создать | Ивменить | Удалить |          |         |            | Фильтр -     |
| Имя                         | Значение |         | Диапазон | Область | Примечание |              |
|                             |          |         |          |         |            |              |
|                             |          |         |          |         |            |              |
|                             |          |         |          |         |            |              |
|                             |          |         |          |         |            |              |
|                             |          |         |          |         |            |              |
|                             |          |         |          |         |            |              |
|                             |          |         |          |         |            |              |
|                             |          |         |          |         |            |              |
|                             |          |         |          |         |            |              |

*Рис. 9 Диспетчер имени*

Откроется диалоговое окно. Функция ВПР находится в категории **Ссылки и массивы** (*рис. 7*). Выбираем нашу функцию и нажимаем **ОК**. Можно также использовать комбинацию клавиш **Shift+F3** для вызова диалогового окна **Вставка функции**.

Откроется диалоговое окно **Аргументы функции** (*рис. 8*). Заполняем его.

**Искомое значение** – это то наименование товара, которое функция должна найти в столбце H прайс-листа. В нашем примере это будет слово «Карандаш» из ячейки B3.

**Таблица** – это та таблица, в которой функция ищет **Искомые значения**. Это – Прайс-лист. Нам необходимо в поле **Таблица** указать диапазон Прайс-листа (просто выделите его мышкой и диапазон сразу отразится в поле). В нашем примере диапазон: G3:H15. НО! Как только вы указали диапазон, сразу нажмите клавишу **F4**. Ссылка на диапазон должна быть абсолютной, иначе при копировании формулы она «поедет» вниз! Нажав **F4**, вы закрепите ссылку знаками **\$**, сделав её таким образом абсолютной. Если вам неудобно работать с диапазонами, можно присвоить диапазону Прайс-листа имя и в дальнейшем в формуле указывать просто это имя. Сделать это легко. Но сделать это удобнее до введения функции, т. е. до открытия диалогового окна **Аргументы функции**.

Итак, выделите диапазон Прайс-листа, кроме названия таблицы и «шапки»: **G3:H15**.

Нажмите сочетание клавиш **CTRL+F3**. Таким образом, вы откроете диалоговое окно **Диспетчер имён** (*рис. 9*). Нажмите команду **Создать**.

Откроется диалоговое окно **Создание имени** (*рис. 10*). Назовём наш диапазон просто и без затей: **ПРАЙС** (имя не должно содержать пробелов!). Нажимаем **ОК**. Имя присвоено. Нажимаем команду **Закрыть** (*рис. 11*).

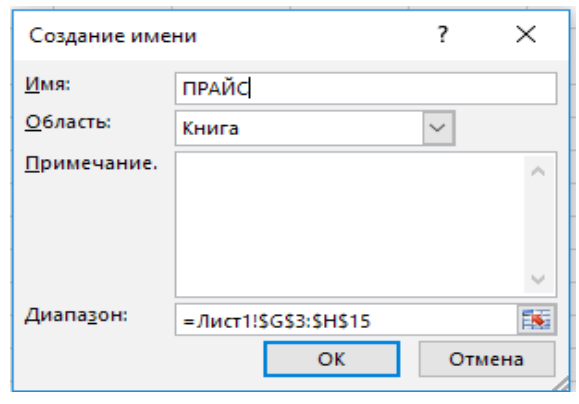

*Рис. 10 Создание имени*

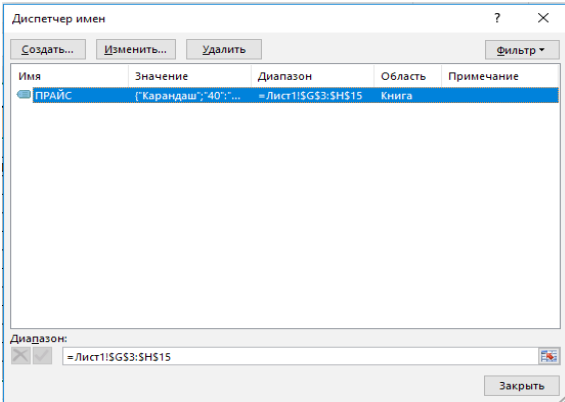

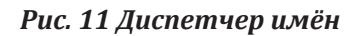

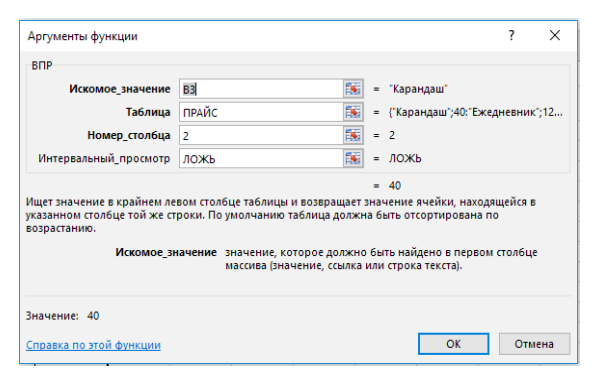

*Рис. 12 Аргументы функции ВПР*

# Создание формулы с использованием функции ВПР

Итак, заполняя поле **Таблица**, вы теперь можете указать диапазон, либо присвоенное ему имя (**ПРАЙС**) (*рис. 12*).

Заполняем далее аргументы функции.

**Номер\_столбца** – это порядковый номер столбца (не буква!) в Прайс-листе, из которого функция будет брать данные по цене. В логике MS Excel таблица «Прайс-лист» состоит из двух столбцов: **«Наименование» (G) и «Цена за шт» (H)**. Столбец **«Наименование» (G) – 1**, а столбец **«Цена за шт» (H) – 2**. Поэтому в поле **Номер\_столбца** необходимо указать **2**, т. к. именно из этого столбца нужно брать данные по цене.

**Интервальный\_просмотр** – в этом поле можно указать либо ЛОЖЬ, либо ИСТИНА. Это виды поиска. ЛОЖЬ означает поиск точного соответствия запросу, а ИСТИНА – приблизительного.

Аргументы ввели, нажимаем **ОК** (*рис. 12*). Теперь осталось только скопировать формулу в остальные ячейки таблицы. Столбец «**Цена за шт**» заполнили (*рис. 13*). А поскольку данные в столбце «**Итоговая стоимость**» также вычисляют с помощью формулы, то и их «посчитали».

|                | A              | В                         | c                     | D   | E                            |  |
|----------------|----------------|---------------------------|-----------------------|-----|------------------------------|--|
| 1              | Заказ          |                           |                       |     |                              |  |
| $\overline{2}$ | $N2$ $\pi/\pi$ | Наименование              | Количество Цена за шт |     | Итоговая<br><b>СТОИМОСТЬ</b> |  |
| 3              |                | 1 Карандаш                | 60                    | 40  | 2400                         |  |
| 4              |                | 2 Ластик                  | 40                    | 29  | 1160                         |  |
| 5              |                | 3 Ручка гелевая синяя     | 35                    | 22  | 770                          |  |
| 6              |                | 4 Ручка шариковая синяя   | 45                    | 12  | 540                          |  |
| 7              |                | 5 Ручка гелевая черная    | 23                    | 45  | 1035                         |  |
| 8              |                | 6 Ручка шариковая черная  | 36                    | 38  | 1368                         |  |
| 9              |                | Степлер                   | 60                    | 12  | 720                          |  |
| 10             |                | 8 Бумага (А4)             | 10                    | 8   | 80                           |  |
| 11             |                | 9 Бумага (АЗ)             | 5                     | 60  | 300                          |  |
| 12             |                | 10 Блокнот (А4)           | 15                    | 45  | 675                          |  |
| 13             |                | 11 Блокнот (А5)           | 14                    | 10  | 140                          |  |
| 14             |                | 12 Скобы для степлера     | 48                    | 80  | 3840                         |  |
| 15             |                | 13 Ежедневник             | 15                    | 120 | 1800                         |  |
| 16             |                | 14 Ручка гелевая синяя    | 13                    | 22  | 286                          |  |
| 17             |                | 15 Ручка шариковая синяя  | 42                    | 12  | 504                          |  |
| 18             |                | 16 Ручка гелевая черная   | 26                    | 45  | 1170                         |  |
| 19             |                | 17 Ручка шариковая черная | 14                    | 38  | 532                          |  |
| nn             |                |                           |                       |     |                              |  |

*Рис. 13 Заказ*

# Логика функции ГПР

Теперь рассмотрим функцию ГПР. Логика функции та же самая, что у функции ВПР. Только поиск значений выполняется горизонтально. Функция ГПР используется гораздо реже. Причина банальна. Данные в таблицу заносятся

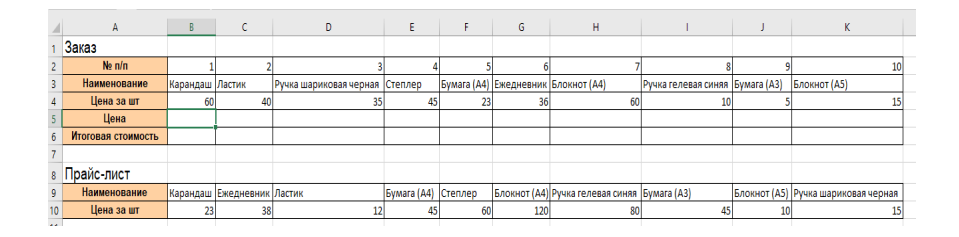

*Рис. 14 Создание формулы с использованием функции ГПР*

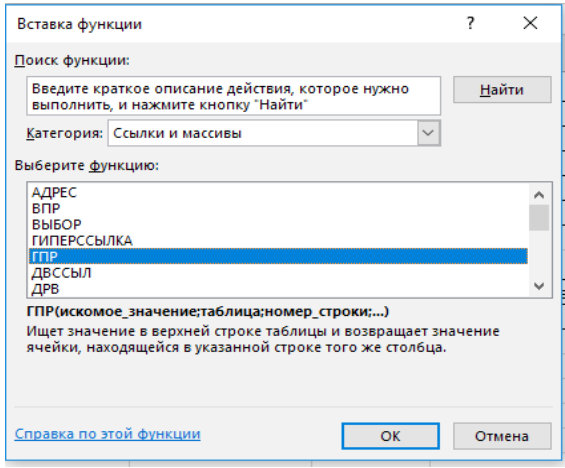

*Рис. 15 Вставка функции ГПР*

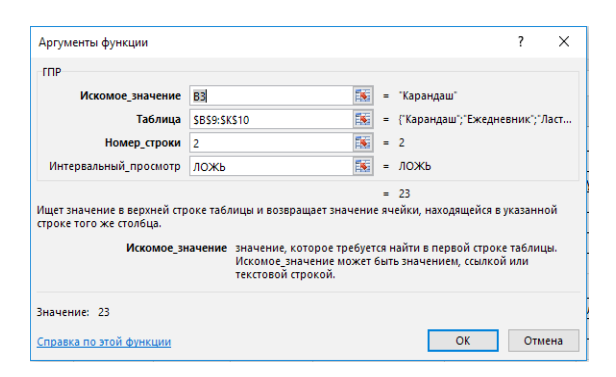

*Рис. 16 Аргументы функции ГПР*

вертикально; горизонтальные таблицы неудобны. Однако могут возникнуть ситуации, когда и ГПР пригодится. У нас снова есть две таблицы («Заказ» и «Прайс-лист»), но выглядят они теперь иначе (*рис. 14*).

Создадим формулу с использованием функции ГПР. Переносим курсор в ячейку B5. Далее нажимаем: **Формулы – Вставить функцию**. Откроется диалоговое окно **Вставка функции** (*рис. 15*). Теперь в категории **Ссылки и массивы** необходимо выбрать **ГПР**. Нажимаем **ОК**.

В открывшемся диалоговом окне заполняем аргументы функций (*рис. 16*). Принцип тот же, что и с ВПР. Отличаться будет только диапазон таблицы, в которой будет вестись поиск. Диапазон будет следующим: B9:K10. Также можно присвоить имя этому диапазону. Новое имя требуется, потому что диапазон таблицы уже другой, не такой, как в предыдущем примере.

После заполнения аргументов нажмите **ОК**.

Остаётся только в ячейку В13 (**Стоимость**) ввести формулу: =В9\*В11 (умножить количество на цену).

Таким образом, ручным вводом в данную форму вносят лишь количество купленного товара (ячейка В9). Остальные данные вносят либо из выпадающих списков, либо заполняют автоматически с помощью формул. Согласитесь, что это значительно сократит количество ошибок.

## Добавление макроса для ввода закупок

Данные в форме заполнили. Теперь необходимо «передать» их в таблицу **Закупки**. Нам понадобится макрос. Но сначала добавим несколько ссылок в строку 20 (ниже формы), чтобы получилась такая строка:

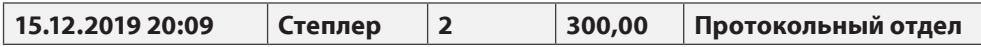

В ячейке A20 сделаем ссылку на ячейку B3, в ячейке B20 – ссылка на ячейку B7, в ячейке С20 – В9, в ячейке D20 – на ячейку В13, в ячейку Е20 – на ячейку В5.

Далее вставим несложный макрос, который будет копировать данные из строки 20 и добавлять её в таблицу **ЗАКУПКИ**.

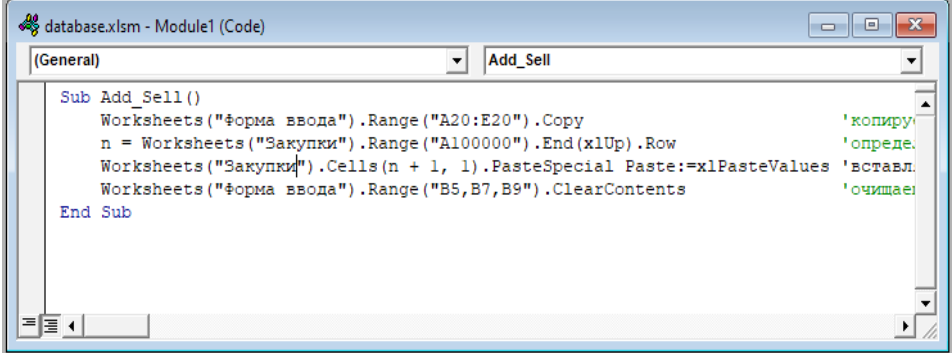

*Рис. 17 Окно редактора Visual Basic* 

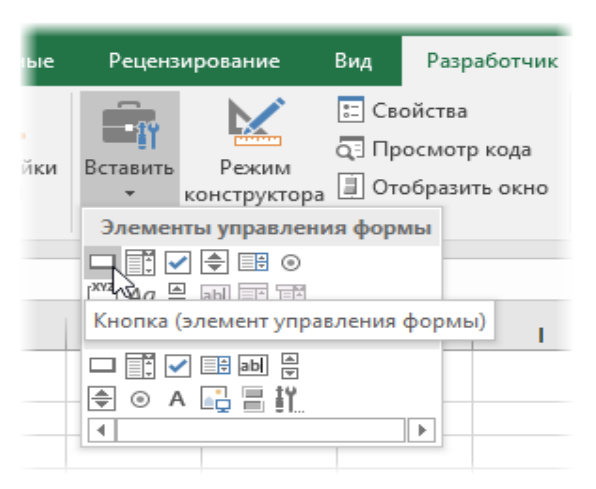

*Рис. 18 Закладка «Разработчик»*

Необходимо нажать клавиши **Alt+F11**. В открывшемся окне редактора Visual Basic вставляем новый пустой модуль через меню Insert – Module и добавляем код макроса (*рис. 17*):

Последний штрих к созданной форме – кнопка для переноса данных из строки 20 в таблице **ЗА-КУПКИ**. Для этого перейдём на закладку **Разработчик**, а на ней нажмём на команду **Вставить** (*рис. 18*).

Форму кнопки нужно в буквальном смысле нарисовать мышкой. Наша кнопка будет прямоугольной формы. После того, как мы её нарисуем, MS Excel «спросит» – какой именно макрос нужно на неё назначить. Нужно указать наш макрос **Add\_Sell**. Текст на кнопке можно поменять, щёлкнув по ней правой кнопкой мыши и выбрав команду **Изменить текст**. Наша кнопка называется **Внести**.

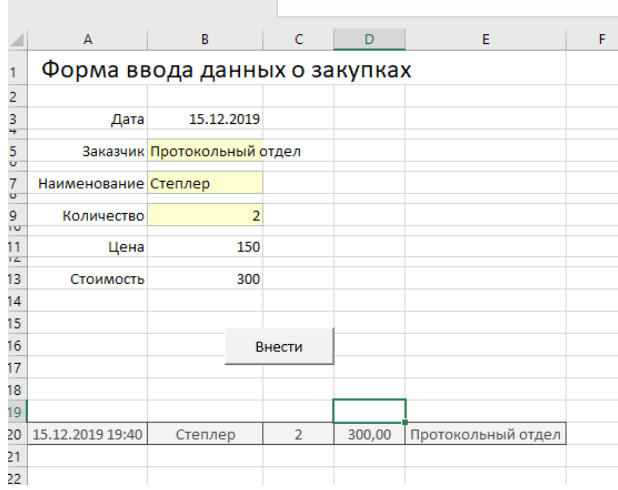

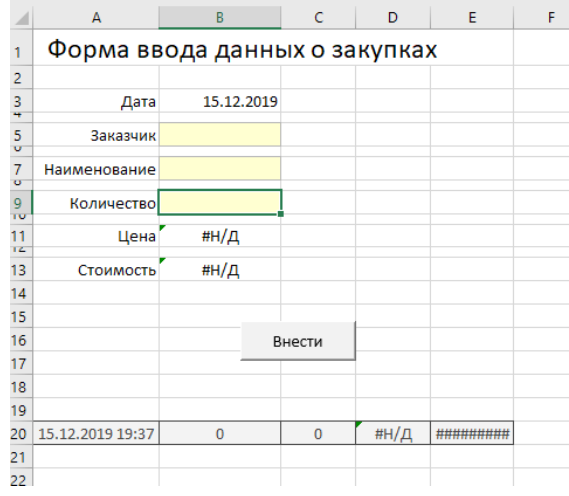

#### *Рис. 19 Форма ввода данных о закупках Рис. 20*

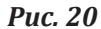

Созданная форма будет выглядеть так (*рис. 19*): Отныне, заполнив форму, нужно только нажать кнопку **Внести** и данные появятся в таблице **ЗАКУПКИ**. После этого форма очистится (*рис. 20*).

*На первый взгляд вам может показаться, что описанный процесс ввода данных слишком сложный. Не торопитесь делать поспешные выводы. Описание функций порой выглядит сложнее, чем сама функция. Чтобы убедиться в этом, начните пробовать и применять.* 

# Адаптационные беседы: готовые скрипты, чтобы свести текучесть на испытательном сроке к нулю

Адаптация новичка начинается в первый рабочий день? Нет. Процесс запускается, как только кандидат получил job offer. С этого момента HR работает на то, чтобы сотрудник безболезненно вошёл в трудовой режим и начал достигать результата. В нашей компании HR - служба использует целый ряд инструментов, чтобы помочь освоиться новичкам и свести на нет текучесть на испытательном сроке. Но стержень всего процесса – адаптационные собеседования. Расскажем о процедуре и поделимся тремя готовыми скриптами, которые вы можете взять в работу уже сейчас.

# Зачем проводить адаптационные беседы

Адаптационные беседы с новичками в нашей компании – обязательный элемент адаптации. Они помогают HR-у и руководителю непрерывно получать обратную связь от нового сотрудника. Управленец и менеджер по персоналу вовремя выявляют проблемы новичка. А значит, устраняют угрозы,

»

«

из-за которых он может не пройти испытательный срок: конфликты, недопонимания и трудности на новом месте. Сотрудник быстрее вливается в рабочий процесс и становится продуктивным.

### Как организовать собеседования

Интервью проводим по графику в соответствии с планом адаптации. Общаемся с сотрудником очно, по Skype или телефону – зависит от того, где он работает. Беседуем с новичком весь испытательный срок. Организуем собеседования:

- через неделю после начала работы;
- через три недели;
- через полтора месяца;
- через два месяца;
- за семь дней до конца испытательного срока.

### Кто проводит адаптационные беседы

В первое время сотрудник ещё боится или стесняется руководителя. Поэтому лучше, когда с новичком общается знакомый ему человек – менеджер по подбору и адаптации. Он собеседовал кандидата, прислал ему оффер и пригласил на работу.

Менеджер по подбору, как и непосредственный руководитель, отвечает за то, как адаптируется новичок. Задача HR – обеспечить нулевую текучесть на испытательном сроке. Это значит, что все новые сотрудники должны успешно прижиться в компании. Этот показатель мы включили HR-у в KPI.

# В чём суть собеседований

Для каждого интервью мы разработали бланк с вопросами и закрепили его в регламенте «Адаптация в компании». Беседа состоит из семи блоков: лояльность к компании, профессиональный блок, взаимодействие с коллегами, отношения с руководителем, организационные моменты, знание системы оплаты труда, вопросы новичка. Вопросы усложняем с каждой беседой. Примеры бланков для бесед:

**Анкета первой адаптационной беседы (пятый рабочий день в компании)**  $\pi$ ата $\rightarrow$ 

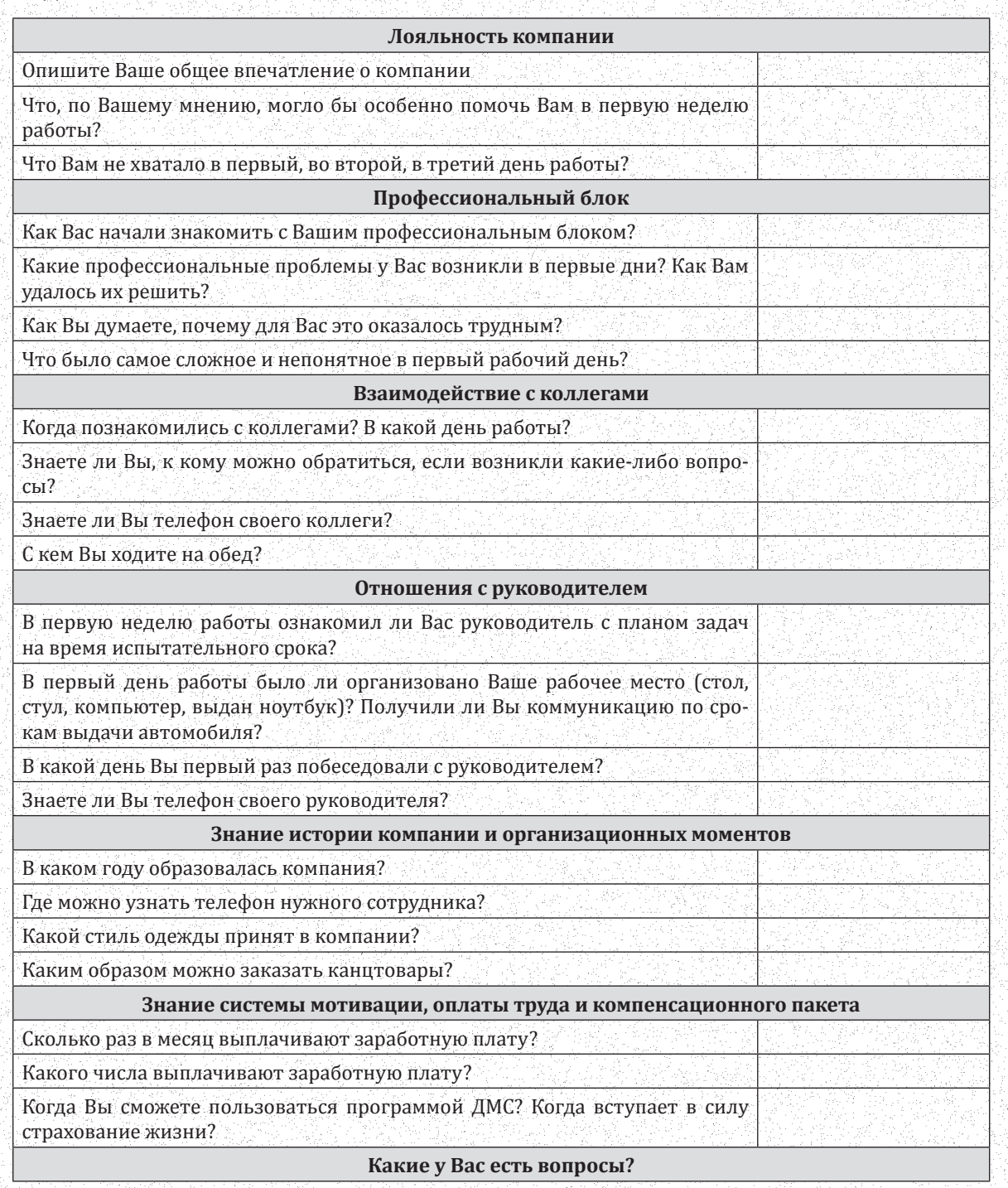

**Делопроизводство в Казахстане**

「そのこのこのことになっているから、そのこのこのことが、そのことには、このことになっているか。そのことがあり、このこのことにはないことが、このこのことになっていることが、このことになっていることになっ こうしょう こうしょう こうしょう かいしょう かいしょう かいしょう

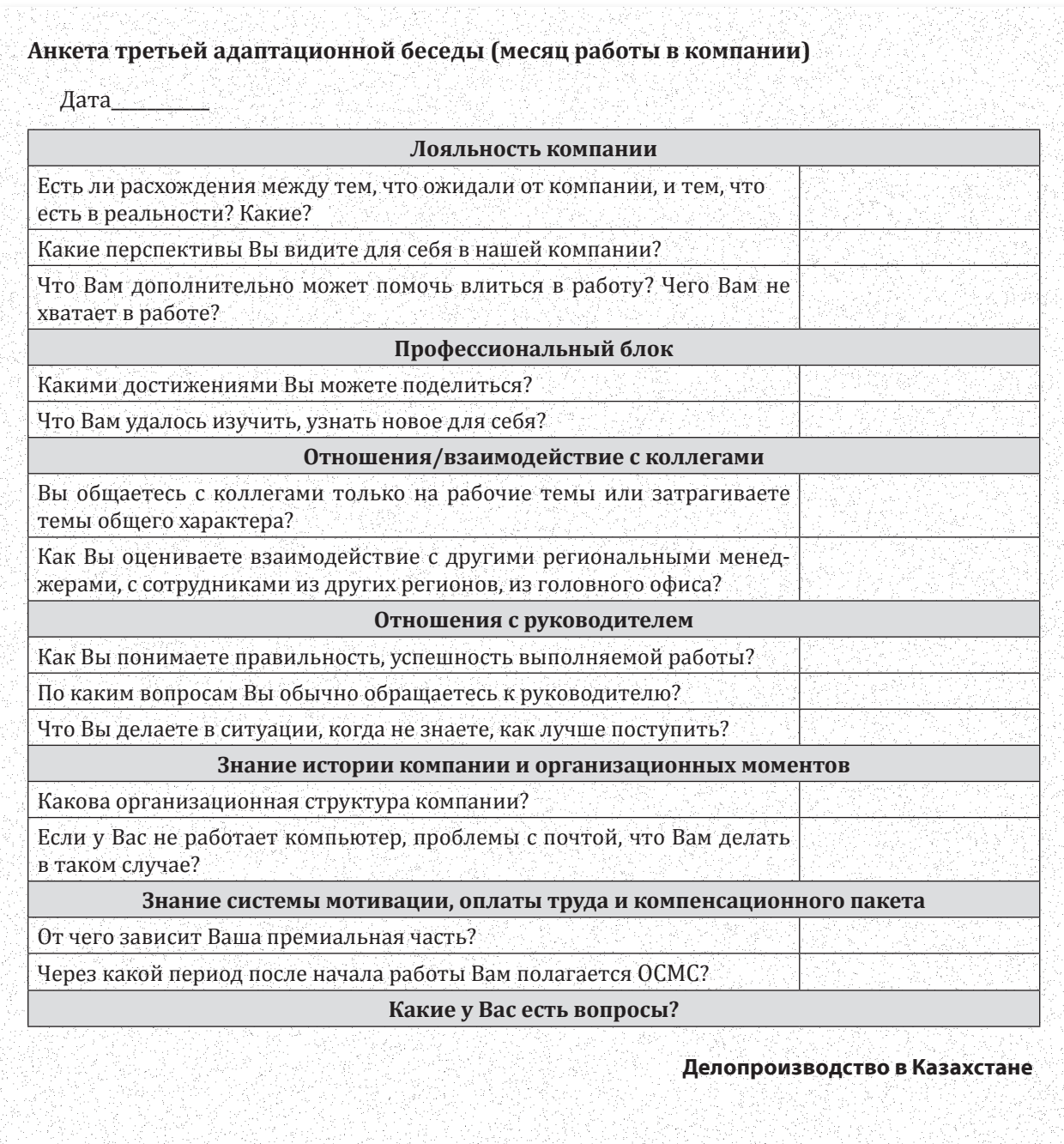

**Анкета пятой адаптационной беседы (за неделю до окончания испытательного срока)**  $\pi$ ara $_\sim$  ) with the state of the state of the state of the state of the state of the state of the state of the state of the state of the state of the state of the state of the state of the state of the state of the sta

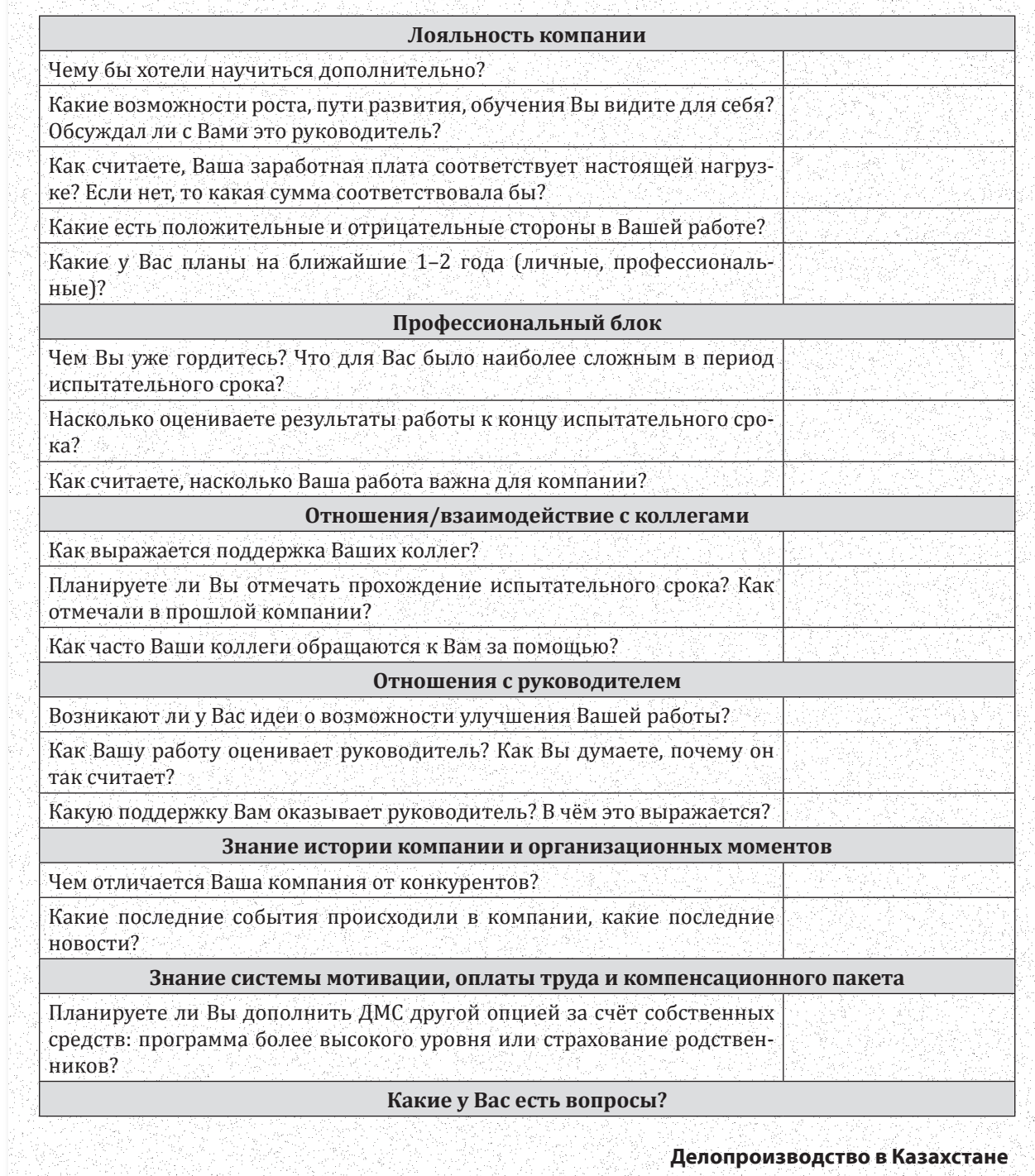

로 30 시간의 화장 전기는 자

# Что происходит в результате бесед

По результатам каждого собеседования HR заполняет форму обратной связи. У нас она содержит такие блоки: Ф. И. О. сотрудника, начало испытательного срока, дату беседы, риски, которые видит HR, рекомендации для руководителя. Форму менеджер передаёт начальнику новичка.

Иногда работнику трудно адаптироваться. Это угрожает успеху его испытательного срока. Например, новичок не понимает, в рамках каких бюджетов работает, не общается с коллегами. Тогда HR сообщает о проблемах руководителю сотрудника напрямую. Вместе они решают, что делать. Начальник объяснит, из чего складывается работа новичка, от чего зависит премия, попытается наладить отношения в команде. Если нужно, управленец и HR скорректируют план адаптации.

#### Чем заканчивается адаптация

Непосредственный руководитель и HR обсуждают результаты новичка за три месяца. Смотрят, достиг ли он показателей эффективности, которые ему установили на испытательный срок. Например, выполнил ли план продаж. Решают, адаптировался ли сотрудник. Работника, который успешно справился с испытательным сроком, поздравляют по корпоративной почте.

После управленец и HR формируют план развития сотрудника – от трёх месяцев до полугода. Отмечают, какие компетенции ему нужно развить, определяют, как это сделать. В конце обсуждают будущие KPI работника.

> *Статья подготовлена совместно с редакцией журнала «Директор по персоналу»*

# Когда HR должен вмешаться в конфликт. Восемь спорных ситуаций между сотрудниками и способы их решить

Конфликты мешают сотрудникам продуктивно работать – вместо решения бизнес-задач люди тратят оплаченное время и энергию на споры. Обычным выговором проблему не решить – так вы только сильнее распалите вражду между коллегами. Из статьи узнаете, как решать самые распространённые конфликты, о которых журналу «Делопроизводство в Казахстане» рассказали ваши коллеги.

# «Догадайся сам» – конфликт потребностей

Часто конфликты возникают из-за противоречий интересов. Они сводятся к тому, что у одного сотрудника есть потребность в чём-то, а другой о ней не знает или не хочет знать. В результате обиженный молчун некачественно выполняет задачи или саботирует просьбы коллеги, который игнорирует его потребности. Чем дольше люди не замечают потребностей друг друга, тем напряжённее становятся их отношения и тем больший вред бизнес-процессам они наносят.

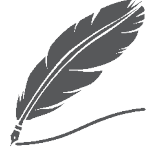

«

#### **Решайте конфликты в роли арбитра**

Часто эйчары помогают руководителю решать межличностные конфликты и проблемы его отдела. Перед тем как начать обсуждение, подумайте: «Не представляю ли я одну из сторон конфликта? Не стану ли инструментом в руках одной из сторон?». У эйчаров может быть и свой

НА ЗАМЕТКУ

»
скрытый интерес. Если кого-то уволят, придётся нанимать замену. К тому же некоторые считают, что признать вину работника – значит признать, что ты плохо поработал, ведь ты же его нанял. Исключайте подобные заблуждения. Подходите к решению конфликта в качестве арбитра, усмирив личные интересы. Иначе конфликт не решить.

Помощник директора по логистике Тимур хочет перемен: другую должность, зарплату, задачи. А его начальник Максат хочет, чтобы его подчинённый больше и качественнее работал. Вместо того чтобы сообщить об этом, оба прячут раздражение, обиду и негодование. Долго скрывать негативные эмоции не получается – однажды недомолвки приводят к накалу страстей и срыву проекта.

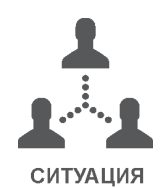

**Как решить**. Чтобы не допустить конфликтов потребностей, заранее выясняйте цели каждого сотрудника и договаривайтесь, как будете их достигать. Напоминайте руководителям о необходимости составлять план развития для каждого работника с чёткими критериями роста и рассказывать о них сотруднику. Параллельно прокачивайте у работников навык говорить о потребностях и аргументировать позицию. А чтобы решить уже разгоревшийся конфликт интересов, выведите стороны на откровенный разговор.

Тимур: Я хочу прибавку к зарплате!

Максат: Я не могу дать её просто так. У нас сейчас ограничен бюджет, на твои задачи компания выделила сумму, которую ты уже получаешь.

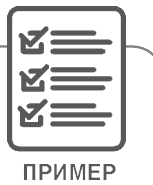

Тимур: А что мне сделать, чтобы ты смог поднять зарплату?

Максат: Возьми задачи Ивана, который недавно уволился. Прокачай навыки. И тогда через полгода при пересмотре зарплат начнёшь получать на 30 000 больше, а через год – ещё на 70 000. Договорились?

Тимур: Да, давай так и сделаем!

#### «Всё будет так, как я привык» – конфликт из-за боязни перемен

Нередко конфликты возникают из-за нежелания что-то менять. Они основаны не на потребностях, а на привычках. Эти конфликты более неочевидные, потому что в открытую человек ничего не требует, но резко снижает инициативность, темпы и качество работы.

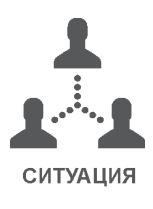

Карим два года успешно работает рекрутером в сети кофеен. Он привык всё делать сам. Но новый руководитель Арсений часто контролирует промежуточный результат и напоминает о необходимости чётко выполнять его задачи без права манёвра. Кариму так работать не нравится, а Арсению не нравится, как работает Карим. Вместо того чтобы поговорить, Карим устраивает акты неповиновения – пытается давить на управленца через коллег и других начальников.

**Как решить**. Чтобы снять конфликт, поручите начальнику объяснить подчинённому, почему необходимы перемены. Предложите найти выгоды, которые получит лично сотрудник, а не только компания. Для этого воспользуйтесь готовыми решениями:

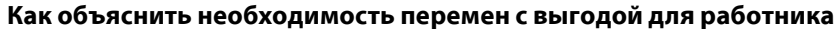

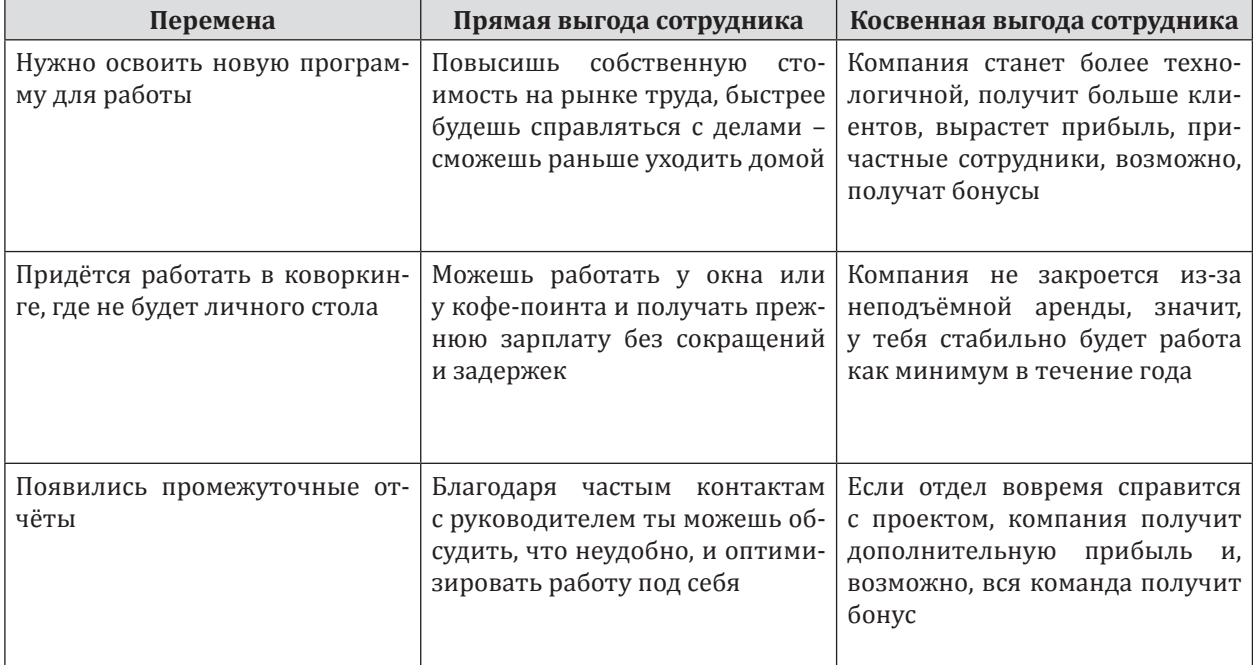

В ситуации из примера требовательному начальнику Арсению следовало спросить у обиженного рекрутера Карима, что того не устраивало, и дать ему проявить самостоятельность.

Арсений: Карим, я знаю, что ты один из самых эффективных рекрутеров. Тебя всегда хвалили. Расскажи, как тебе работается в последнее время?

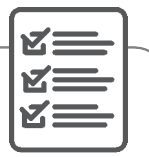

Карим: Спасибо. В последнее время мне сложнее работать. Я слишком много времени ПРИМЕР трачу на отчёты и не успеваю отобрать резюме, пообщаться с кандидатами. Было бы здорово, если бы мне дали больше свободы в принятии решений.

Арсений: Понимаю. Я просто немного тревожусь, что не успеем закрыть вакансии в срок. Давай будем устраивать короткие летучки раз в неделю и обсуждать новости по твоим вакансиям? Тебе было бы удобно так работать?

Карим: Да, я согласен.

Главная ошибка, которую допускают при попытке решить конфликт из-за боязни перемен, - это давить авторитетом в ключе: «Я руководитель и знаю решение лучше тебя!». Не произносите эту фразу своим подчинённым и объясните остальным лидерам в вашей компании, почему такая стратегия ошибочная.

Если будете меряться весом, а не аргументами, то только усилите конфликт и превратите его в мировоззренческий, поставив под сомнение значимость мнения сотрудника. В результате человек, которого продавите, затаит на вас злобу, а значит, снизит результаты и начнёт искать другую работу.

#### Главные причины корпоративных конфликтов

1. Распределение ресурсов – люди всегда хотят получать больше, а собственные потребности всегда кажутся более обоснованными.

2. Взаимозависимость задач - люди перекладывают ответственность на коллег.

3. Различия в целях – чем крупнее организация, тем чаше конфликты.

4. Различия в способах достижения целей - у управленцев и рядовых сотрудников часто разные взгляды на пути и способы достижения общих иелей.

5. Слабые коммуникации – неполная или неточная информация часто становится не только причиной, но и деструктивным следствием конфликта.

6. Различие в психологических особенностях – исправить причину сложно, но приходится учитывать.

#### «Я был о тебе лучшего мнения» - конфликт отношений

Нередко обиженный человек оценивает не поступки обидчика, а его личность. Чаще всего причина в ошибочном восприятии, что коллеги или начальник «должны» сотруднику, исходя из его собственных представлений.

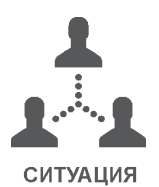

Менеджер по продажам Анна попросила повышения зарплаты у руководителя Ляйсан, но та отказала. Анна думает: «Я считала, что ты справедливая и понимающая, а ты не такая!». Если при этом Анна и Ляйсан раньше дружили, их конфликт отношений выльется в конфликт менталитетов. Анна будет думать: «На работе никакой дружбы быть не может!» – и в отместку на разочарование начнёт саботировать задачи Ляйсан. А бывшей подруге придётся или смириться и потерять эффективность команды, или уволить подчинённую.

Как решить. Чтобы решить конфликт отношений, переведите его участников с уровня эмоций на уровень разума - мотивируйте их открыть рациональные причины собственных действий. Иначе конфликт не решить. На уровне эмоций люди трактуют любые слова и действия не в пользу оппонента и выдумывают этому основания.

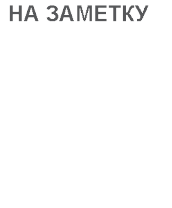

Ляйсан: Анна, что у тебя с настроением? Ты перестала здороваться. Анна: Я расстроена, потому что ты мне отказала в прибавке. Мне нужны деньги, чтобы оплатить операцию. Ты мне отказала, хотя говорила, что ты мой друг. Значит, это неправ-

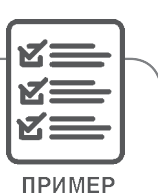

Ляйсан: Ты моя подруга, это правда! Но я не могу поднять оклад сейчас – зарплаты всем срезали. Сама еле держусь, даже не могу тебе одолжить.

Анна: Но мне очень нужна надбавка на эту операцию!

Ляйсан: Попробуй перевыполнить план продаж – ты же знаешь, что с каждой продажи сверх плана компания платит 5 % менеджеру. Сезон сейчас не мёртвый, если напрячься – можно заработать тысяч 50 – хотя бы на реабилитацию. Сегодня же узнаю, сможем ли мы провести саму операцию через корпоративный ДМС. Если нет, смело давай мои контакты в банке и бери кредит – я подтвержу, что ты у нас работаешь.

Анна: Спасибо.

#### «А я другого мнения» – конфликт менталитетов

Реже конфликты случаются из-за воспитанных убеждений и страхов. Они связаны не только с профессиональной деятельностью, а с мировоззрением вообще – в чём ценности человека, считает ли он какие-либо поступки или суждения постыдными или нетолерантными.

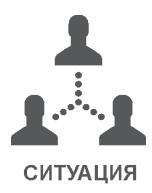

да?!

Светлана – опытный водитель, успешный аналитик и феминистка. Её обижают шутки, унижающие женщин. Но мужчины в её отделе постоянно шутят над неумением женщин разбираться в аналитике и водить машину. С каждым рабочим днём Светлану посещают мысли в духе: «Тут одни сексисты. Надо бежать из этой цитадели патриархата, ведь в таком коллективе нет прогресса и адекватности».

**Как решить**. Чтобы решить конфликт менталитетов, прежде всего поймите сами и донесите до обиженного сотрудника, что причина в глубинных убеждениях. Они требуют личной проработки от самого человека. Тут работает принцип «спасение утопающих – дело рук самих утопающих». И всё же исправить ситуацию реально.

Предположим, ваши сотрудники конфликтуют из-за прививок от коронавируса. Привитые саботируют задачи тех, кто отказался от вакцинации. А отказавшиеся смеются над теми, кто согласился на прививку. В результате обе группы саботируют задачи друг друга, и страдают не только отношения в команде, но и главное – бизнес-процессы. Усмирить паникёров поможет соблюдение правил безопасности, а чтобы приструнить словоохотливых антипрививочников – предлагаем простую схему.

#### **Как решить конфликт менталитетов**

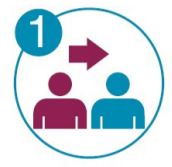

Показать обиженному сотруднику, что от противостояния всем хуже. На эмоциях люди видят ситуацию с одной стороны – им главное, чтобы оппонент страдал. Объясните, что от конфликта страдает вся команда и даже компания.

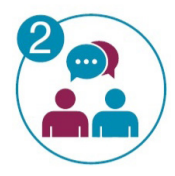

Если поняли проблему, то решайте конфликт потребностей – с помощью разговора. Выведите участников конфликта на откровенный диалог. Помогите им озвучить настоящие потребности и решить, как этого достигнуть.

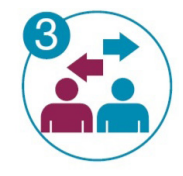

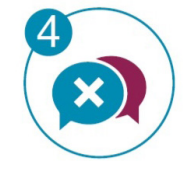

Если не получилось понять проблему, то регламентируйте отношения сверху. Оптимизируйте бизнес-процессы так, чтобы неприятные друг другу люди не пересекались. Регламент тем успешнее, чем дальше разведены стороны конфликта.

Если регламентирование отношений не помогло – ограничьте общение сторон конфликта. Когда эмоции угасают, разум включается. В крайнем случае – увольняйте обидчика, если поняли, что он не хочет меняться.

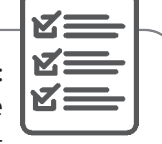

ПРИМЕР

После разговора с эйчаром Светлана передумала увольняться и перешла к фактам: «Ребята, мне такие шутки неприятны. Женщины также хорошо разбираются в аналитике и водят машину. Я проанализировала все ДТП с начала 2021 года, и оказалось, что 73 процента аварий произошли по вине мужчин». Больше коллеги не шутили об «обезьяне с гранатой за рулём» в присутствии Светланы.

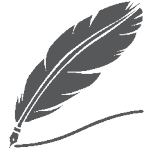

**НА ЗАМЕТКУ** 

#### **Пять стратегий поведения при конфликте**

**Борьба** *– когда участник конфликта пытается заставить оппонента принять его точку зрения.*

**Приспособление** *– когда участник конфликта отказывается от собственных интересов и принимает точку зрения оппонента.*

**Уклонение** *– когда участник конфликта игнорирует противоречия и старается на них не реагировать, хотя остаётся при своём мнении.*

**Компромисс** *– когда участники конфликта идут на взаимные уступки.* **Сотрудничество** *– когда участники конфликта признают право друг друга на собственное мнение и принимают позицию «не ты против меня, а мы вместе против проблемы».*

*Для руководителя наиболее провальные стратегии – это приспособление и уклонение, а со стороны рядового сотрудника максимально опасна стратегия озлобленной борьбы.*

#### «А я что? Я ничего!» – конфликт с манипулятором

Иногда конфликт возникает из-за того, что сотрудники пытаются перенести в рабочие отношения свои представления о том, что правильно, а что – нет. Но правда в том, что на работу мы приходим работать, а политика, религия, борьба за всеобщую справедливость тут неуместны. Проблема в том, что некоторые люди этим сознательно пренебрегают, чтобы использовать эмоциональный отклик в своих личных целях. Манипуляторы сначала выводят жертву на эмоцию, потом ждут, пока оппонент сорвётся при начальнике, чтобы на контрасте выставить себя жертвой.

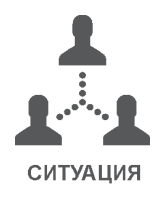

Один из коллег аналитика Светланы – финансист Айдос – не внял её просьбе прекратить сексистские шуточки. Он продолжил утверждать, что женщины – менее способные аналитики. Всю неделю Светлана слышала шутки и терпела излишний контроль над её задачами. А в пятницу на общей летучке отдела сорвалась на Айдоса при вышестоящих руководителях. Что подумали о Светлане коллеги, которые не наблюдали конфликт с самого начала, вы уже и сами догадались.

Манипуляцию любят использовать социопаты всех мастей. Эти люди лишены эмпатии, а соответственно, сострадания и совести. Они получают удовольствие от манипуляции и от того, что навредили другим. Как работать, а вернее, не работать с этими индивидами, учит книга «Не работайте с м\*даками» Роберта Саттона.

**Как решить**. Чтобы решить конфликт с манипулятором, не тяните. Договоритесь с начальниками, что те будут сразу же разоблачать манипуляторов. При этом предупредите руководителей, чтобы они были аккуратнее: социопаты втираются в доверие к тем, у кого есть авторитет, чтобы перетянуть силу на свою сторону. Это неминуемо разрушит коллектив.

В примере со Светланой её коллеги и руководитель могли не допустить конфликта, не поощряя поведение Айдоса, делая ему замечания. Похвала в сторону работы Светланы дала бы ей опору, а значит, и больше сил противостоять нападкам.

#### «Это же и так понятно!» – конфликт скрытых интересов

Другая распространённая причина конфликта – скрытые интересы. Они связаны с запретами, которые накладывает общество или сам человек. О таких интересах неприятно говорить, их хочется скрывать по разным причинам: глупо, неприлично, стыдно. А иногда и сам человек не может признаться себе, что у него возник такой интерес.

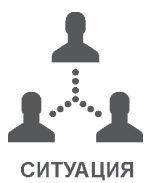

Айдар влюбился в *коллегу Медину, которая уже встречается с коллегой Мухитом. Айдар считает, что уводить девушек плохо, а служебные романы вообще кошмар. Поэтому он придирается к Мухиту и его работе, при каждом удобном случае указывает на его ошибки в коллективе и при начальстве. На корпоративе скрытый конфликт выливается в драку. Атмосфера накаляется, всему коллективу становится некомфортно работать. Всего этого не случилось бы, если бы Айдар признался себе и Медине в чувствах, обсудил это и понял, что проблема не в Мухите, и тем более не в его работе.*

**Как решить**. Для начала поручите руководителю напрямую узнать у зачинщика: «*Почему это происходит? Что не устраивает?*». Если причины кажутся неубедительными, подумайте, чего может стесняться человек, почему не говорит открыто. Если найдёте причину - решайте как конфликт потребностей. Если причины нет - решайте как мировоззренческий.

 $70$ 60  $50$ Плоли скрывали истинные потребности 52%  $40^{\circ}$ Несколько причин вместе Перешли на личности  $30$ Саботировали перемень Не сошлись мировоззрениями  $31<sup>9</sup>$  $20$ Понимали справедливость по-разному  $10$ Скрывали неочевидные  $\Omega$ интересы

По результатам опроса журнала «Делопроизводство в Казахстане»

#### «А мы зайдём со стороны» - конфликт скрытых сторон

Иногда, кроме скрытых интересов, в конфликте есть ещё скрытые стороны. В таких случаях, помимо очевидных участников противоречий, есть и неявные. Такую ситуацию можно перепутать с конфликтом потребностей или боязни перемен, но проблема глубже.

#### Конфликты не только вредны, но и полезны

Неблагоприятные обстоятельства позволяют сотрудникам иначе взглянуть на себя, коллег и жизнь в целом. Если конфликт улаживается, человек повышает личную и командную эффективность. А если зачинщика увольняют, в коллективе прекращается травля, потому что люди понимают, что она может стоить им работы.

Мария - ведущий HR. Недавно у неё появился новый руководитель Кирилл. В вопросах подбора персонала он менее опытен, чем Мария. Первое время эйчару хочется показать свой авторитет, поэтому она постоянно указывает на ошибки Кирилла. Потом Мария осознаёт, что зря давила на руководителя. Но все её нападки поддерживает коллектив, особенно новенькая Людмила. На самом деле Людмила метит на место Марии и передаёт все её слова Кириллу.

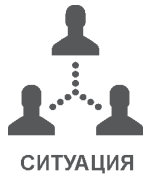

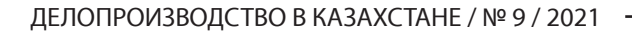

77

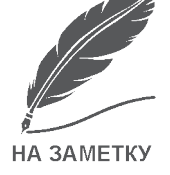

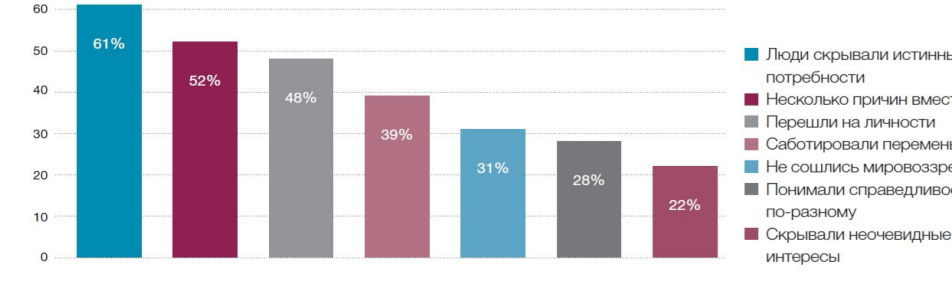

Какие конфликты случались в вашем коллективе?

**Как решить**. Чтобы решить конфликт скрытых сторон, придётся побыть детективом и пообщаться со всем коллективом. Если установите причину у всех сторон – решайте как конфликт потребностей. Если выяснить все стороны конфликта не получается – решайте по схеме конфликта мировоззрений.

#### «Ты меня бесишь» – микс конфликта отношений и мировоззренческого

Иногда конфликты часто смешиваются и накладываются. Тогда придётся решать оба. Для наглядности разберёмся, что делать, когда конфликт отношений смешался с мировоззренческим.

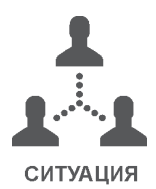

Шолпан *– успешный маркетолог. Новенький Марк с первого дня раздражает Шолпан. Он лезет в её дела, даёт советы, громко говорит, хвастается, носит пирожки руководителю. Шолпан пошла к эйчару обсудить эту ситуацию: работать невозможно, все силы уходят на негатив.*

**Как решить**. Чтобы решить смешанный конфликт, помогите рассерженному сотруднику восстановить чувство собственной важности, отметьте его успехи. Предложите переключить внимание с провокатора на работу.

После разговора с эйчаром Шолпан поняла, что у неё есть глубинная установка, не связанная с Марком, – она боится рассказывать о своих успехах. По совету эйчара девушка осмелилась заявить о себе. На общем собрании отдела Шолпан рассказала, какие проекты сделала и как всё это помогло общей цели команды. Марк хлопал Шолпан громче всех и с тех пор перестал её раздражать.

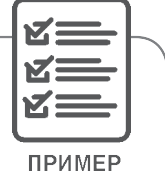

*Не все конфликты получается рассматривать рационально. Не все люди готовы раскрыть свои истинные мотивы. В этом случае остаётся три варианта решения: уступить, расстаться или посоветовать человеку обратиться к психологу. Пусть все ваши конфликты решаются быстро и полюбовно!*

> *Статья подготовлена совместно с редакцией журнала «Директор по персоналу»*

### Ценностное предложение кандидатам. Как составить и показать, что вы компания мечты

Каждый хочет получить от работы в организации что - то своё: одному нужны деньги, другому – крутые коллеги, третьему – стол для пинг - понга, четвёртому – возможность влиять на бизнес - процессы. Как понять, что привлекает ваших соискателей? Составьте EVP – employment value proposition – ценностное предложение кандидатам. Так не только узнаете потребности соискателей, но и покажете, что именно ваша компания сможет их удовлетворить. В статье расскажем, как разработать EVP, которое зацепит и привлечёт к вам лучших.

#### Используйте шпаргалку: она поможет рабочей группе ничего не упустить

В шпаргалке шесть блоков. Каждый обозначает сферу, которая важна соискателям в работе: компания, коллектив, задачи, доход, карьерные возможности, условия труда. Блоки поделены на более мелкие составляющие – признаки или атрибуты. Это конкретные характеристики сферы, которую представляет блок. Всего признаков 39. Блоки и их атрибуты – в образце:

«

»

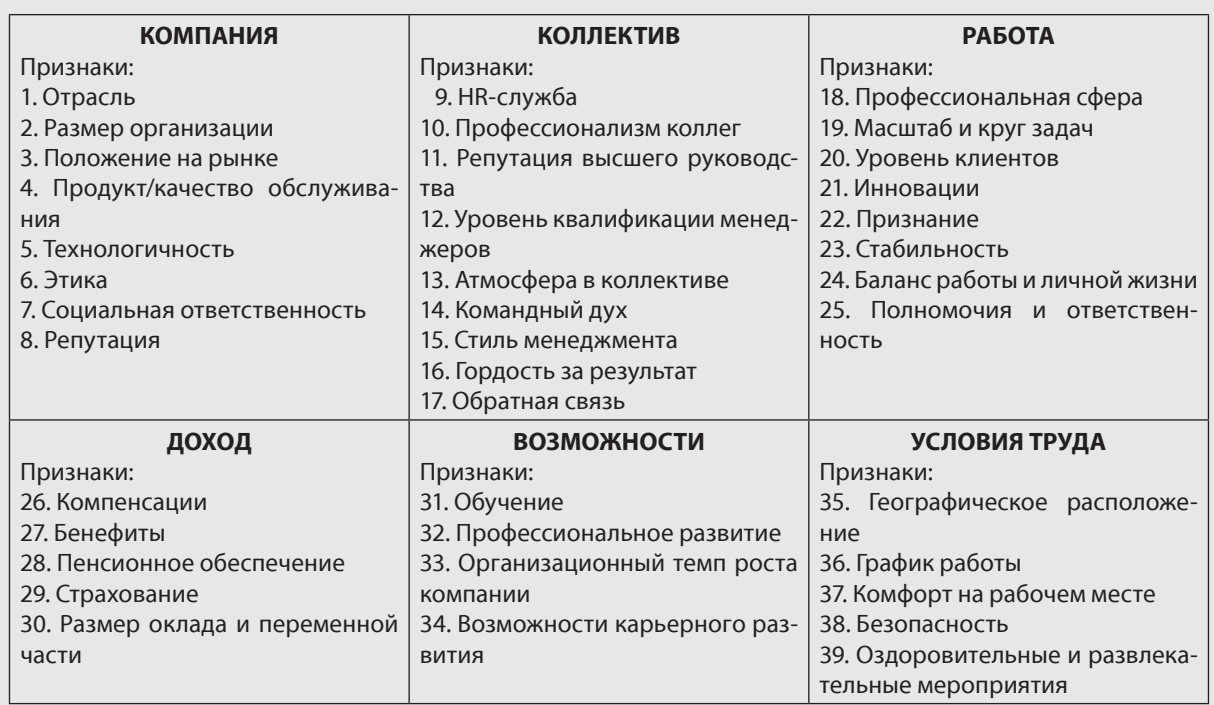

#### **Шпаргалка для разработки ценностного предложения**

Сформируйте рабочую группу. Пусть она изучит каждый блок и выявит, какие признаки наиболее ярко проявляются в компании. В группу включите не только ваших подчинённых, но и маркетологов и управленцев. HR-ы соберут и обработают информацию, которую получат от сотрудников. Маркетологи проанализируют аудиторию. Они подскажут, как усилить положительное влияние ценностного предложения на имидж организации. Управленцы помогут объединить EVP с целями компании.

Рабочая группа сегментирует должности компании, определит наиболее важные для организации группы персонала и выяснит, что для них ценно в работе. О том, как это сделать, расскажем дальше.

#### **Опыт компании «Архстройизыскания»**

Для всех участников рабочей группы в компании «Архстройизыскания» перед исследованием HR-ы проводят вводную сессию. Цель – убедиться, что команда знакома с брендом организации, правильно понимает задачи, которые перед ней стоят, знает, что такое ценностное предложение кандидатам, и понимает, как его разработать.

Сначала HR-служба делает презентацию бренда работодателя для группы. Объясняет, зачем бренд нужен фирме, сравнивает его с конкурентами. Рассказывает, сотрудники с какими качествами и навыками нужны компании и как в этом помогает HR-бренд. После HR-ы опрашивают участников команды и выясняют, что они поняли из презентации. В компании организовали ассесмент-центр, чтобы закрепить знания. Команда осознает, каким должно быть ценностное предложение, чтобы привлечь нужных нам специалистов. К исследованию участники группы подходят более осмысленно: выбирают реальные и релевантные преимущества.

#### **ЧЕТЫРЕ БАНАЛЬНЫХ И НЕ ОЧЕНЬ СПОСОБА УЗНАТЬ, ЧТО НУЖНО КАНДИДАТУ**

**Яна Лёгкая***,* директор по персоналу медиа-издательства TheSoul Publishing

**Во-первых***,* выяснить потребности кандидата можно у него самого. Есть разные методики интервью – от «в лоб» до «от обратного», которые позволяют раскопать суть ценности и мотивацию кандидата.

**Во-вторых***,* изучайте конкурентов и предложения на вашем рынке. Вам нужно не уступать в борьбе за лучших.

**В-третьих***,* классных профессионалов привлекают интересные проекты и крутая команда. Расскажите о том и другом открыто, чтобы кандидат «загорелся» работой у вас.

**В-четвёртых***,* наполните своё EVP оригинальными преимуществами, которые будут выделять вас из всего рынка. Для молодёжи это программы обучения, собственные исследовательские лаборатории или просто уникальные инструменты и программы, применяемые в работе.

#### Определите основные преимущества компании. Соберите четыре типа данных

Выясните сильные стороны организации. Благодаря им кандидаты и выбирают вашу компанию и продуктивно работают в ней. Соберите как можно больше данных, чтобы получить достоверную информацию. Опрашивайте сотрудников во всех офисах, если ваша компания территориально распределённая. Преимущества для работы в организации в мегаполисе и в регионах могут различаться.

У сотрудников узнайте, что привлекает их в компании и считают ли они еёуникальной.Опрашивать весь персонал ненужно– достаточно фокус-группы. Внеё включайте работников разных возрастов и стажа – и новичков, и старожилов. Не забудьте про линейных менеджеров и специалистов с экспертными знаниями. Исходите из специфики организации и её целей. Например, в компании «Архстройизыскания» в фокус-группу попадает только ключевой персонал, который напрямую влияет на прибыль: инженеры, геологи, архитекторы.

Сформируйте анкету, которую заполнят участники фокус-группы. Используйте образец ниже или придумайте свои вопросы. Важно, чтобы ответы на них показывали, что привлекает сотрудников в работе и почему они её ценят. Вопросы должны быть открытыми – подразумевать развёрнутый ответ. Можете предложить возможные варианты, но обязательно оставьте место для дополнений и размышлений.

**У кандидатов спрашивайте, почему они выбрали вашу вакансию и где нашли объявление**. Только 24 процента компаний, которы[е сост](http://hh.ru/)авляли EVP, изучали целевую аудиторию на рынке труда (по данным hh.ru). Следуйте их примеру, потому что ценностное предложение вы в первую очередь формируете для потенциальных кандидатов. Разработайте входную анкету или спрашивайте соискателей во время интервью, где они нашли вашу вакансию, чем она их привлекла, почему они решили откликнуться. Ответы кандидатов фиксируйте.

#### **Анкета для опроса сотрудников, чтобы выявить преимущества компании**

Дорогой коллега!

Ответьте, пожалуйста, на пять предложенных вопросов. Подчеркните вариант ответа из скобок или напишите свой.

**Вопрос 1**. Что привлекает Вас в компании больше всего (интересные задачи, отношения в коллективе, баланс между работой и жизнью, соцпакет, зарплата и бонусы и др.)?

**Вопрос 2**. Чем Ваша компания отличается от конкурентов? В чём её уникальность и почему (масштабные и необычные проекты, материальное вознаграждение выше рынка, особая атмосфера в коллективе, уникальная корпоративная культура)?

**Вопрос 3**. Почему Вы решили работать у нас (близко к дому, интересные проекты, хороший заработок, грамотные специалисты, близкая по духу корпоративная культура)?

**Вопрос 4**. Оправдались ли Ваши ожидания от компании? Если нет, что именно Вас разочаровало (скучные проекты, нет возможности расти и развиваться, зарплата не соответствует задачам, плохая атмосфера в коллективе, руководитель говорит одно, а делает другое)?

**Вопрос 5**. Почему Вы меняете работу? Как Вам кажется, почему Ваши коллеги продолжают работать в компании (нравятся задачи, есть возможность развиваться, хорошие отношения в коллективе, сработались с руководителем, устраивает зарплата, есть возможность поддерживать баланс между работой и личной жизнью)?

#### **Делопроизводство в Казахстане**

**У увольняющихся поинтересуйтесь, что им нравилось и не нравилось в компании**. Так узнаете не только сильные стороны организации, но и недостатки. Чаще всего именно из-за них и увольняются сотрудники. Уточните, оправдались ли ожидания работников от компании. Если нет – почему и какие именно. Если проводите выходные интервью в форме анкет, вытащите эти данные оттуда.

**Топ-менеджеров спросите о целях и конкурентных преимуществах компании**. Побеседуйте с руководителями высшего звена. Они общаются с партнёрами, ключевыми и потенциальными клиентами, посещают разные мероприятия. Поэтому представляют, как компания выглядит на рынке, и понимают её основные конкурентные преимущества. Задайте топам четыре вопроса:

- Какие возможности компания предлагает работникам?
- Какие весомые материальные и нематериальные преимущества предоставляет организация своим сотрудникам?
- Что, на ваш взгляд, чувствуют ваши подчинённые во время работы? Какие эмоции у них преобладают – положительные или отрицательные?
- Какой вектор у компании? Какие цели перед ней стоят?

#### **УСИЛИЛИ HR-БРЕНД, ЧТОБЫ ПОМОЧЬ КОМПАНИИ В СТРАТЕГИЧЕСКОМ РАЗВИТИИ**

#### **Анна Девицкая***,* директор по персоналу компании «ГЕРОФАРМ»

Решили усилить HR-бренд из-за высокой динамики роста бизнеса и конкуренции на рынке труда в фармацевтической отрасли. Чтобы привлекать в компанию молодёжь, нужно выявить её потребности, определить, как они выбирают работодателя, оценить текущую работу. HR- и PR-департаменты реализовали проект. Выделили три целевые аудитории: студенты/ выпускники, молодые специалисты, состоявшиеся сотрудники. Отдельный фокус сделали на департаменте продаж – медицинских представителях, менеджерах по работе с ключевыми клиентами и региональных менеджерах. Сформировали бренд-чемпион компании и разработали структуру EVP для разных целевых аудиторий.

#### Выделите не только положительные, но и отрицательные ответы

Систематизируйте всё, что ответили топ-менеджеры и написали сотрудники. Проанализируйте, что получилось, и выберите самые популярные ответы. Не только положительные, но и отрицательные.

**Популярные положительные ответы** – это преимущества компании с точки зрения персонала. Это те бонусы и привилегии, которые ваша компания на самом деле может дать сотрудникам. Среди преимуществ могут быть отсутствие переработок, возможность трудиться на современном оборудовании, сложные интересные проекты, хорошее обучение за счёт организации. Обязательно включите эти факторы в ваше ценностное предложение.

**Отрицательные ответы** – это ложные преимущества. Не пытайтесь привлечь ими соискателей. Уберите эти факторы из ценностного предложения. Например, не пишите о профессиональных тренингах в соцпакете, если на самом деле их никто не проводит. Вы врёте кандидатам и заранее не оправдываете их ожидания, когда упоминаете ложные преимущества в EVP. Кроме того, так вы ещё и подрываете репутацию компании. Поэтому помните, что основные принципы ценностного предложения – прозрачность и достоверность.

#### **ВЫЯВЛЯЮ ДОМИНИРУЮЩИЕ МОТИВЫ КАНДИДАТА И ПОНИМАЮ, ЧТО ЕМУ ДЕЙСТВИТЕЛЬНО НУЖНО**

**Инна Кривецкая***,* директор по персоналу компании «Актио Рус»

Использую для этого проективные вопросы по методике Светланы Ивановой. Узнаю, насколько цели кандидата коррелируют с целями компании, какие факторы повлияют на его желание уволиться. Прикидываю, через какой промежуток времени ему станут неинтересны наши задачи. Так понимаю, стоит ли принимать человека, на что сделать упор в job offer.

#### Составьте таблицу реальных преимуществ организации

Каждый популярный положительный ответ соотнесите со шпаргалкой ниже. Посмотрите, в какой блок он попадает. Расшифруйте, как именно проявляется этот признак. Например, работникам нравятся скоростной Wi-Fi во всём офисе и возможность работать на пуфиках, а не за столом. Этот фактор совпадает с атрибутом № 36 «Комфорт на рабочем месте» в блоке «Условия труда». Пример таблицы преимуществ:

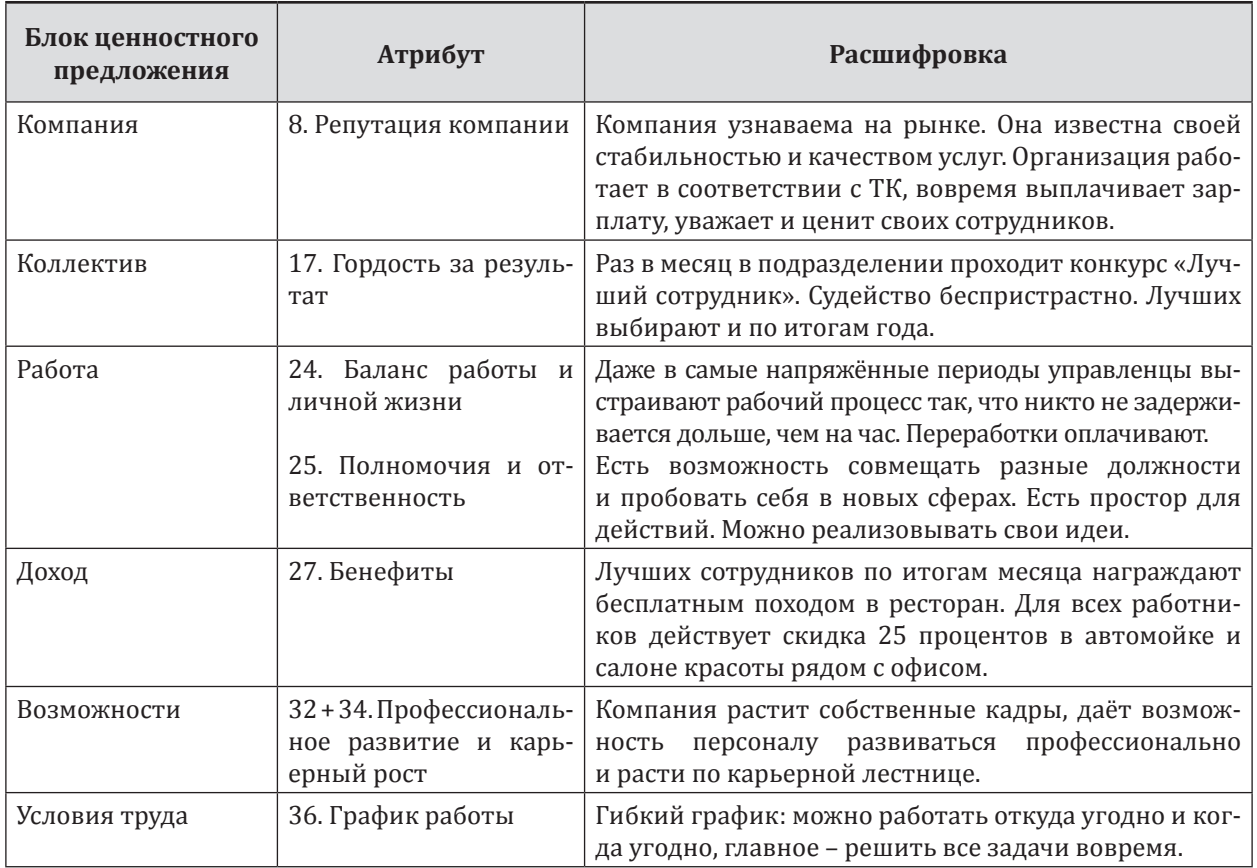

#### **Таблица. База EVP – реальные преимущества компании (фрагмент)**

Таблица – это база ценностного предложения. Проверьте, есть ли у вас запись в каждом из шести блоков. Достаточно, если в блоке будет закрыт хотя бы один атрибут. Восполните пробел, если блок пустует. Для этого вместе с рабочей группой найдите соответствующее преимущество и внесите его в таблицу. Иначе ценностное предложение будет неполным.

#### Найдите уникальное преимущество компании перед конкурентами

Ценностные предложения кандидатам тех компаний, которые работают на одном рынке, часто совпадают. Но вы же не хотите привлекать сотрудников тем, чем притягивают их ваши конкуренты? Плохая новость: сделать EVP, которое будет полностью отличаться от ценностного предложения других организаций в вашей области, вряд ли получится. Ведь вы подбираете одних и тех же специалистов. Хорошая новость: можно найти одно весомое преимущество, которое выгодно выделит вас на фоне других компаний.

Изучите описания вакансий конкурентов. Посмотрите, что отвечали ваши коллеги на вопрос: «*Почему вы считаете компанию уникальной?*». После сформируйте один исключительный признак ценностного предложения. Обсудите его с рабочей группой. Спросите у её участников, действительно ли этот признак будет выделять вашу организацию среди конкурирующих компаний. Поинтересуйтесь, будет ли такое преимущество вдохновлять на высокий результат. Например, в компании AirBnB разрешают приносить в офис домашних любимцев. Это мотивирует персонал работать лучше.

#### **КАНДИДАТУ ВСЕГДА НУЖНЫ ПРАВДА И СВОБОДА ПРИНИМАТЬ РЕШЕНИЯ**

**Валерия Дворцевая***,* управляющий партнёр, генеральный директор кадрового агентства «ВИЗАВИ Консалт»

Предлагайте соискателям то, что у вас действительно есть. Они сами решат, нужно ли им это. Звучит просто, но получается не у всех. Не каждая компания понимает, что отличает её от конкурентов. Громкие слова об уникальности организации ничего не говорят кандидатам. Им интересно узнать детали корпоративной жизни, особенности начальника и сослуживцев, традиции, будущее рабочее место. Все эти факторы и влияют на желание человека прийти в компанию. При этом одна и та же особенность может привлечь одних претендентов и оттолкнуть других. Это нормально, ведь организации, как и люди, разные. Поэтому пишите о своей компании честно, с любовью, открыто. Те, кто вам подходят, обязательно отзовутся.

#### Определите целевую аудиторию, для которой разработаете EVP

Ценностное предложение кандидатам – это конкретные преимущества для человека на определённой должности. Поэтому нельзя перечислять в EVP все достоинства подряд. Не стоит и выбирать только то, что кажутся важными вам. Так вы составите ценностное предложение для себя, а не для ваших потенциальных кандидатов.

Ваше предложение будет по-настоящему ценным, если ответит потребностям целевой аудитории. Например, содержание и основные изюминки EVP сильно различаются для стажёров и сотрудников-экспертов. Если вы не понимаете, для кого именно формируете ценностное предложение, то не разрабатывайте его вовсе - итог будет одинаковым.

Чтобы определить вашу целевую аудиторию, проанализируйте должности, которые есть в компании. Потом сегментируйте их. Для этого посмотрите, на какие группы эти должности делятся по профилю, уровню или другим близким вашей компании характеристикам. Например, «поддержка», «произволство», «продажи», «IT», «бухгалтерия», Или «молодые специалисты», «опытные сотрудники», «активные сотрудники». Выделите не больше пяти основных категорий. Для каждой из них разработайте ценностное предложение.

Переходите от категорий к людям. Определите, какие работники в каждой из групп достигают лучших результатов. Используйте не только демографический подход. Недостаточно узнать пол, возраст и семейное положение успешных сотрудников. Исследуйте их поведенческие особенности. Выясните, что они хотят получить от работы, какие задачи им интересно решать, с какими сложностями сталкиваются - и в профессии, и в личной жизни. Так вы определите основные потребности вашей целевой аудитории (рис. 1). Вместе с рабочей группой наблюдайте за специалистами и проводите опросы, чтобы узнать их потребности и ценности.

#### **МОЛОДЫЕ СПЕЦИАЛИСТЫ**

Демографические особенности

- до 25 лет;
- не замужем/не женат;
- живёт в общежитии или снимает жильё.

#### Поведенческие особенности и потребности

- хочет развиваться и перенимать опыт у знающих специалистов;
- совмещает работу и учёбу;
- предпочитает общаться неформально;
- не любит сидеть на одном месте и подчиняться строгому графику.

#### **АКТИВНЫЕ СОТРУДНИКИ** Демографические особенности

- от 25 до 45 лет:

- женат/замужем, воспитывает ребёнка или нескольких детей;
- снимает жильё или выплачивает ипотеку.

#### Поведенческие особенности и потребности

– хочет развиваться в компании и получать всё более высокие должности:

- старается уделять больше времени семье, спорту, друзьям:
- хочет улучшить свои знания и навыки, повысить квалификацию;
- заинтересован в развитии собственных идей и проектов.

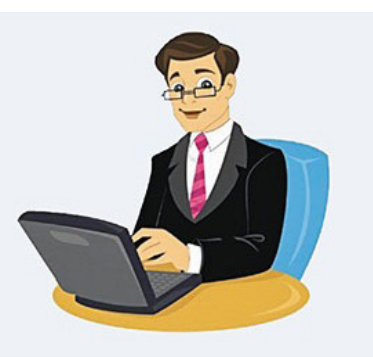

#### **ОПЫТНЫЕ СПЕЦИАЛИСТЫ Демографические особенности** – старше 45 лет; – женат/замужем; – имеет своё жильё и не готов переезжать. **Поведенческие особенности и потребности** – хочет уделять больше времени себе и своему здоровью, семье; – заинтересован в стабильности; – хочет повышать свой статус как специалиста внутри компании.

*Рис. 1 Три категории целевой аудитории: потребности и особенности*

#### Соедините потребности целевой аудитории с возможностями компании

Объедините желания вашей целевой аудитории с преимуществами компании. Выберите из таблицы те атрибуты, которые будут наиболее привлекательны для сотрудников из категорий, что вы выделили.

В EVP включите три типа преимуществ. Первый тип – и главный – это **преимущества, которые ценны для конкретной категории** целевой аудитории. Достаточно двух-трёх факторов, в зависимости от ожиданий и потребностей потенциального кандидата. Для удобства можете объединить их в карту ценностного предложения. Пример такой карты для инженерагеолога в компании «Архстройизыскания» – на *рисунке 2*.

#### **ИНЖЕНЕР-ГЕОЛОГ**

#### **Ожидания и потребности:**

Ждёт, что сможет влиять на бизнес-задачи и общаться с руководством напрямую. Склоняется к самоконтролю, не любит жёсткий график, хочет работать в комфортном офисе на современном оборудовании.

#### **Ценностное предложение:**

1. Участие в совете директоров компании и в заседаниях по утверждению проектно-сметной документации в главархитектуре города.

2. Оплата спортзала, ОСМС со стоматологией, кабинет психологической разгрузки, гибкий график работы, современная техника.

3. Возможность работать и учиться у ведущих специалистов в отрасли, шанс самому стать наставником для стажёров и новичков.

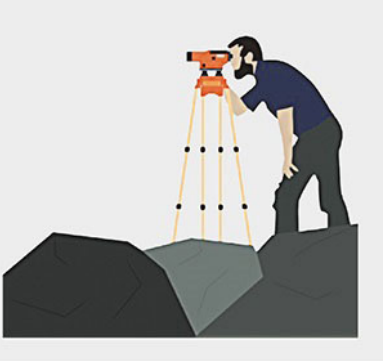

#### *Рис. 2 Карта ценностного предложения для инженера-геолога*

Второй тип преимуществ – это **атрибуты, которые важны для каждого работника** в организации. Их в ценностном предложении должно быть не больше двух. Чтобы их выделить, посмотрите, что указало большинство сотрудников в ответе на вопросы: «*Что привлекает вас в компании больше всего?*» и «*Почему вы решили работать у нас?*».

Третья часть ценностного предложения - уникальное преимущество. Его вы уже определили. Добавьте его к вашему EVP для каждой категории целевой аудитории. В итоге в ценностном предложении у вас должно получиться не больше пяти факторов.

Помните: составить EVP недостаточно. Важно правильно выстроить коммуникационную стратегию, чтобы его транслировать. Для этого изучайте ваших кандидатов. Узнавайте, где они ищут вакансии, на что реагируют, в каком виде им удобнее получать информацию. Учитывайте потребности и особенности целевой аудитории, чтобы точно выбрать формат и канал коммуникации. Правильная коммуникация + ценностное предложение, которое отвечает нуждам ваших соискателей = крепкая команда заинтересованных профессионалов.

#### НЕ ДОПУСКАЙТЕ ЧЕТЫРЕ ОСНОВНЫЕ ОШИБКИ, КОГДА СОСТАВЛЯЕТЕ EVP

**Мария Логашкина**, руководитель отдела по персоналу компании Arte Lamp

- Одно EVP для всех кандидатов. Разработайте ключевое ценностное предложение и EVP для разных целевых групп. Они должны логично дополнять друг друга.
- Предлагаете кандидатам то, что кажется привлекательным в компании вам, а не им. Сначала проанализируйте список значимых мотиваторов для кандидатов, именно их включайте в EVP для отдельных целевых аудиторий.
- Обещаете кандидатам то же, что и конкуренты. Изучите предложения ваших конкурентов. Найдите у себя уникальные условия и расскажите о них соискателям.
- Ценностное предложение не отражает корпоративную реальность. Соотносите идеи EVP с корпоративной культурой, менталитетом работников. Обманчивое предложение приведёт к тому, что вы быстро потеряете новых сотрудников.

Важные выводы

1. Соберите рабочую группу, чтобы разработать ценностное предложение. Проведите исследование, опросите сотрудников и выявите основные преимущества компании.

2. Ценностным для кандидата будет то предложение, которое основано на его ожиданиях и потребностях. Чтобы выявить их, определите целевую аудиторию, для которой составите EVP.

3. Помимо достоинств для конкретных категорий персонала, выделите одно-два универсальных и одно уникальное преимущество. В хорошем EVP от трёх до пяти факторов.

> Статья подготовлена совместно с редакцией журнала «Директор по персоналу»

**А. Тыналин**, юрист ИП «Lex Consulting», г. Алматы

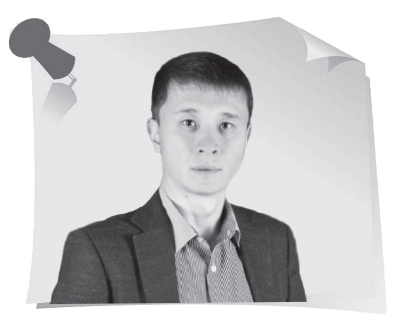

### Кейс «Составляем Соглашение о расторжении договора об оказании услуг»

Уважаемые читатели, мы подготовили для вас серию новых кейсов, в которых рассмотрим тему составления и оформления различных документов. В очередном задании предлагаем ознакомиться с предложенным документом и найти ошибки, неточности при его составлении.

#### **Соглашение о расторжении договора об оказании услуг от 10 сентября 2020 года № 11**

«

г. Алматы 10 сентября 2021 года

Товарищество с ограниченной ответственностью «Тополь», далее именуемое «Заказчик», в лице генерального директора Зозулева В. А., действующего на основании Устава, с одной стороны, и товарищество с ограниченной ответственностью «Орион», далее именуемое «Исполнитель», в лице Толегенова Р. Р., действующего на основании Устава, с другой стороны, вместе именуемые «Стороны», а индивидуально – «Сторона», составили настоящее соглашение (далее – Соглашение) о нижеследующем:

»

1. По согласию обеих Сторон принято решение расторгнуть договор об оказании консультационных услуг от 10 сентября 2020 года № 11 (далее – Договор).

2. Стороны произвели сверку расчётов по Договору (документ прилагается).

3. Заказчик в течение 5 (пяти) рабочих дней с момента подписания Соглашения обязуется перечислить Исполнителю сумму в размере 200 000 (двести тысяч) тенге за услуги, которые были фактически оказаны.

4. Исполнитель в течение 2 (двух) рабочих дней с момента подписания Соглашения обязуется вернуть Заказчику документы, которые были приняты от него по Договору.

5. Соглашение составлено в двух экземплярах, имеющих равную юридическую силу, по одному для каждой из Сторон.

> *Вопрос данного кейса заключается в следующем*: Какие нарушения допустили при составлении Соглашения о расторжении договора об оказании услуг?

#### **Ответ на задание № 8 (Кейс «Составляем коллективную жалобу на руководителя»)**

При составлении коллективной жалобы на руководителя отдела допустили одну ошибку – отсутствуют подписи лиц, подавших заявление.

*Свои ответы с пометкой «Школа профессионального роста» (№ 9) присылайте нам по адресу: 050009, г. Алматы, ул. Шевченко, 165б/72г, уг. ул. Радостовца, офис 712 или по электронной почте: [shkola @ mcfr.kz](mailto:shkola@mcfr.kz), с обязательным указанием фамилии, имени, отчества, должности, места работы и полного почтового адреса.*

*И помните: участвовать в розыгрыше призов вы можете, начав с ответа в любом номере журнала.*

**А. Верещагина**, доктор психологических наук, доцент Западного филиала РАНХиГС, практикующий психолог, г. Калининград

# С индром отложенной жизни: живите сейчас

Все мы склонны откладывать дела, решения, планы на потом: впереди много дней, долгая жизнь. Со временем привычка становится образом мышления, а вся жизнь лишь подготовкой к блестящему будущему. У кого - то оно так и не наступает: вечным спутником человека становится синдром отложенной жизни. В ожидании упускается масса возможностей: сознание человека зациклено на какой-то сверхценной идее, а все остальное становится ненужным. И вот уже «жизнь прошла, как злая соседка, не поздоровавшись». Как изменить такие установки и избавиться от синдрома отложенной жизни, разберёмся в новой статье.

> С вами бывает так, что вы думаете: «Вот сейчас что-то случится и я… заживу»? Если вы время от времени думаете о чём-то подобном, не пользуетесь красивой посудой, храня её для «особых случаев», не надеваете лучшую одежду, не покупаете себе красивые вещи, думая всё время, что сделаете это потом, то, скорее всего, вы находитесь в состоянии, которое психологи называют **синдромом отложенной жизни**. Слово «потом» является главным маркером подобного состояния. Можно сказать, что у человека сформированы установки думать, что настоящее – это лишь репетиция на пути к светлому будущему, а пока можно пожить и так, зато есть возможность подготовиться к хорошей жизни получше.

> Наверняка вам доводилось общаться с людьми, которые живут в вечном предвкушении. Они всё время ждут отпуска, праздников, конца рабочего

«

»

дня или какого-то события, после которого наступит изменение. Для полной жизни им всегда чего-то не хватает: повода, повышения зарплаты, новой машины, крутой работы, совершенного тела, диплома, крутых знакомых и т. д. Самые любимые выражения, которые часто можно от них услышать: «**вот когда…**», «**тогда заживём!**», «**пока что…**». И это вряд ли можно назвать планированием. В таком состоянии сознание человека фокусируется на событии Х, а сегодняшний день теряет привлекательность, как будто обесценивается. Кроме того, в этом ожидании упускается масса возможностей. Это можно назвать туннельным мышлением: сознание человека зациклено на какой-то сверхценной идее, а всё остальное становится ненужным.

Психологи заметили, что этот образ мышления больше характерен длямолодёжи и людей среднего возраста. Это объясняется тем, что в молодости кажется, что вся жизнь впереди, и мы менее критично относимся к тому, что расточительно тратим время по пустякам.

Ещё одной причиной может быть страх перед будущим. Человеку крайне сложно справиться с тревожностью, которая обычно сопровождает глобальные цели, и он решает не рисковать. Спасительными мыслями бывают все те, в которых смелые и грандиозные планы откладываются на потом.

Синдром отложенной жизни может сформироваться на фоне низкой самооценки, когда человек думает, что он недостаточно хорош, чтобы прекрасно жить.

Такие установки могут сформировать в детстве, например, когда родители или бабушки-дедушки считают, что успеха можно добиться только став «взрослым». «Сначала институт закончи, а потом о замужестве думай», «Сначала диплом получи, а потом будешь своим хобби заниматься», «Сначала работу хорошую найди, а потом детей заводи» и т. д. Эти послания откладываются в подсознании и «звучат в ушах». Нам закладывают установку, что сначала нужно пострадать, пройти испытания, а потом получить удовольствие. Мы в детстве делаем выводы иррационально, поэтому можем решить отложить жизнь на потом, когда «повзрослеем». А это понятие очень расплывчатое.

Ещё одним родительским влиянием может быть излишне авторитарный стиль отношений, когда родители не слышат, не замечают или обесценивают собственные желания ребёнка, настаивая всё время на своём. И, вырастая, человек не испытывает чувства насыщения, он опустошен внутри и воплощает в жизнь не свои мечты и цели, а чужие.

#### Как избавиться от синдрома отложенной жизни?

**Признать проблему**. Это важно, чтобы понять причины, которые сформировали эти установки. Возможность проработать причины является хорошим профилактическим средством.

**Научиться различать мечты и цели**. Никто не запрещает мечтать, этого и не нужно делать. Но важно развивать умение трансформировать мечты в цели, пусть и отдалённые. Что отличает мечту от цели? Конкретные сроки и план её достижения. Конечно, цель должна вдохновлять, поэтому её нужно формулировать позитивными словами. У цели должен быть конкретно измеримый результат. Не просто «жить хорошо». Определите, что такое «хорошо» для вас? Это нужно описать как можно конкретнее. Тогда можно «измерить» достижение цели.

Путь к звёздам начинается с признания проблемы. При этом важно глобальную цель разбить на маленькие и более достижимые. Достигая результата в малом, человек гордится собой, а это вдохновляет на дальнейшую работу.

**Научитесь радоваться и получать удовольствие прямо сейчас**, не откладывая. Ловушка синдрома отложенной жизни в том, что человек не позволяет жить себе прямо сейчас, наслаждаясь процессом. Берите пример с детей, наблюдайте за ними. Мы вечно ищем счастья, а дети счастливы прямо сейчас.

Не храните вещи до особого случая, пользуйтесь ими, как только захотите. Не стоит сильно зацикливаться на результате, важен и процесс. Жизнь – это процесс. Когда в жаркий день вы пьёте воду, важен не только результат. В этот момент, момент жажды, вы чувствуете, что вода – это самый вкусный напиток на земле.

*Выводы просты и лежат на поверхности: ничего не откладывайте на потом. Ведь потом может и не случиться. Разрешите себе жить именно сейчас. Разрешите себе быть тем, кто вы есть, и делать то, что вы хотите сейчас.*

#### **ИНФОРМАЦИЯ**

**Отдел развития и реализации образовательных программ ТОО «МЦФЭР–Казахстан» организует и проводит семинары**

> 050009, г. Алматы, ул. Шевченко, 165б/72г, уг. ул. Радостовца, оф. 712 Тел./факс: +7 (727) [237-77-05](tel:+7 (727) 237-77-05), +7 (727) [323-77-14,](tel:+7 (727) 323-77-14) +7 (727) [323-62-14](tel:+7 (727) 323-62-14), +7 (727) [323-62-29](tel:+7 (727) 323-62-29) (вн.: 116, 1001, 1011, 1012)

Руководитель: А. Нуркасымова – +7 [777](tel:+7 777 273 32 28) 273 32 28 Менеджеры: К. Карабекова – +7 [702](tel:+7 702 953 01 07) 953 01 07;

Электронный адрес: [seminar@mcfr.kz](mailto:seminar@mcfr.kz)

Наш сайт: [www.seminar.mcfr.kz](http://www.seminar.mcfr.kz/) **Name SACAL CKANATION** Расписание семинаров

**Организуются выездные семинары**

#### **А. Верещагина**,

доктор психологических наук, доцент Западного филиала РАНХиГС, практикующий психолог, г. Калининград

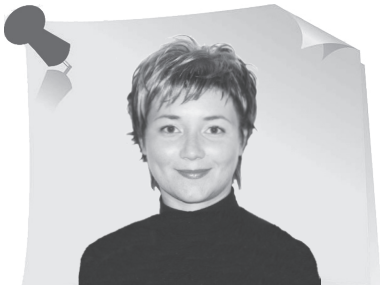

»

### Тест «Вы прокрастинатор?» «

«Я не буду думать об этом сегодня. Я подумаю об этом завтра». Знаменитая фраза Скарлетт О'Хара часто «выручала» многих из нас в моменты, когда уж очень не хочется что-то решать, делать. А вам знакома эта привычка – отложить на завтра то, что не хочется делать сегодня? Психологи называют это прокрастинацией. Предлагаем вам пройти тест, чтобы узнать, можно ли вас назвать прокрастинатором. Отвечайте на вопросы, считайте баллы и узнаете про себя много интересного.

> Для каждого утверждения выберите степень по шкале **от 1 до 5**, в которой каждое утверждение является характерным или нехарактерным для вас. Степень варьируется следующим образом:

**(1)** «Совершенно не характерно» – 1 балл

**(2)** «Скорее не характерно» – 2 балла

**(3)** «Нейтрально». Утверждение не является ни характерным, ни нехарактерным для вас – 3 балла

**(4)** «Порой да, характерно» – 4 балла

**(5)** «Очень характерно» – 5 баллов

#### **Затем суммируйте баллы и проверьте результат.**

20 утверждений для самопроверки:

1. Я часто ловлю себя на том, что выполняю задания, которые намеревался сделать несколько дней назад.

2. Я часто пропускаю концерты, спортивные соревнования и подобные мероприятия, потому что не успеваю купить билеты вовремя.

3. Планируя вечеринку, я делаю необходимые приготовления в последний момент.

4. Когда пора вставать утром, я редко сразу встаю с кровати.

5. Письмо может пролежать несколько дней до отправки после того, как я написал его.

6. Как правило, я не перезваниваю сразу на пропущенный вызов.

7. Работу, которая требует чуть больше, чем просто сидеть и делать её, я откладываю на несколько дней.

8. Обычно я принимаю решения очень долго и мучительно.

9. Чаще всего я задерживаюсь, прежде чем начать работу, которую должен сделать.

10. Во время путешествия мне обычно приходится спешить в сборах, чтобы прибыть в аэропорт или на вокзал к нужному времени.

11. При подготовке к выходу из дома я всё делаю в последнюю минуту.

12. При подготовке чего-либо к определённому сроку я часто трачу время на то, что делаю другие дела.

13. Если мне приходит счёт на небольшую сумму, я оплачиваю его не сразу, откладываю на потом.

14. Обычно я даю ответ на приглашение не сразу.

15. Я часто завершаю задание позже, чем это необходимо.

16. Я всегда в конечном итоге покупаю подарки ко дню рождения или Новому году в последнюю минуту.

17. Обычно даже необходимые вещи я покупаю в последнюю минуту.

18. Обычно я не выполняю всё, что планировал на день.

19. Я постоянно говорю: «Я сделаю это завтра».

20. Обычно я не забочусь обо всех делах, которые должен был сделать, прежде чем сажусь отдыхать вечером.

#### **КЛЮЧ К ТЕСТУ**:

В результате подсчёта вы набрали:

**До 30 баллов** – вряд ли вас можно назвать прокрастинатором. Вы достаточно организованный человек и предпочитаете делать все свои дела в срок.

**От 30 до 42** – вы всё ещё не прокрастинатор, иногда случается, что вы откладываете важные дела, но лишь потому, что они не приносят вам удовольствия, не вызывают интереса. В любой момент вы в состоянии самоорганизоваться.

**От 43 до 67** – вы ситуативный прокрастинатор. Чётко знаете, когда можно позволить себе отложить дела на потом и предаться удовольствию от просмотра сериалов, а когда нельзя. Но вообще надо бы понаблюдать за собой.

**От 68 до 80** – вы прокрастинатор. Новость не самая радостная, но, думаю, вы и сами это знаете. Часто откладываете даже самые незначительные дела на потом, в результате чего приходится позже, в один момент, разгребать кучу навалившихся задач.

**От 81 до 100** – вы король всех прокрастинаторов. Это означает, что вы пропускаете все сроки и теряете много времени. Самоэффективность и производительность труда снижается, что, конечно, не может не огорчать. Иногда вы испытываете чувство вины и колоссальное напряжение, что, в свою очередь, вновь запускает порочный круг.

*Уважаемые читатели, предлагаем вам принять непосредственное участие в формировании тем рубрики «Профессиональная разминка». Присылайте ваши идеи и пожелания по адресу: 050009, г. Алматы, ул. Шевченко, 165б/72г, уг. ул. Радостовца, офис 712 или по электронной почте: [kadry.otk2@mcfr.kz](mailto:kadry.otk2@mcfr.kz), [head.kadry@mcfr.kz](mailto:head.kadry@mcfr.kz), с обязательным указанием рубрики.*

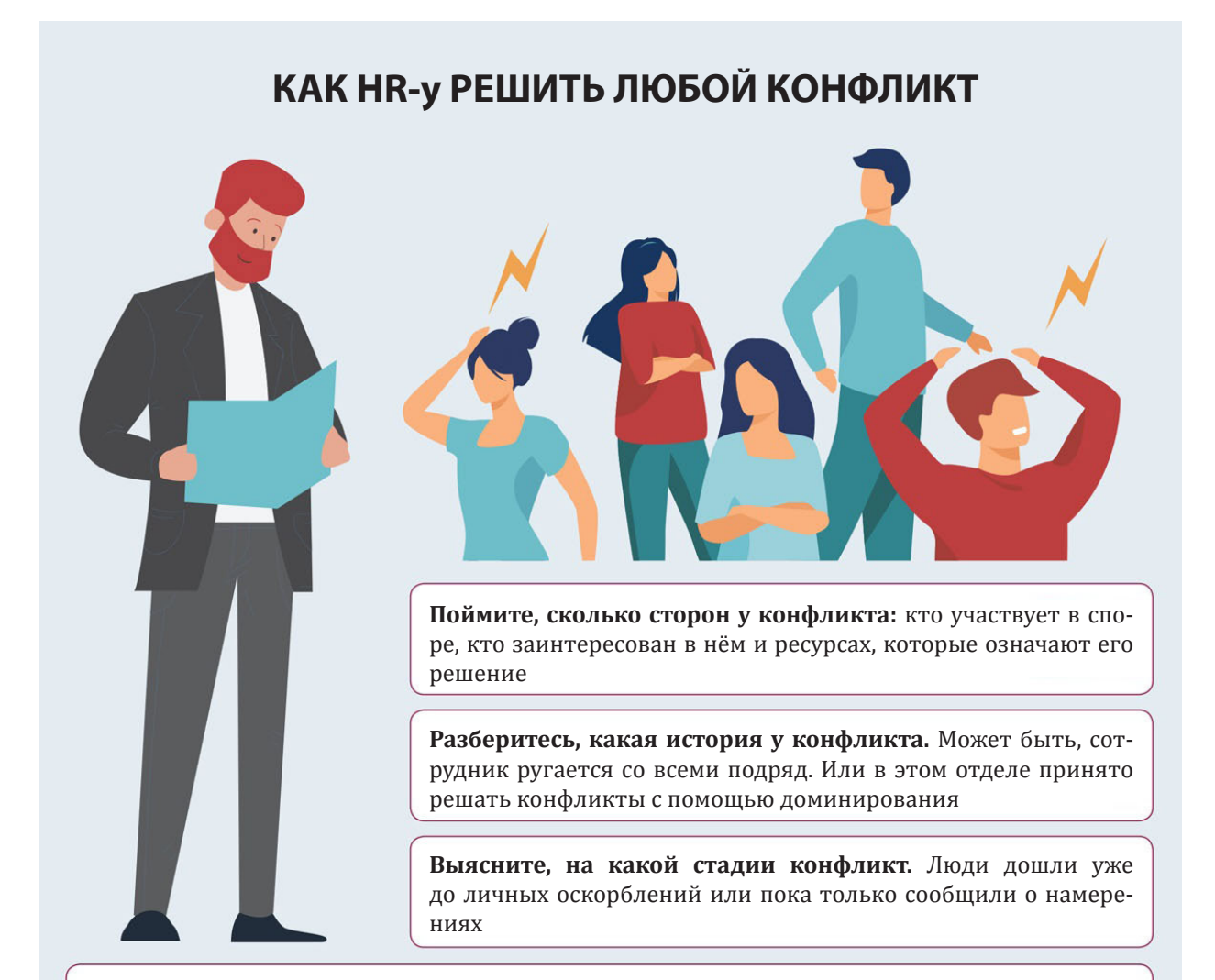

Узнайте, готовы ли стороны признать, что погорячились. Без взаимных извинений тут никак

Выделите разумные аргументы в истории каждого

Найдите выгоды каждой стороны. Каждый должен что-то получить: желаемое, ресурс, признание или выговор от руководителя

Пропишите рабочий регламент для сторон или изолируйте их друг от друга

Подготовьтесь к возможной неудаче. Такое случается - вы можете помочь, но примириться люди способны только сами

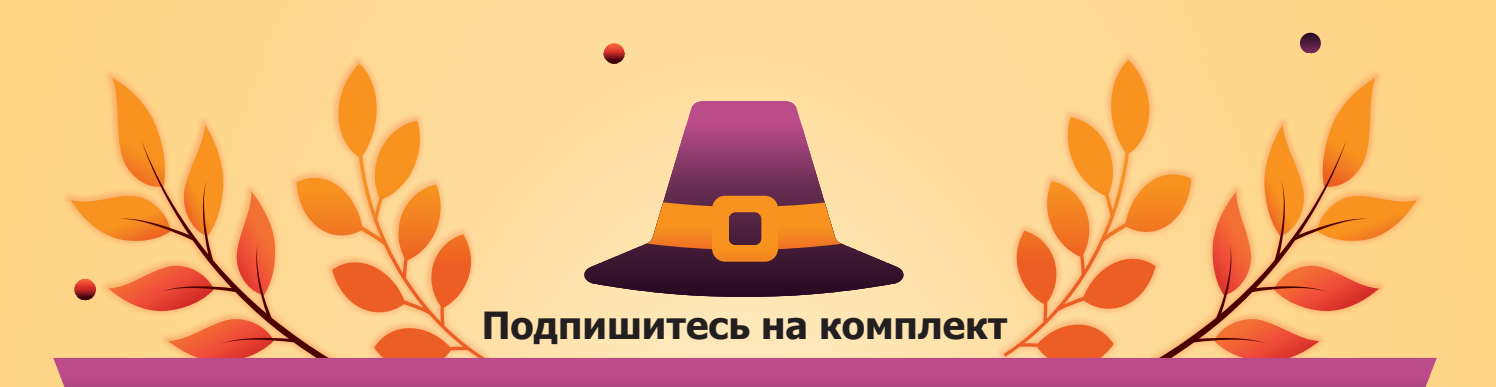

### **«ОБРАЗЦОВЫЙ ОТДЕЛ КАДРОВ»**

**из трëх предложенных электронных журналов** 

#### **«Справочник кадровика. Казахстан»**

**«Кадры и делопроизводство. Вопросы и ответы»**

**«Делопроизводство в Казахстане»**

**по СПЕЦИАЛЬНОЙ ЦЕНЕ**

**Период действия акции: с 1 по 30 сентября 2021 года** **Подробнее на нашем портале: <https://kadry.mcfr.kz/cenopad>**

#### ДЕМО-ДОСТУП **БЕСПЛАТНО** на 3 дня

**Получите годовой доступ к справочной системе** 

## **«ACTUALIS: Кадровое дело»**

**тариф VIP** 

**по специальной цене**

**Период действия акции: с 1 по 30 сентября 2021 года <https://vip-kadry.mcfr.kz/about/>**